# Gruppo di lavoro per la definizione di standard per l'Istat

Istituito con delibera n. 5/DGEN del 10 gennaio 2014 e successive n. 36/DGEN del 31 marzo 2014, n. 98/DGEN del 29 ottobre 2014 e 27/DGEN del 25 febbraio 2015.

# Relazione del *team* tecnico incaricato della definizione di metodi standard per la destagionalizzazione di serie storiche con metodi implementati in diversi strumenti IT (TS, X12-Arima, X13-Arima-Seats, JDemetra)

P. Anzini, M. Ascione, G. Bruno, M.S. Causo, F. Ceccato, A. Ciammola, C. Cicconi, R. Corradini, D. Fantozzi, L. Fenga, C. Graziani, B. Iaconelli, R. Iannaccone, S. Loriga, C. Pappalardo, A. Spizzichino, D. Tuzi, F. Tuzi, D. Zurlo

27 ottobre 2015

# Indice

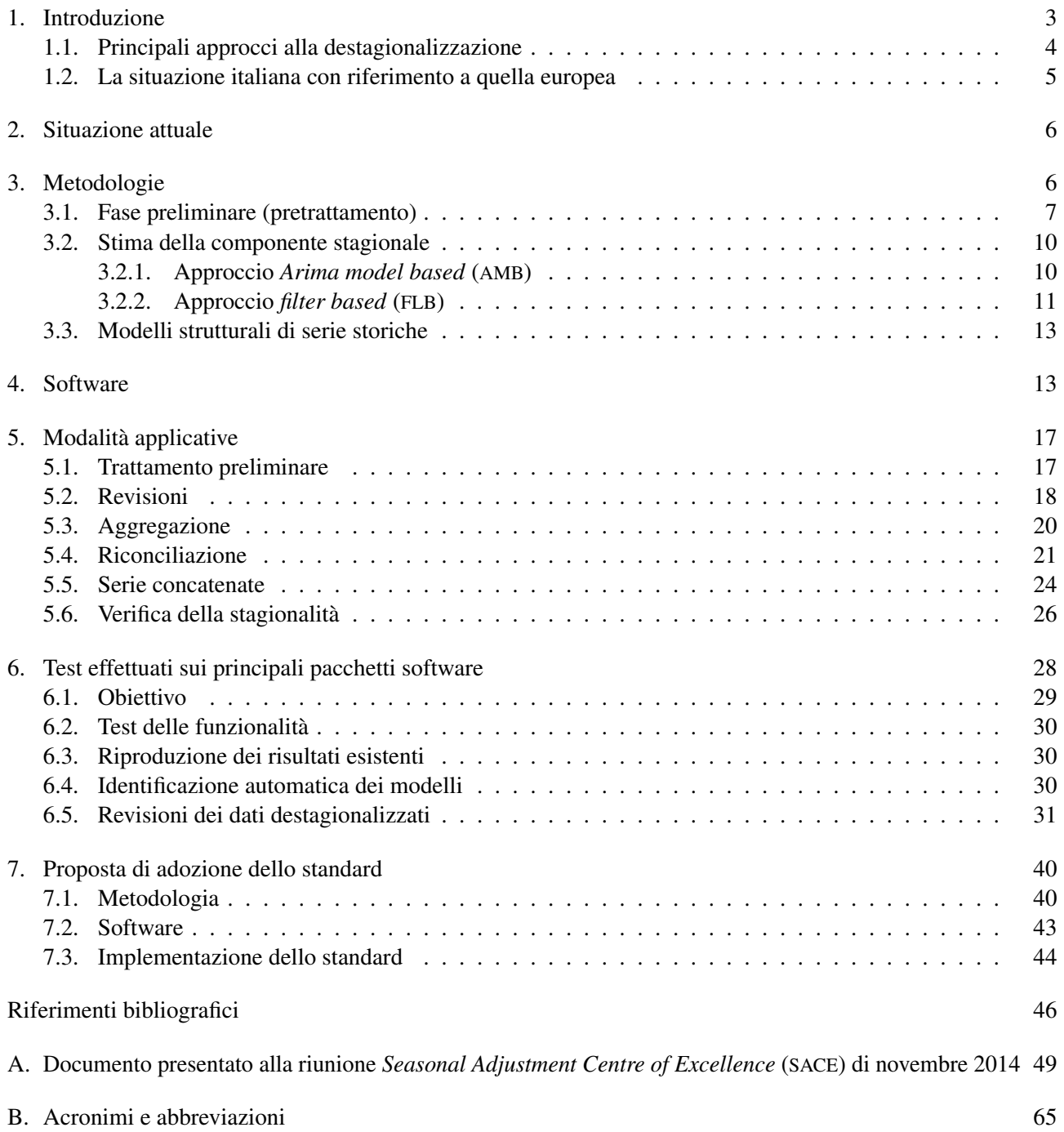

Questo documento è stato redatto nell'ambito dei lavori del *team* destagionalizzazione del gruppo di lavoro per la definizione di standard per l'Istituto nazionale di statistica. Il documento è frutto del lavoro comune di tutti i membri del *team*, tuttavia i singoli paragrafi possono essere attribuiti come segue: P. Anzini (par. 1), S. Loriga (par. 2), P. Anzini e C. Cicconi (par. 3.1), M. Ascione (par. 3.2.1), C. Cicconi (par. 3.2.2), R. Corradini (par 3.3), A. Ciammola e C. Pappalardo (par. 4), B. Iaconelli e R. Iannaccone (par. 5 (introduzione) e 5.1), C. Graziani e A. Spizzichino (par. 5.2), M.S. Causo e D. Fantozzi (par. 5.3), D. Fantozzi, S. Loriga e A. Spizzichino (par. 5.4), F. Ceccato, A. Ciammola e D. Tuzi (par. 5.5), D. Zurlo (par. 5.6), P. Anzini, G. Bruno, A. Ciammola e F. Tuzi (par. 6), A. Ciammola (par. 7.1), G. Bruno e A. Ciammola (par. 7.2 e 7.3). P. Anzini e G. Bruno hanno provveduto alla fase di *editing* finale.

### <span id="page-2-0"></span>1. Introduzione

Nella dinamica di una serie storica, si definisce come stagionalità quella componente che si ripete ad intervalli regolari ogni anno, con variazioni di intensità più o meno analoga nello stesso periodo (mese, trimestre, semestre, etc.) di anni successivi e di intensità diversa nel corso di uno stesso anno. Le fluttuazioni stagionali sono sovente considerate di disturbo nell'ambito dell'analisi della congiuntura economica, in quanto mascherano altri movimenti di interesse, tipicamente le fluttuazioni cicliche. Per questo è ampiamente diffuso l'impiego di dati in forma *destagionalizzata*, cioè presentati al netto delle oscillazioni di carattere stagionale, con l'obiettivo di cogliere in maniera più chiara l'evoluzione di breve termine dei fenomeni considerati.

Se la stagionalità si ripetesse in maniera esattamente identica ogni anno, la sua rimozione sarebbe semplice e immediata; tuttavia, tale comportamento è assai poco realistico per le serie storiche economiche e sociali. Più verosimile è il concetto di stagionalità *evolutiva* (Bee Dagum [2001,](#page-45-1) pp. 201-202), ossia che può variare moderatamente nel corso degli anni. Tra le definizioni presenti in letteratura, attorno alle quali vi è sufficiente consenso e che lasciano aperta la possibilità che la componente stagionale segua una dinamica evolutiva, citiamo quella proposta da Hylleberg [\(1992,](#page-46-0) p. 4):

Seasonality is the systematic, although not necessarily regular, intra-year movement caused by the changes of the weather, the calendar, and timing of decisions, directly or indirectly through the production and consumption decisions made by the agents of the economy. These decisions are influenced by endowments, the expectations and preferences of the agents, and the production techniques available in the economy.

Le cause che determinano la stagionalità sono prevalentemente esogene al sistema economico, anche se l'intervento dell'uomo può modificarne le caratteristiche; tra le principali vanno annoverate: fattori naturali e climatici, fattori istituzionali, quali scadenze imposte da provvedimenti normativi, eventi e comportamenti legati alla tradizione sociale, culturale e religiosa, la composizione del calendario e, infine, le aspettative. Il calo della produzione industriale nel mese di agosto, in seguito alla chiusura per ferie di molte aziende, o l'aumento delle vendite al dettaglio nel mese di dicembre, per effetto delle festività natalizie, ne rappresentano degli esempi tipici. La stagionalità determina un oscuramento del segnale congiunturale, rendendo problematiche l'analisi e l'interpretazione delle variazioni osservate in un dato intervallo su una serie storica. La variazione tra due periodi (mesi, trimestri) consecutivi dell'anno (cd. variazione *congiunturale*), infatti, è spesso influenzata in misura prevalente dalle oscillazioni stagionali, che nascondono i movimenti dovuti ad altre cause (ad esempio al ciclo economico). Questi ultimi possono essere, invece, correttamente evidenziati allorché le variazioni congiunturali vengano calcolate su dati destagionalizzati.

Spesso, insieme alla stagionalità, viene rimossa anche la cosiddetta componente di calendario, determinata dalla diversa distribuzione dei giorni della settimana nei vari mesi e trimestri. Infatti, anche tale componente, pur non avendo periodo annuale, contribuisce a mascherare il segnale congiunturale di interesse. Inoltre, essendo spesso interessati a valutare, separatamente dalla componente stagionale, l'impatto sui dati "grezzi" dei soli effetti imputabili alle caratteristiche del calendario, normalmente vengono prodotte, accanto ai dati destagionalizzati (e corretti), anche serie storiche solo al netto di tali effetti.

Tradizionalmente, gli istituti nazionali di statistica provvedono a calcolare e pubblicare i dati in forma destagionalizzata per una selezione di indicatori macroeconomici. Dal punto di vista operativo, la procedura di destagionalizzazione si colloca a valle del ciclo produttivo del dato. In particolare, secondo la suddivisione in fasi adottata dal *Generic Statistical Business Process Model* ([GSBPM](#page-64-4)) [1](#page-3-1) , all'interno del primo dei cinque sottoprocessi (*Prepare draft outputs*) in cui si articola la fase di analisi statistica dell'output, che segue quella di produzione dei macrodati e precede quella di diffusione.

Tale sottoprocesso prevede l'applicazione di metodologie statistiche finalizzate alla produzione di misure aggiuntive – come il calcolo di indici, di dati di ciclo-trend, di serie destagionalizzate e/o corrette per gli effetti di calendario, nonché di varie misure di qualità – che consentono di arrivare al prodotto finale, ossia l'informazione statistica da diffondere. Talvolta, i dati "grezzi", o non trattati, cioè quelli da analizzare ed eventualmente da destagionalizzare, corrispondono già ai dati statistici di output pronti per la pubblicazione, in altri casi i soli dati destagionalizzati sono quelli diffusi. Dal punto di vista informatico, gli applicativi impiegati per la destagionalizzazione vengono annoverati tra quelli a rilevante contenuto metodologico<sup>[2](#page-3-2)</sup>.

### <span id="page-3-0"></span>1.1. Principali approcci alla destagionalizzazione

La costruzione di una procedura di destagionalizzazione si basa generalmente sull'ipotesi che ogni serie storica *Y<sup>t</sup>* , osservata a cadenza infrannuale, ove  $t = 1, 2, \ldots, T$  è un indice temporale, sia esprimibile come una combinazione delle seguenti componenti non osservabili:

- 1. una componente di trend *T<sup>t</sup>* , che rappresenta la tendenza di medio-lungo periodo, talvolta denominata anche ciclo-trend;
- 2. una componente stagionale *S<sup>t</sup>* , costituita da oscillazioni di periodo annuale;
- 3. una componente irregolare *I<sup>t</sup>* , dovuta a movimenti erratici, cioè a fluttuazioni di breve periodo non sistematiche e non prevedibili.

Inoltre, quasi tutte le procedure prevedono un trattamento preliminare dei dati per interpolare eventuali valori mancanti e rimuovere una serie di effetti, quali i valori anomali (outlier) e quelli legati agli effetti di calendario (il tema è trattato più diffusamente nel par. [3.1\)](#page-6-0). Solo dopo i passaggi precedenti si passa alla stima della componente stagionale e alla sua conseguente rimozione. A questo fine, gli approcci più diffusi nell'ambito della produzione statistica ufficiale sono essenzialmente due:[3](#page-3-3)

- 1. Metodi di tipo *Arima model based* ([AMB](#page-64-0)), sviluppati tra gli altri da Burman [\(1980\)](#page-45-2), Box, S. Hillmer e G. Tiao [\(1978\)](#page-45-3) e S. C. Hillmer e G. C. Tiao [\(1982\)](#page-46-1), basati sull'ipotesi che esista un particolare modello statistico parametrico (Arima) in grado di descrivere adeguatamente la struttura probabilistica del processo stocastico generatore della serie storica osservata, essendo quest'ultima concepita come la parte finita di una particolare realizzazione di un processo stocastico. I filtri lineari utilizzati in questo approccio dipendono, conseguentemente, dalle caratteristiche della serie storica considerata. Questo tipo di approccio metodologico è adottato dalla procedura TRAMO-SEATS ([TS](#page-64-5)) (*Time series Regression with Arima noise, Missing observations and Outliers* e *Signal Extraction in Arima Time Series*), sviluppata da Gómez e Maravall [\(1996\)](#page-46-2).
- 2. Metodi *filter based* ([FLB](#page-64-1)), di tipo non parametrico o semiparametrico, in cui, al contrario, la stima delle componenti avviene senza ipotizzare l'esistenza di un modello statistico rappresentante la serie analizzata ma mediante l'applicazione iterativa di una serie di filtri lineari costituiti da medie mobili centrate di

<span id="page-3-1"></span><sup>&</sup>lt;sup>1</sup> Il [GSBPM](#page-64-4) è uno strumento molto flessibile impiegato per la descrizione dei processi di produzione delle statistiche ufficiali, che ha trovato di recente ampia diffusione tra gli istituti di statistica. Si veda [http://www1.unece.org/stat/platform/display/](http://www1.unece.org/stat/platform/display/GSBPM/GSBPM+v5.0) [GSBPM/GSBPM+v5.0](http://www1.unece.org/stat/platform/display/GSBPM/GSBPM+v5.0).

<span id="page-3-2"></span><sup>2</sup> *Statistics Netherlands* ha proposto una corrispondenza tra funzioni a prevalente contenuto metodologico e sottoprocessi [GSBPM](#page-64-4). Si vedano Renssen et al. [\(2010\)](#page-47-0) e Barcaroli et al. [\(2012\)](#page-45-4).

<span id="page-3-3"></span><sup>3</sup> Tra gli altri approcci disponibili citiamo: la metodologia che fa uso dei modelli strutturali di serie storiche (A. C. Harvey [1991\)](#page-46-3), implementata all'interno del software STAMP (Koopman et al. [1999\)](#page-46-4) e SABL (*Seasonal Adjustment at Bell Laboratories*) (Cleveland, Devlin e Terpenning [1982\)](#page-45-5). Altri metodi, basati sull'approccio che fa uso di regressioni locali, sono il *Berliner Verfahren* (BV, *Technische Universität Berlin*) e il metodo DAINTIES.

diversa lunghezza. Tali procedure sono dette *ad hoc*, poiché i filtri adottati derivano da regole meramente empiriche piuttosto che dalla struttura probabilistica del processo stocastico che ha generato la serie. Appartengono a questo gruppo i classici metodi della famiglia X-11 ([X11](#page-64-6)) (Shiskin, Young e Musgrave [1967\)](#page-47-1): dai primi [X11](#page-64-6) e X-11-ARIMA ([X-11A](#page-64-7)), ai più attuali X-12-ARIMA ([X-12A](#page-64-8)) (Findley et al. [1998\)](#page-46-5) e X-13-ARIMA-SEATS ([X-13AS](#page-64-9)) (Findley [2005\)](#page-46-6), che incorporano al loro interno numerosi miglioramenti rispetto alle precedenti versioni. Tra questi, il ricorso a modelli reg-Arima finalizzato al trattamento preliminare dei dati e a una migliore previsione della serie, che si traduce in un miglioramento dei filtri simmetrici a media mobile impiegati, e cioè, generalmente, in una maggiore stabilità dei fattori stagionali stimati. Inoltre, la procedura [X-13AS](#page-64-9) incorpora, oltre alla classica metodologia [FLB](#page-64-1), anche quella [AMB](#page-64-0).

## <span id="page-4-0"></span>1.2. La situazione italiana con riferimento a quella europea

Nell'ultimo ventennio, gli sviluppi compiuti in campo metodologico e l'acquisizione di strumenti informatici sempre più innovativi, hanno dato nuovo impulso all'analisi della congiuntura, contribuendo a migliorare la comprensione delle dinamiche economiche. Peraltro, con l'internazionalizzazione dell'economia e la realizzazione dell'Unione monetaria europea, si è ampliata la platea degli utilizzatori delle informazioni statistiche prodotte da ciascun Paese e, parallelamente, è cresciuta la richiesta di dati più agevolmente interpretabili e comparabili, in particolare di indicatori congiunturali presentati in forma destagionalizzata.

In questo quadro, numerosi sono stati gli sforzi compiuti a livello internazionale ed europeo per giungere ad una maggiore armonizzazione delle metodologie e delle pratiche impiegate per la destagionalizzazione. In particolare, Eurostat e la Banca centrale europea hanno contribuito a produrre le linee guida sulla destagionalizzazione [\(Eurostat 2015\)](#page-45-6), allo scopo di promuovere, nell'ambito del Sistema statistico europeo ([SSE](#page-64-10)), le migliori pratiche sulla destagionalizzazione e sulla correzione per gli effetti di calendario. Tali linee guida incoraggiano l'uso di approcci metodologici di tipo [AMB](#page-64-0) e [FLB](#page-64-1), mentre considerano ammissibili le metodologie basate su modelli strutturali di serie storiche, nella misura in cui sia previsto un trattamento completo di effetti di calendario e outlier e comprendano un adeguato insieme di diagnostiche.

All'interno dell'Istat, a partire dal 1999, viene adottata la procedura [TS](#page-64-5), basata come detto sulla metodologia [AMB](#page-64-0), la quale ha sostituito quella precedentemente impiegata dalla metà degli anni ottanta, [X-11A](#page-64-7). Tale scelta, coerente con quella effettuata alla fine degli anni novanta da altri Istituti nazionali di statistica e da Eurostat, ha fatto seguito alle conclusioni della commissione scientifica del progetto di ricerca *Seasonal Adjustment Research Appraisal* ([SARA](#page-64-11)) (Giovannini e Piccolo [2000\)](#page-46-7) che, confrontando le caratteristiche dei principali approcci alla destagionalizzazione disponibili, ha espresso una preferenza a favore della metodologia [AMB](#page-64-0). La nuova procedura è stata inizialmente applicata ai dati di produzione industriale e poi estesa gradualmente a tutti gli indicatori pubblicati in forma destagionalizzata [\(Istat 1999;](#page-46-8) Anitori et al. [2000\)](#page-45-7).

Anche per quanto concerne i software impiegati per la destagionalizzazione, numerosi sono stati gli sforzi compiuti per giungere, il più possibile, a un'armonizzazione delle pratiche adottate in ambito internazionale ed europeo. Un primo passo in tale direzione ha portato allo sviluppo, con il supporto di Eurostat, dell'interfaccia DEMETRA, che consente l'applicazione di entrambe le procedure [TS](#page-64-5) ed [X-12A](#page-64-8) e di cui, nel corso degli anni, sono state rilasciate diverse versioni. La caratteristica principale che contraddistingue questo pacchetto ed i successivi software DEMETRA+ e JDEMETRA+ ([JD+](#page-64-12)), sviluppati dalla Banca nazionale del Belgio con il supporto finanziario di Eurostat, è la possibilità di utilizzare entrambe le metodologie, [AMB](#page-64-0) e [FLB](#page-64-1), in un ambiente interattivo *user friendly*, armonizzando la diagnostica, l'analisi grafica e la presentazione dei risultati finali. Il recente software [JD+](#page-64-12) condivide con DEMETRA+ questa importante caratteristica, ma si distingue da quest'ultimo per alcuni aspetti importanti. Innanzitutto non è semplicemente un'interfaccia di [TS](#page-64-5) e di [X-13AS](#page-64-9), ma rappresenta una ricodifica dei loro algoritmi in moduli Java, corredati da numerosi *plug-in* sviluppati utilizzando la piattaforma *NetBeans*. In secondo luogo, essendo implementato in Java, è eseguibile sui principali sistemi operativi (Linux, Windows e Mac). La diffusione di questo strumento nell'ambito del [SSE](#page-64-10), viene incoraggiata da Eurostat con la costituzione del *Seasonal Adjustment Centre of Excellence* ([SACE](#page-64-2)), al quale partecipano diversi Istituti nazionali di statistica, tra cui l'Istat. Il [SACE](#page-64-2), che ha sottoposto a test la versione ufficiale di [JD+](#page-64-12) rilasciata lo scorso gennaio, ha la funzione di favorire l'adozione e l'implementazione di [JD+](#page-64-12) nei processi correnti di

produzione da parte degli Istituti nazionali di statistica e delle Banche centrali; provvede allo sviluppo della documentazione relativa al programma; organizza, infine, attività formative.

Nei paragrafi che seguono verranno illustrati i risultati delle attività del gruppo di lavoro. Nel prossimo paragrafo si descriverà brevemente la situazione attuale in Istat. Nel paragrafo [3](#page-5-1) verranno descritte le metodologie e nel paragrafo [4](#page-12-1) i software. Il paragrafo [5](#page-16-0) è dedicato alla descrizione delle linee guida europee e dello stato della loro applicazione in Istat, mentre nel successivo vengono descritti alcuni test effettuati sui software. Infine, l'ultimo paragrafo è dedicato alla proposta di adozione dello standard.

## <span id="page-5-0"></span>2. Situazione attuale

La situazione attuale in Istat è omogenea per quanto riguarda la metodologia utilizzata ([AMB](#page-64-0)), mentre presenta qualche differenziazione per quanto concerne il software. Quest'ultimo punto viene riassunto nella tabella [1.](#page-5-2) In alcuni casi si utilizza una versione con interfaccia grafica nella fase di controllo annuale della validità dei modelli e una versione differente, tipicamente Dos o Linux, per la produzione corrente.

<span id="page-5-2"></span>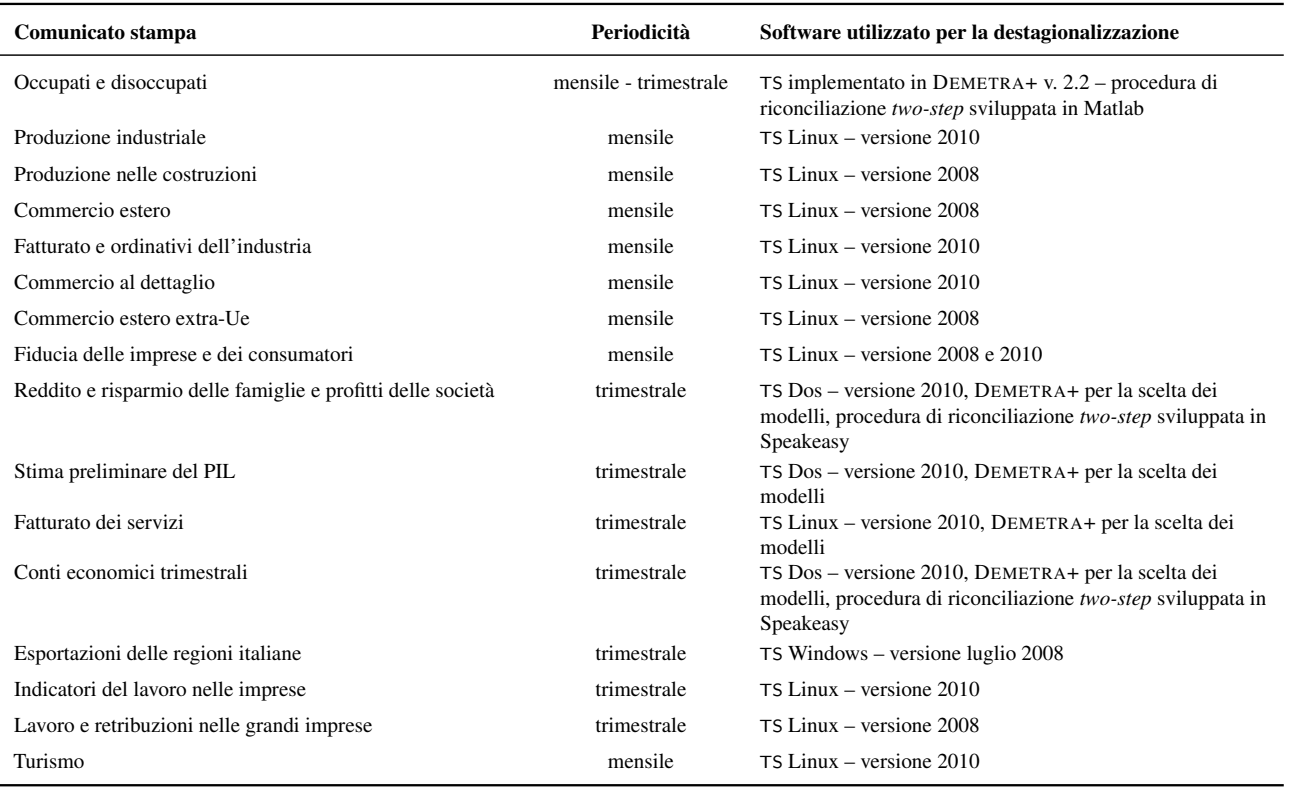

## Tabella 1: Software attualmente utilizzati in Istat

# <span id="page-5-1"></span>3. Metodologie

Sia nella metodologia [AMB](#page-64-0) che in quella [FLB](#page-64-1), si distinguono due fasi del processo di rimozione della stagionalità:

- 1. la fase preliminare (pretrattamento) propedeutica alla destagionalizzazione vera e propria, dove si sceglie lo schema di scomposizione (additiva, moltiplicativa, ecc.) e si identificano ed eliminano i valori anomali, nonché gli eventuali effetti di calendario;
- 2. l'individuazione della componente stagionale e la sua rimozione.

La prima fase è sostanzialmente comune alle due metodologie, mentre la seconda è quella che le distingue; pertanto si dedicheranno il paragrafo [3.1](#page-6-0) alla fase comune di pretrattamento, e i paragrafi [3.2.1](#page-9-1) e [3.2.2](#page-10-0) all'individuazione della componente stagionale, rispettivamente, nell'approccio [AMB](#page-64-0) e in quello [FLB](#page-64-1). Infine, una sintetica descrizione dell'approccio basato sui modelli strutturali di serie storiche viene presentata nel paragrafo [3.3.](#page-12-0)

### <span id="page-6-0"></span>3.1. Fase preliminare (pretrattamento)

Nella fase preliminare si sceglie la tipologia di scomposizione della serie storica osservata *Y<sup>t</sup>* e si rimuovono quelle componenti che rappresentano valori anomali o che comunque (ad esempio gli effetti di calendario) possono influire negativamente sulla corretta individuazione della componente stagionale nella parte successiva. Il risultato sarà una serie *Z<sup>t</sup>* sulla quale verrà stimata la componente stagionale.

# *Scomposizione*

Il primo passo consiste nell'individuazione dello schema di aggregazione delle componenti non osservabili. Generalmente si fa riferimento a tre tipi di scomposizione:

- additiva:
- moltiplicativa;
- log-additiva.

Nel modello additivo si assume che la serie storica osservata *Y<sup>t</sup>* sia ottenibile come somma delle componenti di trend, stagionale e irregolare (per una loro definizione si veda il paragrafo [1.1\)](#page-3-0):

$$
Y_t = T_t + S_t + I_t
$$

In tal caso, la serie destagionalizzata  $Y_t^{SA}$  si ottiene da:

$$
Y_t^{SA} = Y_t - S_t \equiv T_t + I_t
$$

L'ipotesi alla base di una relazione di tipo additivo è che le componenti della serie temporale siano tra loro indipendenti; essa risulta, pertanto, indicata nei casi in cui la componente stagionale presenta oscillazioni di ampiezza che prescindono dalla dinamica del trend. Ad esempio, l'effetto stagionale di dicembre sulla serie storica delle vendite si traduce in un incremento di *x* unità rispetto alla media annuale e lo stesso potrà aversi l'anno successivo indipendentemente dal livello medio raggiunto dalle vendite. Nel modello additivo le componenti stagionale e irregolare sono deviazioni dal trend e presentano la stessa unità di misura dei dati osservati.

Nel modello moltiplicativo, invece, si ipotizza che la serie storica osservata *Y<sup>t</sup>* sia ottenibile come prodotto delle componenti:

$$
Y_t = T_t \cdot S_t \cdot I_t
$$

La scomposizione moltiplicativa è appropriata quando la stagionalità presenta oscillazioni di ampiezza proporzionale al livello della serie. In questo caso le differenze assolute tra i livelli della serie risultano di minore importanza e interesse rispetto alle variazioni percentuali. Per convenzione, in un modello moltiplicativo solo il trend è espresso nell'unità di misura della serie originale, mentre le altre componenti sono rappresentate come fattori moltiplicativi rispetto al trend (quindi sono coefficienti, numeri puri distribuiti o "centrati" intorno ad 1). Qui la stagionalità si presenta come un indice di variazione proporzionale rispetto a un livello base (medio) unitario. Pertanto,  $S_t = 1$  indica assenza di stagionalità al tempo *t*,  $S_t = 0.97$  indica una riduzione del 3% rispetto al trend,  $S_t = 1.08$  un aumento dell'8% rispetto al trend. La serie destagionalizzata si ottiene come rapporto tra la serie originale e il fattore stagionale:

$$
Y_t^{SA} = Y_t/S_t \equiv T_t \cdot I_t
$$

Una modalità alternativa, ma non equivalente, di considerare una relazione moltiplicativa tra le componenti è rappresentata dalla cosiddetta relazione *log-additiva*[4](#page-6-1) , dove si ipotizza una scomposizione additiva del logaritmo

<span id="page-6-1"></span><sup>&</sup>lt;sup>4</sup> La procedura [TS](#page-64-5) permette di adottare la scomposizione additiva o log-additiva, mentre [X-12A](#page-64-8) e [X-13AS](#page-64-9) consentono anche l'utilizzazione della scomposizione moltiplicativa pura, nonché di altre tipologie che qui non vengono descritte.

della serie storica originale:

$$
\log(Y_t) = T_t + S_t + I_t
$$

Nel modello log-additivo la serie destagionalizzata si ottiene come:

$$
Y_t^{SA} = Y_t / \exp\{S_t\} \equiv \exp\{T_t + I_t\}
$$

#### *Outlier ed effetti di calendario*

Il passo successivo del pretrattamento ha come obiettivo l'individuazione e la stima dell'impatto degli outlier e la stima degli effetti di calendario. A tal fine si utilizza un modello di regressione in cui tali effetti sono catturati da variabili deterministiche mentre la componente stocastica è rappresentata da un termine di disturbo di tipo Arima (modello reg-Arima):

$$
Y_t = W_t + Z_t
$$
  
= 
$$
\sum_{i=1}^k \beta_i w_{it} + Z_t
$$

dove la componente *W<sup>t</sup>* è rappresentata da *k* variabili deterministiche *wit* e dai rispettivi coefficienti β*<sup>i</sup>* , mentre la componente stocastica *Z<sup>t</sup>* segue un modello Arima(*p*,*d*,*q*)(*P*,*D*,*Q*)*<sup>s</sup>* :

$$
\phi(B)\Phi(B^s)\nabla^d\nabla_s^D z_t = \theta(B)\Theta(B^s)a_t
$$

dove:

*s* è la frequenza della serie storica; *B* è l'operatore ritardo, tale che per una serie storica *A*<sup>*t*</sup> si ha:  $B<sup>k</sup>A<sub>t</sub> = A<sub>t-k</sub>$ ;  $\nabla^d = (1 - B)^d;$  $\nabla_s^D = (1 - B^s)^D;$  $\phi(B) = 1 + \phi_1 B + \ldots + \phi_p B^p$  è un polinomio autoregressivo di ordine *p*;  $\Phi(B^s) = 1 + \Phi_1 B^s + \ldots + \Phi_p B^{s \times P}$  è un polinomio autoregressivo stagionale di ordine *P*;  $\theta(B) = 1 + \theta_1 B + \ldots + \theta_q B^q$  è un polinomio media mobile di ordine *q*;  $\Theta(B^s) = 1 + \Theta_1 B^s + \ldots + \Theta_Q B^{s \times Q}$  è un polinomio media mobile stagionale di ordine *Q*;  $a_t$  è un processo  $WN \sim (0, \sigma_a^2)$ .

L'identificazione del modello Arima e la stima degli effetti deterministici nell'ambito di un modello reg-Arima sono tra loro interdipendenti e rappresentano un aspetto molto delicato del processo di destagionalizzazione. Il modello individuato, infatti, è fondamentale nei metodi [AMB](#page-64-0), in quanto concorre direttamente alla stima della componente stagionale della serie, ma riveste un ruolo importante anche nell'approccio [FLB](#page-64-1), in quanto fornisce le previsioni a cui applicare le medie mobili per ottenere una stima delle componenti.

Le principali procedure disponibili per la destagionalizzazione sono dotate di routine per l'identificazione automatica del modello Arima e dei principali effetti deterministici. Tale funzionalità è molto utile soprattutto nei casi in cui si debba trattare un elevato numero di serie storiche, ma è consigliabile analizzarne attentamente i risultati e intervenire se necessario per modificarli.

I principali effetti deterministici considerati nei modelli reg-Arima sono:

- effetti di calendario;
- outlier additivi, temporanei o permanenti e altri effetti deterministici che possono essere colti introducendo regressori ad hoc.

Gli effetti di calendario solitamente considerati sono:

• L'effetto *trading-day*, che cattura le fluttuazioni dovute alla diversa distribuzione dei giorni della settimana nei vari mesi, assumendo dunque che ciascun giorno della settimana influenzi in modo diverso il fenomeno rappresentato dalla serie storica. Per stimare tale effetto si utilizzano le seguenti sei variabili:

$$
td1t = lunt - domt, \quad td2t = mart - domt, \quad \cdots \quad td6t = sabt - domt
$$

dove *lun<sup>t</sup>* è il numero di lunedì nel periodo *t*, *mar<sup>t</sup>* il numero di martedì, ecc.[5](#page-8-0)

• In molti casi è possibile utilizzare una forma semplificata (*working-day*), in cui si assume che gli effetti dei giorni dal lunedì al venerdì siano tra loro uguali, e si confrontino con un effetto comune dei sabati e delle domeniche. In tal caso è sufficiente una singola variabile:

$$
wd_t = gs_t - \frac{5}{2} gw_t
$$

dove *gs<sup>t</sup>* è il numero di giorni lavorativi (da lunedì a venerdì) nel periodo *t* e *gw<sup>t</sup>* è il numero di sabati e domeniche nel periodo *t*.

• L'effetto *festività mobili*, riconducibile alle festività che cambiano data di anno in anno, come la Pasqua. In questo caso si ipotizza che la Pasqua influenzi la serie storica di interesse per un certo numero di giorni precedenti la festività. La variabile di solito utilizzata per stimarne l'effetto considera la frazione di tale numero di giorni che cade, rispettivamente, a marzo e ad aprile:

$$
e(d)_t = \frac{g p_t}{d} - \bar{g} \bar{p}
$$

dove *d* è la durata dell'effetto Pasqua, *gp<sup>t</sup>* è il numero di giorni (≤ *d*) precedenti la Pasqua che cadono nel periodo *t* e  $\bar{g}p$  è il numero medio di giorni precedenti la Pasqua che cadono nel periodo *t*.

• L'effetto *leap-year*, che cattura gli eventuali cicli di quattro anni dovuti alla presenza di un giorno in più nel mese di febbraio degli anni bisestili. Questo effetto si stima introducendo nel modello reg-Arima la variabile:

$$
l_{y_t} = \begin{cases} 0.75 & \text{per i mesi di febbraio (o primo trimestre) degli anni bisestili} \\ -0.25 & \text{per i mesi di febbraio (o primo trimestre) degli anni non bisestili} \\ 0 & \text{per tutti gli altri mesi} \end{cases}
$$

La correzione degli effetti di calendario deve essere condotta soltanto nei casi in cui gli stessi risultino statisticamente significativi ed economicamente interpretabili. Qualora per una o più variabili non sussistano entrambi i requisiti è consigliabile non procedere alla correzione. In ultimo, è utile ricordare che è preferibile stimare gli effetti di calendario su dati alla più alta frequenza disponibile.

## *Outlier*

Eventi straordinari che danno luogo a osservazioni anomale nella serie storica potrebbero determinare significative distorsioni nell'identificazione dell'ordine del modello reg-Arima e/o nella stima dei suoi coefficienti. Sia [TS](#page-64-5) che [X-12A](#page-64-8) e [X-13AS](#page-64-9) consentono di ricercare automaticamente tre tipi di outlier:

- valori anomali puntuali, la cui durata è limitata a un periodo (*additive outliers*);
- valori anomali che rappresentano un mutamento transitorio che dura più di un periodo (*temporary changes*);
- valori anomali che determinano un cambio di livello (*level shifts*).

La variabile utilizzata per catturare l'effetto di un outlier additivo in  $t_0$  è:

$$
AO_t = \begin{cases} 1 & t = t_0 \\ 0 & t \neq t_0 \end{cases}
$$

<span id="page-8-0"></span><sup>5</sup> Qui e nel punto successivo si assume che le variabili tengano conto delle festività nazionali. Se, ad esempio, Ferragosto cade di mercoledì, quel mercoledì verrà assimilato a una domenica.

Un outlier di tipo *transitory change* in *t*<sup>0</sup> è invece stimato introducendo la variabile:

$$
TC_t = \begin{cases} 0 & t < t_0 \\ \delta^{(t-t_0)} & t \ge t_0, \quad 0 < \delta <= 1 \end{cases}
$$

dove δ è un parametro che determina la durata dell'effetto transitorio.

Infine, la variabile utilizzata per catturare l'effetto di un *level shift* in *t*<sup>0</sup> è:

$$
LS_t = \begin{cases} -1 & t < t_0 \\ 0 & t \ge t_0 \end{cases}
$$

Oltre a questo tipo di outlier, la serie storica potrebbe essere caratterizzata da altre componenti deterministiche la cui rimozione può favorire una più corretta identificazione e stima del modello Arima. Le principali componenti deterministiche riscontrabili nelle serie storiche di tipo economico sono:

• l'effetto rampa, che serve a rappresentare cambiamenti di livello permanenti che si realizzano in modo graduale nel tempo. La variabile utilizzata per catturare un effetto rampa da  $t_0 + 1$  a  $t_1$  è:

$$
RP_{t} = \begin{cases} -1 & t \leq t_{0} \\ \frac{t-t_{1}}{t_{1}-t_{0}} & t_{0} < t < t_{1} \\ 0 & t \geq t_{1} \end{cases}
$$

• outlier stagionali, per modellare cambi di livello nei fattori stagionali di una serie storica. Questi vengono catturati introducendo regressori del tipo:

$$
SO_t = \begin{cases} 0 & t \ge t_0 \\ 1 & t < t_0 \text{ e } t \text{ stesso mesel/trimestre di } t_0 \\ -1/(s-1) & t < t_0 \text{ e } t \text{ mesel/trimestre diverse da } t_0 \end{cases}
$$

dove *s* è la frequenza della serie storica considerata.

### <span id="page-9-0"></span>3.2. Stima della componente stagionale

In questa fase emergono le maggiori differenze tra l'approccio [AMB](#page-64-0) e quello [FLB](#page-64-1), i quali verranno, pertanto, trattati separatamente nei paragrafi seguenti. In ogni caso il risultato sarà la stima della componente stagionale per la serie corretta *Z<sup>t</sup>* e la sua eliminazione per ottenere la serie destagionalizzata. Inoltre, alcuni elementi identificati nella fase di pretrattamento verranno reinseriti nella serie destagionalizzata, in quanto siano attribuibili o al trend (ad esempio i *level shifts* o le rampe) o alla componente irregolare (outlier additivi o *temporary changes*). Verranno invece esclusi dalla serie destagionalizzata gli effetti di calendario e gli outlier stagionali.

### <span id="page-9-1"></span>3.2.1. Approccio *Arima model based* ([AMB](#page-64-0))

L'approccio [AMB](#page-64-0) (Gómez e Maravall [1996;](#page-46-2) Kaiser e Maravall [2000a\)](#page-46-9) consiste nel derivare modelli Arima per le componenti della serie storica a partire dal modello Arima della serie storica *Z<sup>t</sup>* identificato e stimato nella fase precedente. In particolare, dato il modello per la serie  $Z_t$  osservata a frequenza *s* ( $s = 12$  mensile,  $s = 4$ trimestrale, ecc.):

$$
Z_t = \frac{\theta(B)}{\phi(B)} a_t
$$

dove

$$
\phi(B) = (1 - \phi_1 B - \dots - \phi_p B^p)(1 - \Phi_1 B^s - \dots - \Phi_p B^{sP}) \nabla^d \nabla_s^D
$$

e

$$
\theta(B) = (1 - \theta_1 B - \dots - \theta_q B^q)(1 - \theta_1 B^s - \dots - \theta_q B^s Q)
$$

si può procedere alla seguente scomposizione:

$$
\frac{\theta(B)}{\phi(B)}a_t = T_t + S_t + I_t = \frac{\theta_T(B)}{\phi_T(B)}a_{Tt} + \frac{\theta_S(B)}{\phi_S(B)}a_{St} + I_t
$$

dove le componenti seguono a loro volta dei modelli Arima:

$$
T_t = \frac{\theta_T(B)}{\phi_T(B)} a_{Tt} \qquad e \quad a_{Tt} \sim \text{NID}(0, V_T)
$$
  
\n
$$
S_t = \frac{\theta_S(B)}{\phi_S(B)} a_{St} \qquad e \quad a_{St} \sim \text{NID}(0, V_S)
$$
  
\n
$$
I_t \sim \text{NID}(0, V_I)
$$

tali che i polinomi  $\phi_i(B)$  non hanno radici in comune.

La scomposizione secondo l'approccio qui descritto avviene attraverso la fattorizzazione dello spettro della serie storica *Z<sup>t</sup>* ed è possibile solo quando lo spettro di tutte le componenti è non negativo; in tal caso, tuttavia, a partire dalla rappresentazione parametrica per *Z<sup>t</sup>* , la scomposizione non è unica. L'approccio qui descritto impone come condizione identificativa la cosiddetta *scomposizione canonica* (S. C. Hillmer e G. C. Tiao [1982\)](#page-46-1) che tra le scomposizioni possibili seleziona quella la cui componente irregolare ha varianza massima. In questo modo si perviene a componenti di ciclo-trend e stagionale il più possibile stabili, date le caratteristiche stocastiche della serie *Z<sup>t</sup>* .

Identificati in tal modo i modelli Arima per ciascuna componente, se ne derivano i relativi stimatori applicando un opportuno filtro lineare alla serie *Z<sup>t</sup>* . Tale filtro, detto di Wiener-Kolmogorov, è un filtro infinito, simmetrico e convergente, i cui coefficienti dipendono dagli stessi modelli Arima derivati per le componenti, che a loro volta dipendono dal modello Arima per *Z<sup>t</sup>* , e quindi variano con le caratteristiche della serie stessa.

Più in dettaglio, denominando con *S<sub>t</sub>* il segnale (oppure una generica componente) che si vuole estrarre, il filtro è del tipo:

$$
C(B, F) = v_0 + \sum_{i=1}^{\infty} v_i (B^i + F^i), \text{ dove } F^k = B^{-k}
$$

e il segnale è dato da *S<sup>t</sup>* = *C*(*B*,*F*)*Z<sup>t</sup>* . Lo stimatore del segnale è dato dal valore atteso condizionato:

$$
\hat{S}_t = E(S_t|Z) \text{ dove } Z = (z_{-\infty}, \cdots, z_{+\infty})
$$

Nella pratica si utilizzano filtri troncati, in quanto si dispone di una realizzazione finita per la serie *Z<sup>t</sup>* ; pertanto, se *T* è l'istante temporale corrispondente all'osservazione più recente, a seconda dell'istante temporale *t* in base al quale si calcola una stima della generica componente, lo stesso stimatore può essere definito: preliminare se *t* < *T* e vicino a *T*, *concurrent* se *t* = *T* e finale se *t* cade nella parte centrale di una serie storica abbastanza lunga (almeno 10 anni). Per ciascuno stimatore, di conseguenza, è possibile valutare rispettivamente l'errore di stima preliminare, l'errore di revisione e l'errore di stima finale. Sottolineiamo ancora, quindi, come la scelta del filtro ottimale si riconduca, in questo approccio, all'identificazione ottimale del modello Arima, la cui corretta specificazione, operata nella fase di pretrattamento, è un'operazione fondamentale, in quanto condiziona in maniera determinante le fasi successive.

### <span id="page-10-0"></span>3.2.2. Approccio *filter based* ([FLB](#page-64-1))

La scomposizione di tipo [FLB](#page-64-1) è un processo iterativo che consiste nell'applicazione di una serie di filtri simmetrici, con coefficienti predeterminati, ossia non dipendenti dalle caratteristiche della serie storica<sup>[6](#page-10-1)</sup>. La scomposizione viene applicata anche in questo caso alla serie trattata preliminarmente *Z<sup>t</sup>* , estesa con le previsioni ottenute dal modello reg-Arima.

Il processo di scomposizione può essere schematizzato in tre fasi:

<span id="page-10-1"></span><sup>&</sup>lt;sup>6</sup> In realtà, i metodi della famiglia [X11](#page-64-6) permettono di selezionare varie tipologie di filtri, consentendo una certa flessibilità anche in dipendenza delle caratteristiche della serie storica trattata.

# 1. Stime iniziali<sup>[7](#page-11-0)</sup>

Questa fase si compone a sua volta dei seguenti passi<sup>[8](#page-11-1)</sup>:

• *stima iniziale del ciclo-trend*,  $T_t^{(1)}$ , mediante l'applicazione di un filtro a media mobile centrato a 12 termini alla serie pretrattata *Z<sup>t</sup>* :

$$
T_t^{(1)} = \frac{1}{12} \left( \frac{1}{2} B^{-6} + B^{-5} + \dots + B^{-1} + 1 + B + \dots + B^5 + \frac{1}{2} B^6 \right) Z_t
$$

 $\bullet$  *stima iniziale dei fattori stagionali-irregolari,*  $SI^{(1)}_t$ :

$$
SI_t^{(1)}=Z_t/SI_t^{(1)}
$$

• *stima iniziale preliminare dei fattori stagionali*. Si applica ai fattori ottenuti nel passo precedente una media mobile stagionale centrata a quattro termini per eliminarne l'irregolarità, ottenendo una stima preliminare dei fattori stagionali:

$$
\tilde{S}_t^{(1)} = \left(\frac{1}{9}B^{-24} + \frac{2}{9}B^{-12} + \frac{3}{9} + \frac{2}{9}B^{12} + \frac{1}{9}B^{24}\right)SI_t^{(1)}
$$

- *stima iniziale dei fattori stagionali*, *S* (1) *t* . Questi si ottengono normalizzando la stima ottenuta nel passo precedente in modo che la media annua dei fattori stagionali sia 1 o vicina ad 1 (0 nel caso di scomposizione additiva);
- *stima iniziale della serie destagionalizzata, Z<sup>sa,(1)</sup> data dal rapporto tra la serie pretrattata e la stima* dei fattori stagionali iniziali:

$$
Z_t^{sa,(1)}=Z_t/S_t^{(1)}
$$

- 2. Stima dei fattori stagionali e della serie destagionalizzata<sup>[9](#page-11-2)</sup>
	- *Stima intermedia del ciclo-trend*,  $T_t^{(2)}$ . Una stima rivista della componente di ciclo-trend è ottenuta applicando alla stima iniziale della serie destagionalizzata, un filtro di Henderson a  $2m+1$  termini:<sup>[10](#page-11-3)</sup>

$$
T_t^{(2)}=H_m(B)Z_t^{sa,(1)}
$$

 $\bullet$  *stima rivista dei fattori stagionali-irregolari,*  $SI_t^{(2)}$ *,* ottenuta come rapporto tra la serie pretrattata e la stima intermedia del ciclo-trend:

$$
\mathcal{SI}_t^{(2)} = Z_t / T_t^{(2)}
$$

• *stima rivista dei fattori stagionali preliminari* mediante una media mobile centrata a sei termini ai fattori stagionali-irregolari rivisti (*SI*(2) *t* ):

$$
\tilde{S}_t^{(2)} = \frac{1}{15} \left( B^{-36} + 2B^{-24} + 3B^{-12} + 3 + 3B^{12} + 2B^{24} + B^{36} \right) S I_t^{(2)}
$$

- *stima rivista dei fattori stagionali*,  $S_t^{(2)}$ , ottenuti normalizzando i fattori stagionali preliminari rivisti ottenuti nel passo precedente;
- *stima della serie destagionalizzata*,  $Z_t^{sa}$ , derivante dal rapporto tra la serie pretrattata e i fattori stagionali rivisti:

$$
Z_t^{sa}=Z_t/S_t^{(2)}
$$

<span id="page-11-0"></span><sup>7</sup> B iterations in [X-13AS](#page-64-9).

<span id="page-11-1"></span><sup>&</sup>lt;sup>8</sup> In quanto segue si assume, senza perdita di generalità negli aspetti che caratterizzano la metodologia descritta, che il modello di aggregazione adottato sia moltiplicativo e che la serie storica sia mensile.

<span id="page-11-2"></span><sup>&</sup>lt;sup>9</sup> C iterations in [X-13AS](#page-64-9).

<span id="page-11-3"></span><sup>10</sup> I valori tipici di *m* sono 4, 6 e 11. I coefficienti del filtro possono essere determinati secondo l'algoritmo presentato in Findley et al. [\(1998\)](#page-46-5).

- 3. *Stima del ciclo-trend e della componente irregolare*[11](#page-12-2)
	- *Stima del ciclo-trend*, *T<sup>t</sup>* , applicando una media mobile di Henderson alla stima della serie destagionalizzata prodotta nella fase precedente;
	- *stima della componente irregolare*, *I<sup>t</sup>* , data dal rapporto tra la serie destagionalizzata e il trend.

# <span id="page-12-0"></span>3.3. Modelli strutturali di serie storiche

L'approccio dei modelli strutturali di serie storiche è anch'esso di tipo *model based*; tuttavia, anziché specificare un modello Arima per la serie aggregata e derivarne le componenti in base alla scomposizione canonica, definisce direttamente dei modelli per le componenti.

Il modello strutturale di base o *Basic structural model* ([BSM](#page-64-13)) proposto da A. Harvey e Todd [\(1983\)](#page-46-10) per le serie storiche univariate ed esteso da A. C. Harvey [\(1991\)](#page-46-3) al caso multivariato, postula una decomposizione additiva della serie storica in un trend, una componente stagionale e, infine, una componente irregolare. La sua denominazione deriva dal fatto che può rappresentare una varietà di serie storiche soggette a fenomeni stagionali. In altri termini il [BSM](#page-64-13) svolge, nell'ambito dei modelli a componenti non osservate, un ruolo analogo al modello *airline* (Maravall [1985\)](#page-46-11).

Senza perdita di generalità, supponiamo di avere una serie storica del tipo  $y_t = [y_{1t}, y_{2t}]'$ , ove t rappresenta l'indice temporale dei mesi. Il modello [BSM](#page-64-13) utilizza la seguente rappresentazione:

$$
y_{it} = \mu_{it} + \gamma_{it} + x_{it}^{'} \delta_i + \varepsilon_{it}, \quad i = 1, 2; \quad t = 1, ..., n \quad \varepsilon_{it} \sim \text{NID}(0, \sigma_{ie}^2)
$$

dove

$$
\mu_{i,t+1} = \mu_{it} + \beta_{it} + \eta_{it},
$$
\n
$$
\eta_{it} \sim N(0, \sigma_{i\eta}^2)
$$
\n
$$
\beta_{i,t+1} = \beta_{it} + \zeta_{it},
$$
\n
$$
\zeta_{it} \sim N(0, \sigma_{i\zeta}^2)
$$

I disturbi η*it* e ζ*it* sono mutualmente e serialmente incorrelati, ma sono contemporaneamente correlati con i disturbi  $\eta_{jt}$  e  $\zeta_{jt}$ , per  $i \neq j$ . La componente stagionale  $\gamma_{it}$  è il frutto della combinazione di sei cicli stocastici definiti alle frequenze stagionali  $\lambda_i = 2\pi j/s$ , con  $j = 1, \ldots, 6$ , ove  $\lambda_1$  rappresenta la frequenza fondamentale (corrispondendo ad un periodo di 12 osservazioni mensili) e le rimanenti 5 sono le armoniche :

$$
\gamma_{it} = \sum_{j=1}^{6} \gamma_{ijt}
$$
\n
$$
\begin{bmatrix}\n\gamma_{i,j,t+1} \\
\gamma_{i,j,t+1}^* \end{bmatrix} = \begin{bmatrix}\n\cos_{\lambda_i} & \sin_{\lambda_i} \\
-\sin_{\lambda_j} & \cos_{\lambda_j}\n\end{bmatrix} \begin{bmatrix}\n\gamma_{i,j,t} \\
\gamma_{i,j,t}^* \end{bmatrix} + \begin{bmatrix}\n\omega_{i,j,t} \\
\omega_{i,j,t}^* \end{bmatrix} \quad j = 1, \ldots, 5
$$
\n
$$
\gamma_{i6,t+1} = -\gamma_{i6t} + \omega_{i6t}.
$$

Per la i-esima serie, i disturbi  $\omega_{ijt}$  e  $\omega_{ijt}^*$  sono IID e distribuiti secondo una normale con varianza  $\sigma_{i\alpha}^2$ per  $j = 1, ..., 5$ , mentre  $\text{Var}(\omega_{ij,t}) = \text{Var}(\omega_{ij,t}^*) = 0.56^2$  (Proietti [2000\)](#page-47-2). Il simbolo  $\varepsilon_{it}$  denota la componente irregolare, incorrelata con  $\varepsilon_{it}$ , per  $j \neq j$ . Il vettore  $x_{it}$  è una vettore di *K* variabili che tengono in considerazione gli effetti di calendario e/o variabili di intervento e δ*<sup>i</sup>* è un vettore di coefficienti non noti relativi alla i-esima serie. In base alla specificazione del modello, la variabile indicatore *yit* ed il flusso *y*2*<sup>t</sup>* formano un sistema SUR (A. C. Harvey [1991\)](#page-46-3). Il termine  $x'_i \delta_i$  rappresenta la componente di correzione preliminare, il cui trattamento, dal punto di vista concettuale, non si discosta da quanto discusso nel paragrafo [3.1.](#page-6-0)

### <span id="page-12-1"></span>4. Software

La metodologia [AMB](#page-64-0), attualmente utilizzata in Istat, è implementata prevalentemente mediante il software [TS](#page-64-5) v. 159, mai resa disponibile sul sito della Banca di Spagna. Le versioni più recenti del software, TRAMO-SEATS+

<span id="page-12-2"></span><sup>&</sup>lt;sup>11</sup> D iterations in [X-13AS](#page-64-9).

([TS+](#page-64-14)), incorporano molti elementi di novità, sia dal punto di vista metodologico, sia per quanto riguarda l'output. La versione più recente è anche alla base del modulo [AMB](#page-64-0) compreso nel software [JD+](#page-64-12), il programma recentemente diffuso da Eurostat. È da segnalare che anche il principale software che implementa metodologie di tipo [FLB](#page-64-1), [X-13AS](#page-64-9), è ora in grado di produrre una scomposizione di tipo [AMB](#page-64-0).

# $TS+$

Nel corso degli ultimi anni, [TS](#page-64-5) è stato oggetto di numerose revisioni. In quanto segue, si descrivono le principali innovazioni introdotte con la versione [TS+](#page-64-14) v. 934 e si evidenziano le principali differenze rispetto alle precedenti versioni.

[TS+](#page-64-14), rilasciata ufficialmente dalla Banca di Spagna alla fine del 2014, è una versione molto diversa delle precedenti, che include numerose novità, come una nuova procedura di identificazione dei modelli Arima e nuovi test per la presenza di stagionalità. Tale software è disponibile nelle versioni per Dos, Linux e Windows (quest'ultima eseguibile anche in batch). Queste innovazioni si sono riflesse in una struttura dell'output più ricca e di quella presente nelle precedenti versioni. La documentazione è ancora preliminare (Maravall, Caporello et al. [2014\)](#page-46-12). Una descrizione pressoché completa dei parametri e dei comandi è disponibile nella funzione di *help* della versione Windows.

Le principali innovazioni riguardano i seguenti aspetti:

- possibilità di ricercare automaticamente outlier stagionali;
- nuovo test sulla scelta del tipo di scomposizione;
- possibilità di impostare valori iniziali e di fissare i valori per tutti i parametri del modello reg-Arima;
- scelta automatica tra la specificazione *trading day* e *working day*;
- l'effetto di calendario può essere stimato anche per variabili di stock;
- sono disponibili vari test di stagionalità, utilizzati sia nella procedura di identificazione automatica del modello, sia nella verifica dei risultati;
- test di stabilità dei residui;
- test di capacità previsiva del modello Arima.
- nuove modalità di approssimazione dei modelli non scomponibili;
- verifica della presenza di stagionalità residua nella serie destagionalizzata, nella componente di ciclo-trend e in quella irregolare;
- i modelli per le componenti sono ottenuti sia per lo stimatore *concurrent* che per quello finale.

# $JD +$

[JD+](#page-64-12) è un programma *open source* sviluppato dalla Banca nazionale del Belgio, con il sostegno finanziario di Eurostat, che costituisce una reingegnerizzazione in Java delle procedure [TS+](#page-64-14) e [X-13AS](#page-64-9). Esso comprende anche un'avanzata interfaccia grafica per l'uso delle due procedure. [JD+](#page-64-12) è nato con l'obiettivo di sostenere gli Istituti di statistica nell'applicazione della destagionalizzazione, tenendo conto delle indicazioni presenti in [Eurostat](#page-45-6) [\(2015\)](#page-45-6). Il programma, inoltre, include un insieme aggiuntivo di librerie che possono essere utilizzate per effettuare specifiche analisi, come la destagionalizzazione di dataset di grandi dimensioni, la disaggregazione temporale di serie storiche, il *benchmarking* e l'analisi del ciclo economico. Le sue funzionalità, infine, possono essere estese mediante lo sviluppo di *plug-in* aggiuntivi.

[JD+](#page-64-12) fornisce strumenti di analisi analoghi e output standardizzati per le diverse metodologie di destagionalizzazione. Ciò consente di confrontare in maniera più agevole i risultati associati a tali metodologie. La maggior parte delle analisi effettuate in [JD+](#page-64-12) fornisce risultati nel complesso analoghi a quelli ottenuti utilizzando separatamente [TS+](#page-64-14) e [X-12A](#page-64-8) o [X-13AS](#page-64-9).

Nella tabella [2](#page-14-0) vengono riassunte le principali caratteristiche dei programmi considerati.

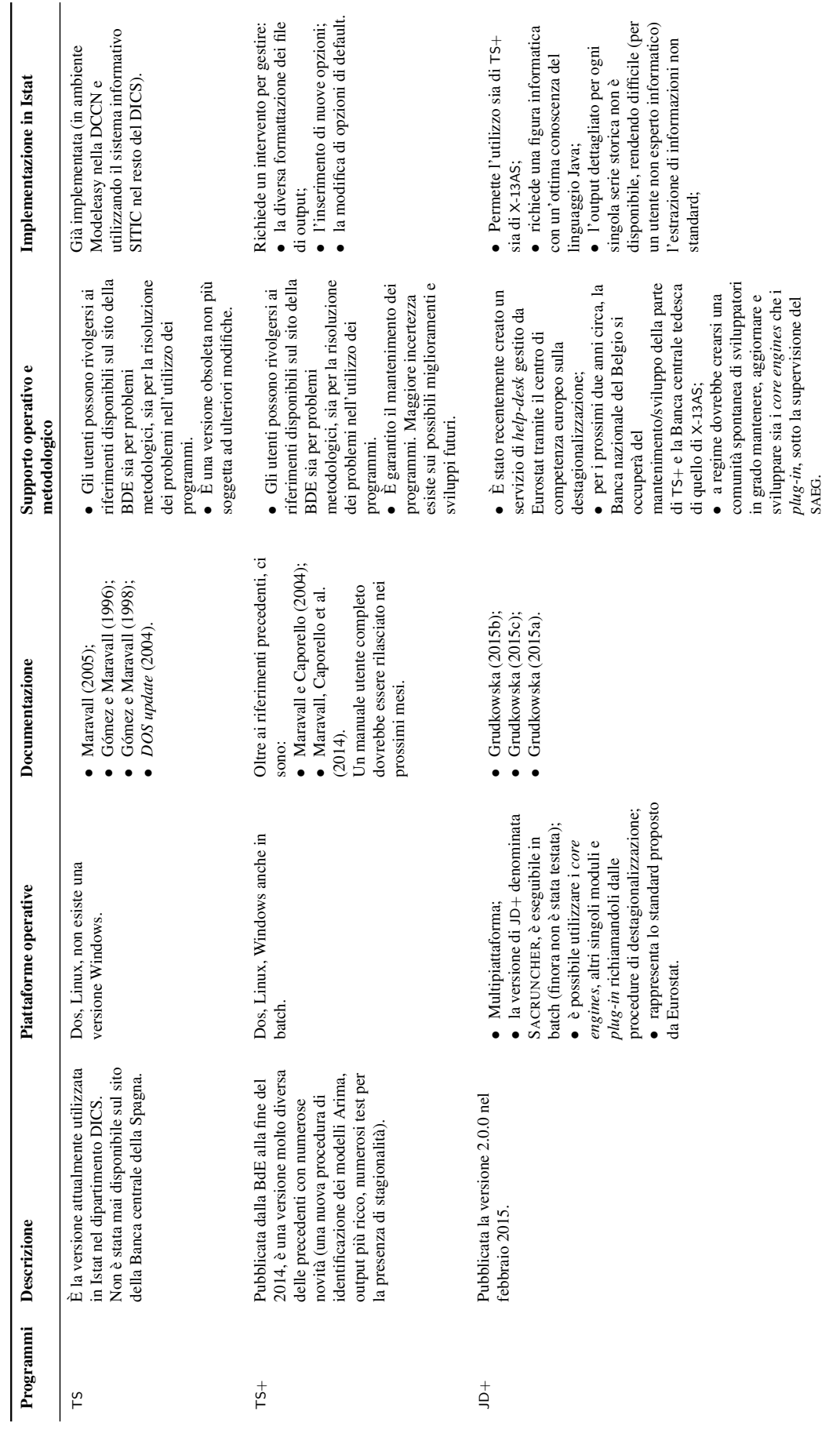

Continua alla pagina successiva. . .

Continua alla pagina successiva...

<span id="page-14-0"></span>Tabella 2: Caratteristiche di alcuni software per la destagionalizzazione Tabella 2: Caratteristiche di alcuni software per la destagionalizzazione

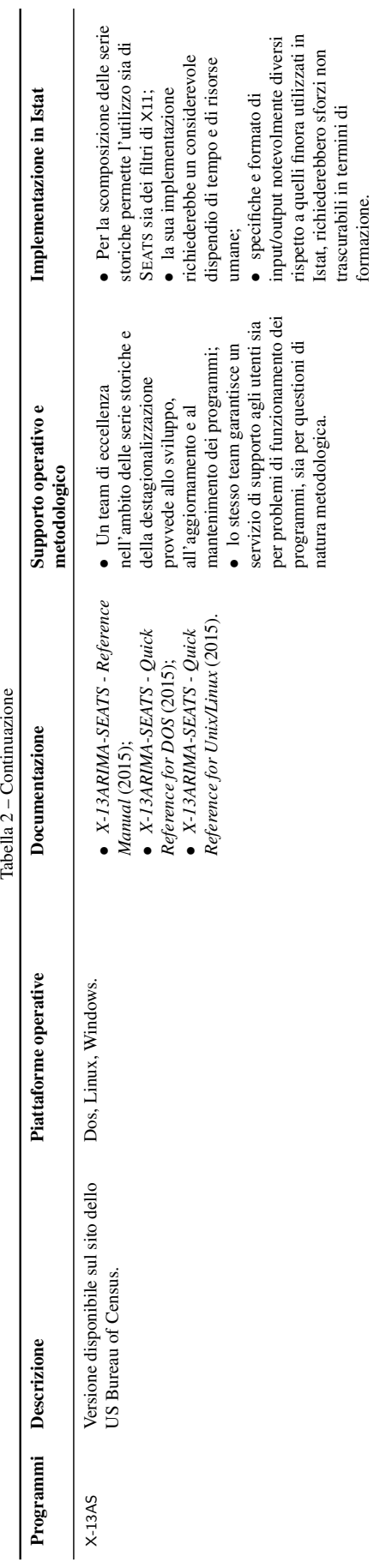

formazione.

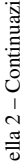

# <span id="page-16-0"></span>5. Modalità applicative

L'applicazione delle procedure di destagionalizzazione richiede di prendere una serie di decisioni su aspetti di natura essenzialmente applicativa, ma di grande rilevanza per i risultati che si ottengono. Molti di questi problemi sono stati affrontati a livello europeo, con la predisposizione di linee guida [\(Eurostat 2015\)](#page-45-6) nelle quali si danno indicazioni per la loro risoluzione. In questo paragrafo verranno descritti alcuni degli aspetti più rilevanti affrontati nelle linee guida, evidenziando il grado di aderenza dell'attività attuale dell'Istat alle raccomandazioni di Eurostat.

Le linee guida sono state sviluppate nell'ambito del [SSE](#page-64-10) con lo scopo di:

- raggiungere un'armonizzazione tra le procedure adottate dai singoli paesi membri;
- aumentare la confrontabilità tra i risultati;
- incrementare la robustezza delle stime degli aggregati europei.

Esse si basano sulla promozione di una serie di pratiche raccomandate e aspirano a diventare un riferimento internazionale per la destagionalizzazione delle serie storiche. In esse vengono trattati molti temi: la scelta del metodo di destagionalizzazione, il pretrattamento dei dati, le misure della qualità dell'output, le politiche di revisione e la documentazione delle informazioni relative al processo di destagionalizzazione.

Le linee guida si articolano in 8 capitoli, ognuno dei quali risulta suddiviso in più voci (item). Per ciascuna voce si segue un criterio di presentazione standard:

- una descrizione degli argomenti più rilevanti;
- un elenco schematico delle possibili pratiche operative (opzioni);
- una classificazione ordinata delle pratiche (alternative) possibili, secondo il seguente schema:
	- alternativa A: rappresenta la pratica raccomandata;
	- alternativa B: rappresenta una pratica accettabile se intesa come un obiettivo intermedio finalizzato al raggiungimento della pratica A. Per un numero limitato di casi, per i quali la specificità dei dati, le richieste degli utilizzatori, i vincoli di risorse o di tempo impediscono la realizzazione dell'alternativa A, l'alternativa B può rappresentare la soluzione ottimale;
	- alternativa C: pratica da evitare.

# <span id="page-16-1"></span>5.1. Trattamento preliminare

Il pretrattamento dei dati è considerato di importanza fondamentale per il buon esito della destagionalizzazione ed è discusso nel capitolo 2 delle linee guida, dove si raccomanda di utilizzare l'approccio basato sui modelli reg-Arima (cfr. il paragrafo [3.1](#page-6-0) di questo documento).

Il capitolo si articola in 10 voci. La prima considera gli aspetti generali relativi al pretrattamento (item 2.1), che può essere effettuato o in modo non automatico, tenendo conto di tutte le informazioni a disposizione, come quelle economiche (ad esempio per l'interpretazione dei dati anomali), la plausibilità di effetti di calendario, i risultati dei test statistici, oppure in modo esclusivamente automatico, considerando solamente gli output relativi ai criteri e test statistici forniti dalle procedure utilizzate.

L'alternativa raccomandata è quella di effettuare un pretrattamento non automatico dei dati, basandosi su modelli reg-Arima e seguendo le *best practices* relative ad ogni sottofase, verificando i risultati almeno annualmente per i principali indicatori macroeconomici. In Istat, si segue in generale tale approccio per le serie storiche principali, mentre il trattamento automatico assume un peso maggiore nel caso delle serie diffuse a un livello più disaggregato.

L'esame grafico della serie (item 2.2), da effettuarsi sulla serie grezza, risulta basilare nella fase preliminare e dovrebbe precedere qualunque altra analisi; esso consente di individuare le caratteristiche fondamentali dei dati e di rilevare la presenza di eventuali problemi. L'alternativa A raccomanda di utilizzare il massimo livello di dettaglio nelle analisi grafiche, utilizzando sia strumenti grafici di base, sia strumenti più sofisticati (come lo spettro e il correlogramma), almeno una volta l'anno, per i principali indicatori economici, documentandone i risultati. Si consiglia inoltre l'esame degli stessi grafici applicato ai residui del modello reg-Arima. La pratica

tollerata (alternativa B) fa riferimento alla possibilità di produrre almeno la documentazione grafica di base. La pratica da evitare (alternativa C) è quella di non utilizzare strumenti grafici. In Istat vengono utilizzati strumenti grafici complessi almeno una volta l'anno in fase di identificazione e verifica dei modelli utilizzati.

Anche per la correzione degli effetti di calendario (item 2.3) l'approccio raccomandato è quello basato sui modelli reg-Arima, con l'inserimento di tutte le variabili per le quali è stata verificata la significatività statistica e la plausibilità economica. Un approccio alternativo (B) è quello della regressione basata sulla componente irregolare. Le pratiche da evitare (C) sono quelle che stimano gli effetti del calendario in base al metodo cosiddetto proporzionale, o che non ricorrono all'aggiustamento nonostante la significatività dell'effetto. Inoltre, si raccomanda di calcolare la correzione utilizzando i dati alla più alta frequenza disponibile. Anche in questo caso in Istat si segue la pratica raccomandata, utilizzando un calendario specifico nazionale.

Nelle linee guida viene fatto esplicito riferimento ad altri effetti, come i giorni di ponte, le vacanze scolastiche o particolari condizioni climatiche (item 2.6), per i quali si raccomanda di non effettuare correzioni, ma di condurre analisi volte ad informare gli utenti sui loro possibili effetti. Si considera accettabile la pratica di stimare gli effetti relativi a questi fattori solo al fine di verificare che le componenti stagionale e di calendario stimate non ne risultino influenzate, senza includere gli effetti stessi nel modello reg-Arima.

Un altro aspetto importante del pretrattamento consiste nella individuazione e correzione dei valori anomali o outlier (item 2.7) (cfr. il paragrafo [3.1](#page-6-0) di questo documento). Infatti, i metodi di destagionalizzazione risultano fortemente influenzati dalla loro presenza, che può determinare importanti distorsioni nella stima delle componenti. La pratica raccomandata suggerisce, in primo luogo, di verificare, mediante test e controlli, la presenza di outlier e di correggere i valori corrispondenti a errori nei dati, utilizzando tutta l'informazione disponibile. Gli outlier dovuti a eventi o fenomeni chiaramente identificabili andrebbero considerati nel modello tramite opportuni regressori anche qualora il loro effetto non risultasse statisticamente significativo. L'alternativa B consiste nella esecuzione in forma completamente automatica della procedura di identificazione. La scelta sconsigliata è, invece, quella di non prevedere alcun trattamento dei valori anomali. In Istat viene controllata la presenza di tutte le tipologie base di outlier secondo i test implementati in [TS](#page-64-5), ma la decisione definitiva sulla loro introduzione si basa su considerazioni e analisi più dettagliate. Inoltre, nelle nuove linee guida, è stata introdotta una voce dedicata al trattamento degli outlier nelle osservazioni più recenti di una serie storica.

Le voci 2.9 e 2.10 descrivono gli aspetti inerenti la selezione del modello. Questa si basa su vari tipi di analisi che comportano altrettante scelte su vari aspetti tra cui:

- i criteri metodologici per la selezione del modello più appropriato, per il pretrattamento, per la destagionalizzazione e per la previsione della serie;
- la specificazione del tipo di scomposizione da adottare (modello additivo, moltiplicativo, etc..);
- l'ordine di integrazione del modello Arima;
- la verifica dell'adeguatezza statistica del modello.

L'obiettivo è quello di individuare un modello parsimonioso in grado di descrivere le caratteristiche della serie storica. Sia per la selezione del modello, sia per la scelta tra più modelli alternativi, si possono considerare varie informazioni, tra cui: test di radice unitaria, criteri d'informazione, proprietà delle previsioni (specie per modelli alternativi) e criteri non automatici, come l'analisi dell'autocorrelazione totale e parziale dei residui del modello per ordini d'integrazione diversi. Gli aspetti trattati in questo item sono importanti soprattutto per i metodi [AMB](#page-64-0). La pratica raccomandata è quella di selezionare il modello finale tra un'ampia rosa di modelli, operando la scelta sulla base dei risultati dei test statistici e della diagnostica del modello, pratica attualmente adottata in Istat. Intermedia è ritenuta la soluzione di applicare i criteri descritti nella prima alternativa ma in base a un approccio completamente automatico. La soluzione meno idonea è quella di fare riferimento solamente a un set predefinito di modelli senza vagliarne la bontà statistica.

## <span id="page-17-0"></span>5.2. Revisioni

Un aspetto importante della destagionalizzazione è legato alle revisioni dei dati, ed è trattato nel capitolo 4 delle linee guida. Le revisioni nei dati destagionalizzati possono verificarsi a seguito di:

- una revisione dei dati grezzi;
- una revisione dei modelli, nell'approccio [AMB](#page-64-0), o dei filtri utilizzati nell'approccio [FLB](#page-64-1);
- l'aggiunta di un nuovo dato grezzo: infatti sia [TS](#page-64-5) che [X-12A](#page-64-8) e [X-13AS](#page-64-9) utilizzano, per calcolare il dato destagionalizzato per le osservazioni più recenti, anche le previsioni della serie originale. Man mano che tali previsioni sono rimpiazzate da dati effettivi, si genera una revisione, a parità di altre condizioni, dei dati destagionalizzati.

Il capitolo è suddiviso in quattro voci; nella prima è esplicitato lo scopo della politica di revisione, cioè l'equilibrio tra accuratezza e stabilità dei dati destagionalizzati, specialmente nell'ultima parte della serie storica. A tal fine i punti fondamentali da tenere in considerazione sono due:

- la frequenza e la grandezza relativa delle revisioni dovute alla destagionalizzazione;
- l'accuratezza dei dati destagionalizzati, la coerenza tra i tempi di pubblicazione delle revisioni dei dati destagionalizzati e di quelle dei dati grezzi.

L'adozione di una politica di revisione coerente e trasparente è assolutamente necessaria per fare in modo che la lettura del quadro economico non risulti fuorviante. La pratica consigliata (A) è di seguire una politica di revisione e un calendario di diffusione tra loro coerenti, trasparenti e ufficialmente pubblicati, in linea con la politica di revisione e il calendario di diffusione dei dati grezzi. Per quanto riguarda le revisioni dei principali aggregati macroeconomici, il pubblico deve essere informato circa la loro grandezza, direzione e volatilità. Un'alternativa accettabile (B) è quella di seguire politiche di revisione e calendari di diffusione coerenti, trasparenti e ufficialmente pubblicati ma differenziati tra dati destagionalizzati e dati grezzi. Infine, la scelta di non pubblicare le revisioni dei dati destagionalizzati o di non seguire una chiara politica di revisione e un calendario di diffusione pubblico costituisce un'alternativa da evitare (C). Rispetto a queste prescrizioni, in Istat si segue sempre la strategia A.

Per quanto riguarda l'impatto derivante dalle revisioni dei modelli (o filtri), nella voce 4.2 si esplicitano alcune possibilità riguardo alla loro gestione:

- approccio *Current adjustment*: modello, filtri, outlier e variabili di regressione sono identificati e i rispettivi parametri e fattori stimati in periodi predefiniti. I fattori stagionali e di calendario vengono quindi previsti e utilizzati nell'intervallo tra due periodi di revisione dei modelli.
- Approccio *Concurrent adjustment*: all'opposto, modello, filtri, outlier e variabili di regressione sono identificati e i rispettivi parametri e fattori stimati ogni qual volta una nuova informazione o un dato rivisto sono disponibili.

Tra questi due estremi si collocano:

- approccio *Partial concurrent adjustment*: modello, filtri, outlier e variabili di regressione sono identificati una volta l'anno mentre i rispettivi parametri e fattori sono stimati ogni qual volta una nuova informazione sia disponibile;
- approccio *Controlled current adjustment*: come l'approccio *Current*; tuttavia, i risultati del *Partial concurrent adjustment* vengono analizzati e utilizzati nel caso emergano differenze significative.

L'alternativa suggerita (A) prevede il ricorso all'approccio *Partial concurrent adjustment*. Se la componente stagionale è abbastanza stabile si può ricorrere all'approccio *Controlled current* per ridurre la frequenza delle revisioni, ferma restando la verifica annuale. L'utilizzo dell'approccio *Current adjustment* è ritenuto un'alternativa accettabile (B). L'approccio *Current* senza revisione annuale e quello *Concurrent* sono invece da evitare (C).

L'approccio generalmente seguito in Istat è quello del *Partial concurrent adjustment* (A) con alcune eccezioni: ad esempio, nel caso delle forze di lavoro si segue questo approccio, ma se un modello risulta non più adatto a cogliere appieno la dinamica dei dati allora può essere rivisto prima della sua revisione programmata.

Indipendentemente dall'approccio seguito per la gestione delle revisioni, il processo di destagionalizzazione fa sì che i dati destagionalizzati siano rivisti anche relativamente al periodo iniziale della serie. Quale debba essere la lunghezza del periodo di revisione, ovvero la definizione di quel punto della serie storica rispetto al quale tutti i dati destagionalizzati precedenti vengono mantenuti stabili, costituisce l'argomento affrontato negli ultimi due item (4.3 e 4.4) delle linee guida. Nel caso di revisioni di routine (essenzialmente quelle indotte dalla disponibilità di un nuovo dato grezzo), la pratica suggerita è di definire un periodo (tra i tre e i cinque anni) precedentemente al quale i dati destagionalizzati non vengono rivisti. In Istat tale approccio è seguito solo nel caso dei conti nazionali, coerentemente con la politica di revisione per questo tipo di aggregati, mentre per le rimanenti serie storiche si segue la pratica B, con la revisione dell'intera serie storica.

# <span id="page-19-0"></span>5.3. Aggregazione

I dati destagionalizzati di serie storiche derivanti dall'aggregazione di altre serie temporali articolate per settore e/o per area geografica (componenti), possono essere stimati in due modi diversi:

- applicando la procedura di destagionalizzazione direttamente alla serie aggregata (approccio diretto);
- indirettamente, destagionalizzando prima le singole serie componenti e poi aggregando opportunamente le singole componenti destagionalizzate (approccio indiretto).

I due approcci si distinguono, quindi, per la sequenza con cui vengono effettuate le operazioni di aggregazione e di destagionalizzazione: nel primo l'aggregazione precede la destagionalizzazione, nel secondo le due operazioni seguono l'ordine inverso. Il principio raccomandato nelle linee guida, è quello di impiegare:

- l'approccio indiretto quando le serie componenti presentano caratteristiche tra loro molto diverse;
- l'approccio diretto quando le serie componenti mostrano caratteristiche simili.

In quest'ultimo caso, infatti, la discrepanza tra i due approcci è generalmente trascurabile e la destagionalizzazione diretta produce risultati qualitativamente migliori, soprattutto in un contesto [AMB](#page-64-0). In alcuni casi, invece, i due tipi di aggiustamento possono produrre differenze rilevanti nella serie aggregata destagionalizzata. Pertanto, l'opportunità di adottare l'uno o l'altro approccio rimane tuttora una questione aperta e rende inevitabile, nella prassi corrente, il ricorso a uno o più criteri di natura empirica. In particolare, l'approccio diretto è preferibile per la sua trasparenza e accuratezza, risolvendo, in questo caso, il mancato rispetto del vincolo di aggregazione mediante l'applicazione di opportune tecniche di riconciliazione, che saranno trattate più diffusamente nel paragrafo [5.4.](#page-20-0) Dall'altro lato, l'approccio indiretto è consigliato quando le serie componenti mostrano caratteristiche stagionali abbastanza diverse oppure quando la stagionalità per alcune componenti è debole e quindi difficile da identificare. Nel caso delle serie destagionalizzate ottenute indirettamente è opportuno, in ogni caso, monitorare la presenza di stagionalità residua.

Sebbene in letteratura siano stati proposti diversi metodi per la destagionalizzazione di serie storiche aggregate settorialmente e/o geograficamente, non esistono dei test soddisfacenti che permettano un confronto rigoroso tra l'approccio diretto e quello indiretto né evidenze conclusive a favore dell'uno o dell'altro approccio (Anzini e Ciammola [2004\)](#page-45-9). Per orientarsi nella scelta, nella pratica vengono spesso stimate alcune misure qualitative della discrepanza tra le serie destagionalizzate con i due approcci. Altri criteri, essenzialmente empirici, su cui si fonda tale valutazione, sono: la verifica della presenza di stagionalità residua e l'analisi delle proprietà del processo di revisione dei dati.[12](#page-19-1)

All'interno dell'Istat vengono adottati, secondo i casi, entrambi gli approcci, preferendo l'approccio indiretto quando il rispetto dei vincoli di aggregazione appare maggiormente stringente per la natura dei dati (ad esempio conti nazionali, forze di lavoro, commercio con l'estero). In altre circostanze, come per gli indici di produzione industriale, viene impiegato prevalentemente l'approccio diretto. In questo caso, a scoraggiare l'utilizzo dell'approccio indiretto sono state considerazioni di ordine pratico, come il pesante onere computazionale, che può essere rilevante soprattutto in occasione della revisione periodica dei modelli di destagionalizzazione e alla luce dei tempi stretti su cui è organizzata la diffusione dei dati di produzione industriale (Anzini e Ciammola [2004\)](#page-45-9).

Nel caso delle serie del commercio con l'estero, destagionalizzate per tipo di flusso (esportazioni e importazioni), per mercato (Ue e extra-Ue) e per raggruppamenti principali per tipologia di beni (RPI), viene invece

<span id="page-19-1"></span><sup>&</sup>lt;sup>12</sup> I risultati in Guardabascio, Iaconelli e Iannaccone [\(2014\)](#page-46-18) sono a favore dell'adozione dell'approccio indiretto, che, in presenza dei marcati break stagionali introdotti nelle serie componenti nei periodi più recenti, sembra garantire una maggiore accuratezza delle stime.

applicato l'approccio indiretto. In questo dominio esso viene impiegato a un livello di disaggregazione maggiore rispetto a quello usato per la diffusione delle serie. Infatti, alcune serie di prodotti, caratterizzate da dinamiche estremamente irregolari ma non stagionali (ad esempio quella relativa a navi e aerei), non sono destagionalizzate ma successivamente aggregate alle serie complementari destagionalizzate al fine di ottenere per via indiretta gli aggregati di ordine superiore.

# <span id="page-20-0"></span>5.4. Riconciliazione

Un aspetto strettamente legato al tipo di approccio adottato per la destagionalizzazione, come accennato nel paragrafo precedente, è quello della coerenza temporale e/o settoriale.

In particolare, si possono considerare due tipologie di vincoli tra serie grezze e destagionalizzate o tra serie componenti e serie aggregata destagionalizzata:

- 1. vincoli contemporanei, che assumono la forma di combinazioni lineari delle variabili, che devono essere soddisfatti in ogni periodo osservato;
- 2. vincoli di aggregazione temporale che richiedono che la serie a più alta frequenza (per esempio mensile) sia coerente con i rispettivi aggregati a bassa frequenza (nel nostro esempio, con le serie trimestrali delle variabili di interesse).

Il primo tipo di aggiustamento, che mira a ripristinare la coerenza tra un insieme di dati in un istante temporale, è noto come problema di *bilanciamento*, mentre il processo di aggiustamento volto a ripristinare la coerenza temporale tra la media o la somma di serie a frequenze diverse, viene definito *benchmarking* o riconciliazione temporale.

Le linee guida [Eurostat](#page-45-6) [\(2015\)](#page-45-6) trattano il secondo problema con riferimento alla coerenza tra il totale annuo delle serie grezze (o corrette per gli effetti di calendario) e di quelle destagionalizzate, dato che i metodi raccomandati di destagionalizzazione possono produrre componenti stagionali variabili, generando una discrepanza tra i valori annuali delle due serie. Tale discrepanza può essere più forte considerando le correzioni per gli effetti di calendario e per i valori anomali.

L'opzione consigliata nelle linee guida è quella di evitare di vincolare i totali annui delle serie destagionalizzate. Nel caso ci sia una forte richiesta in tal senso in qualche dominio statistico, si consiglia l'uso di adeguate tecniche di *benchmarking* per ripristinare la coerenza temporale, la cui descrizione è rimandata però in altri sedi [\(Eurostat 2013\)](#page-46-19). In realtà le rappresentazioni contabili di tipo matriciale, necessitano talvolta sia di procedure di bilanciamento sia di *benchmarking*. In tal caso, i metodi cosiddetti di riconciliazione rispettano in modo simultaneo entrambi i vincoli temporali (*within variables*) e contemporanei (*between variables*). Peraltro, le tecniche di riconciliazione hanno a che fare, in genere, con sistemi di dati complessi che possono causare, superata una certa soglia dimensionale, delle rilevanti difficoltà operative e computazionali (Dagum e Cholette [2006;](#page-45-10) Di Fonzo e Marini [2011\)](#page-45-11). Per superare queste difficoltà, l'Istat ha scelto di implementare la strategia di riconciliazione a due fasi proposta da Quenneville e Rancourt [\(2005\)](#page-47-7), che può interpretarsi in termini di minimi quadrati ponderati. Essa si articola come segue:

- 1. si effettua dapprima un *benchmarking* univariato per garantire la coerenza a livello annuale o trimestrale su ogni singola serie temporale, applicando un approccio *à la* Denton, nella sua variante *Proportional First Differences* (PFD), fondata sul principio di conservazione della dinamica (*movement preservation principle*) (Denton [1971;](#page-45-12) Dagum e Cholette [2006\)](#page-45-10);
- 2. successivamente si applica una tecnica di riconciliazione basata sul metodo di Stone, Champernowne e Meade [\(1942\)](#page-47-8) e Stone [\(1961\)](#page-47-9).

# *Fase 1*

Il metodo di Denton, in special modo nella sua variante PFD, che agisce sui tassi di crescita, si basa su un principio piuttosto semplice, secondo cui la dinamica della serie riconciliata *y* deve essere uguale, o il più vicino possibile, a quella che caratterizza la serie preliminare *p* (il noto *movement preservation principle*). Tale

principio è una delle caratteristiche più importanti della procedura di Denton e proprietà numerica fondamentale nelle tecniche di riconciliazione di dati.

La variante proporzionale del metodo (PFD) è generalmente preferita alla variante additiva (*additive first difference*, AFD), in particolare quando le serie da riconciliare sono di diversa grandezza o hanno pattern stagionali con ampiezze tra loro differenti, per evitare ampie correzioni su piccoli aggregati, con il conseguente rischio di ottenere dati riconciliati negativi. Infatti il *benchmarking* proporzionale assume che, da un punto di vista stagionale ad esempio, valori grandi siano più rilevanti per le discrepanze annuali o trimestrali rispetto a quelli più piccoli e raramente produce valori di riferimento negativi. Pertanto, l'aggiustamento proporzionale di un sistema di serie temporali altera la serie componente di maggiore dimensione. Questo risultato potrebbe essere controintuitivo (ad esempio se si pensa che le serie più affidabili in una rilevazione sono generalmente quelle più grandi e viceversa). Un tentativo per superare questo tipo di problema è stato quello di adottare un approccio comparativo in cui il principio di conservazione del movimento si basa sui tassi di crescita e non sui livelli.

Nel caso, ad esempio, di serie storiche con vincolo temporale e settoriale esogeno, si producono stime riconciliate a livello temporale, rispettando il *movement preservation principle* di Denton, con la minimizzazione della somma delle differenze proporzionali (sugli aggiustamenti relativi) al quadrato tra il target e i valori non riconciliati. In questo caso, il criterio da seguire per la minimizzazione vincolata, nella sua estensione univariata, potrebbe essere il seguente:

$$
\min_{y_t} \sum_{t=2}^n \left( \frac{y_t}{p_t} - \frac{y_{t-1}}{p_{t-1}} \right)^2 \quad \text{sotto il vincolo} \sum_{t \in T} y_t = Y_T \quad \text{per } T = 1, \dots, N
$$

dove *p<sup>t</sup>* e *y<sup>t</sup>* sono, rispettivamente, i valori a più alta frequenza preliminari e quelli finali ottenuti dalla procedura di riconciliazione, *t* = 1,...,*n*; *Y<sup>T</sup>* rappresenta la serie dei valori di riferimento a più bassa frequenza, con *T* = 1,...,*N* (Di Fonzo e Marini [2013\)](#page-45-13).

### *Fase 2*

Il metodo proposto da Stone, Champernowne e Meade [\(1942\)](#page-47-8) per bilanciare un sistema contabile, si basa, invece, su un problema di minimizzazione quadratica vincolata in cui la somma ponderata degli aggiustamenti al quadrato delle stime preliminari è minimizzata, a condizione che le stime vincolate soddisfino esattamente tutte le relazioni contabili tra le variabili. La tecnica di Stone rientra fra le procedure di bilanciamento di dati che utilizzano i modelli di regressione.

Seguendo la notazione di Ascione e Lutero [\(2011\)](#page-45-14), data una matrice di grandezze *P*, occorre trovare un'altra matrice finale *Y*, delle medesime dimensioni, in cui siano rispettati dei vincoli lineari. Tipicamente i vincoli implicano che le sommatorie per riga e/o per colonna debbano necessariamente eguagliare dei valori marginali, così ad esempio per ogni riga *i* potrebbe valere il seguente vincolo:

<span id="page-21-0"></span>
$$
\sum_{j} y_{ij} = z_i \qquad \forall i = 1, 2, \cdots, r \tag{1}
$$

con il vincolo espresso da un totale marginale di riga *z<sup>i</sup>* ; al contempo, il medesimo discorso è valido per dei possibili vincoli di colonna: pertanto la necessità di una procedura di bilanciamento si pone quando l'espressione [\(1\)](#page-21-0) non è rispettata anche per una sola riga *i*.

La tecnica di Stone rientra fra le procedure di bilanciamento di dati che utilizzano i modelli di regressione. Il problema può essere formalizzato nel seguente modo: dati una matrice di dati preliminari vettorizzata *p*, una matrice di covarianza delle discrepanze *V*, ipotizzata diagonale<sup>[13](#page-21-1)</sup>:

$$
V = \begin{bmatrix} \sigma_{p1}^2 & \cdots & 0 \\ \vdots & \ddots & \vdots \\ 0 & \cdots & \sigma_{pn}^2 \end{bmatrix}
$$

<span id="page-21-1"></span><sup>13</sup> Quindi per costruzione è consentita eteroschedasticità nei dati, pur mantenendo l'ipotesi di assenza di correlazione longitudinale.

un vettore incognito di dati bilanciati y, una matrice *H* di aggregazione<sup>[14](#page-22-0)</sup>, un vettore di vincoli *z*, lo stimatore BLUE di Stone (ovvero quello non distorto a varianza minima nella classe degli stimatori lineari) assume la seguente forma:

$$
y = p - VH'(HVH')^{-1}(Hp - z)
$$

da cui si osserva che i dati finali bilanciati sono uguali alle serie originarie corrette tramite una combinazione lineare del prodotto delle discrepanze (*H p*−*z*) per una matrice di pesi. La matrice di varianza-covarianza *V* è di fondamentale importanza per individuare la grandezza e la direzione degli aggiustamenti: essa misura l'accuratezza dei valori preliminari rispetto ai *veri* valori bilanciati (Ascione e Lutero [2011\)](#page-45-14).

Il metodo *2-step reconciliation* tiene conto delle differenze di accuratezza nelle serie preliminari di tutte le variabili del sistema (attendibilità delle fonti e variabilità della serie). Dunque le discrepanze (o residui) sono distribuite tra le variabili in modo tale che le serie più affidabili siano aggiustate meno rispetto a quelle meno affidabili, e che i valori certi (ovvero le stime più precise) non siano aggiustati affatto. Questo è possibile applicando dei coefficienti di affidabilità o di alterabilità alle serie in oggetto.

La procedura di riconciliazione a due passi sopra descritta è stata in seguito generalizzata e implementata all'interno di alcune procedure di stima dei conti trimestrali per settore istituzionale e recentemente è stata adottata anche dalla contabilità trimestrale per il rilascio del dettaglio per area geografica di esportazioni e importazioni di beni e servizi in forma grezza, corretta e destagionalizzata. Anche la rilevazione sulle forze di lavoro utilizza la medesima procedura per la diffusione delle serie di occupati e disoccupati mensili coerenti con i dati diffusi a livello trimestrale.

Nello specifico, la procedura corrente per la produzione di dati destagionalizzati di fonte forze lavoro prevede che, una volta destagionalizzate, le serie mensili siano riconciliate alle serie trimestrali, anch'esse destagionalizzate; in questo modo la media ponderata dei dati mensili con pesi pari al numero di settimane di cui è composto ciascun mese (4 o 5) è coerente col dato trimestrale.

Più in dettaglio vengono prodotte le seguenti serie destagionalizzate:

- $\bullet$  serie mensili per condizione, sesso ed età<sup>[15](#page-22-1)</sup>
- serie trimestrali per condizione, sesso ed età;
- $\bullet$  serie trimestrali per condizione, settore e ripartizione<sup>[16](#page-22-2)</sup>.

Le serie trimestrali per condizione, sesso ed età vengono vincolate ai totali per condizione derivanti dalle serie per condizione, settore e ripartizione. Successivamente le serie mensili per condizione, sesso ed età vengono riconciliate alle corrispondenti serie trimestrali e a totali noti di popolazione per genere e classi di età. A tal fine si utilizza la procedura di Di Fonzo e Marini [\(2011\)](#page-45-11).

L'attuale procedimento deriva dall'esigenza di diffondere serie trimestrali destagionalizzate per condizione, settore e ripartizione (la cui produzione è pratica consolidata da molti anni) e serie mensili destagionalizzate per condizione, sesso ed età (le variabili di analisi attualmente diffuse mensilmente). La procedura di riconciliazione delle serie mensili a quelle trimestrali, precedentemente descritta, offre il vantaggio di disporre di serie coerenti, agevolandone quindi l'analisi. Inoltre, vale la pena ricordare che nel momento in cui è stata avviata tale procedura, l'esperienza (intesa in termini di pratica consolidata di destagionalizzazione e lunghezza delle serie a disposizione) era tutta a favore delle serie trimestrali rispetto a quelle mensili.

Attualmente, tuttavia, sia l'esperienza maturata nella destagionalizzazione delle serie mensili, sia la lunghezza delle stesse rendono possibile valutare una strategia alternativa. Ferme restando le esigenze di diffusione di serie trimestrali e mensili rispetto alle differenti variabili di analisi, è ora possibile valutare la possibilità di effettuare la destagionalizzazione delle sole serie mensili e di ottenere le serie destagionalizzate trimestrali calcolando le medie ponderate dei corrispondenti dati mensili.

<span id="page-22-0"></span><sup>&</sup>lt;sup>14</sup> La matrice *H* di aggregazione assume una conformazione diversa a seconda che i dati siano flussi o stock.

<span id="page-22-1"></span><sup>15</sup> Condizione: occupati, disoccupati, inattivi; età: 15-24, 25-64, 65 e più.

<span id="page-22-2"></span><sup>16</sup> Settore: agricoltura, industria in senso stretto, costruzioni, servizi; ripartizione: nord, centro, mezzogiorno.

### <span id="page-23-0"></span>5.5. Serie concatenate

Molti degli indicatori economici prodotti dalla statistica ufficiale si collocano nell'ambito di sistemi informativi multivariati in cui, a partire da serie componenti, si arriva, per aggregazione, agli indicatori finali. La coerenza è uno dei requisiti fondamentali di qualità degli indicatori prodotti dal sistema, spesso garantita dall'esistenza di vincoli interni. Qualsiasi tipo di trattamento effettuato sulle serie componenti si ripercuote sulle serie aggregate, influenzando i vincoli imposti e, in alcune situazioni, inducendo alla ridefinizione di vincoli ad hoc. È prassi comune in tali sistemi di indicatori ricorrere, per le serie aggregate, al concatenamento, tecnica che consente di superare alcuni problemi che caratterizzano gli indici (Laspeyres, Paasche o Fisher) a catena, espressi cioè in base anno precedente o ultimo periodo dell'anno precedente: se, da un lato, il ribasamento annuale garantisce una maggiore accuratezza nella misurazione del fenomeno oggetto di studio, d'altra parte in ogni cambio della base si producono delle discontinuità nelle serie storiche, con conseguenti difficoltà nell'individuazione del trend e della componente stagionale. Il ricorso al concatenamento ha l'effetto di ripristinare la continuità e la coerenza nella serie, determinando, tuttavia, l'annullamento della proprietà dell'additività tra la serie aggregata e le componenti.

Secondo le linee guida [\(Eurostat 2015\)](#page-45-6), il trattamento per rimuovere gli effetti di calendario e/o la componente stagionale deve essere applicato alle serie concatenate. Tuttavia, quando si utilizza l'approccio indiretto per la destagionalizzazione delle serie aggregate (cfr. par. [5.3\)](#page-19-0), le serie componenti corrette o destagionalizzate non possono essere aggregate immediatamente ma si deve ricorrere prima al loro deconcatenamento (per ripristinare l'additività), successivamente alla loro aggregazione, e infine al concatenamento delle serie aggregate. Se necessario, la coerenza annuale tra dati destagionalizzati e dati grezzi (o corretti per gli effetti di calendario) può essere ripristinata attraverso l'applicazione di tecniche di *benchmarking*. [17](#page-23-1)

Un'altra tecnica per poter calcolare una serie aggregata concatenata in forma destagionalizzata come funzione delle serie componenti concatenate destagionalizzate, è quella molto più pratica che prevede l'aggregazione delle serie componenti attraverso un sistema di ponderazione calcolato a partire dal sistema di ponderazione utilizzato per l'aggregazione degli indici a catena. Questo approccio è stato implementato in Istat nel dominio dell'indice orario del costo del lavoro (Ciammola, Ceccato et al. [2009\)](#page-45-15), ma può essere generalizzato ad altri domini in cui gli indici aggregati concatenati si ottengono per somma di indici elementari e/o concatenati. L'intervento sui pesi originari è un'operazione che ha il vantaggio di garantire la coerenza nel sistema, senza dover ricorrere a tecniche successive di riconciliazione. Di seguito viene sommariamente descritta la procedura.

L'indice aggregato *<sup>a</sup>*−1*LI<sup>t</sup> S* riferito all'aggregato *S* al tempo *t* ed espresso in base anno precedente, viene calcolato attraverso la formula di Laspeyres applicando un sistema di pesi annuali *<sup>a</sup>*−1*W<sup>s</sup>* (che rappresenta la struttura delle singole componenti *s* rispetto all'aggregato *S*), agli indici elementari a catena delle componenti, *<sup>a</sup>*−1*I t s* :

<span id="page-23-2"></span>
$$
a_{-1}LI_{S}^{t} = \sum_{s=1}^{S-1} a_{-1}W_{s} \cdot a_{-1}I_{s}^{t} \quad \text{con} \quad t \in a
$$
 (2)

dove

$$
{}_{a-1}I_{S}^{t} = \frac{Y_{S}^{t}}{m_{t \in a-1} (Y_{S}^{t})} \cdot 100
$$

$$
\sum_{s=1}^{S-1} {}_{a-1}W_{s} = \sum_{s=1}^{S-1} \frac{\omega_{s}}{\sum_{s=1}^{S-1} {}_{a-1}\omega_{s}} = 1
$$

e *mt*∈*a*−1(*Yt*) è la media nel periodo *t* ∈ *a*−1 della variabile *Y*.

Il riferimento ad *a*−1 viene normalmente consigliato per avere un sistema di pesi il più possibile aggiornato rispetto al periodo di riferimento. Poiché il ricorso ad una base variabile crea discontinuità negli indici, questi devono essere espressi in una base convenzionale di riferimento *b*. Nel caso di indici *elementari* (come nel caso

<span id="page-23-1"></span><sup>&</sup>lt;sup>17</sup> Esiste anche un'altra situazione in cui è necessario affrontare il problema della non additività: gli indici in base fissa generalmente ribasati ogni cinque anni.

delle componenti *s*), questa operazione è molto semplice:

$$
_{b}I_{s}^{t}=\frac{Y_{s}^{t}}{m_{t\in b}\left( Y_{s}^{t}\right) }\cdot100
$$

Nel caso di indici Laspeyres (che sono indici *complessi*, come nel caso dell'aggregato *S*), invece, è prevista la costruzione di *link* annuali tra l'anno *l* e l'anno *l* +1. Tali *link* sono calcolati come segue:

<span id="page-24-0"></span>
$$
L_{S,l,l+1} = m_{t \in l+1} (l L I_S^t) \quad \text{con} \quad 0 \le l < l+1 < a \tag{3}
$$

e sono semplicemente delle medie annuali degli indici di Laspeyres. Il calcolo dell'indice di Laspeyres al tempo *t* concatenato annualmente ed espresso nella base di riferimento *b*, *<sup>b</sup>CLI<sup>t</sup> S* , si ottiene applicando i *link* annuali ottenuti dalla [\(3\)](#page-24-0) all'indice a catena di Laspeyres riferito al tempo *t* e calcolato in base anno precedente (*a*−1):

<span id="page-24-1"></span>
$$
{}_{b}CLI_{S}^{t} = {}_{b}L_{S}^{a-1} \cdot {}_{a-1}LI_{S}^{t} \quad \text{con} \quad t \in a
$$
 (4)

dove

$$
{}_{b}L_{S}^{a-1} = L_{S;b,b+1} \cdot L_{S\,b+1,b+2} \cdot \dots \cdot L_{S;a-2,a-1} \quad \text{con} \quad a > b
$$
\n
$$
{}_{b}L_{S}^{a-1} = L_{S;a-1,a} \cdot L_{S;a,a+1} \cdot \dots \cdot L_{S;b-1,b} \quad \text{con} \quad a \leq b
$$

e

In fase di destagionalizzazione, supponiamo di voler derivare l'indice concatenato destagionalizzato e/o corretto per gli effetti di calendario riferito all'aggregato *S*,  ${}^A_bCL$ *I*<sup>t</sup> per aggregazione degli indici destagionalizzati e/o corretti riferiti alle componenti *s*, *<sup>b</sup>I t s* . Poiché con l'operazione [\(4\)](#page-24-1), il concatenamento, la proprietà dell'additività dell'indice di Laspeyres viene meno, per superare questo inconveniente è possibile derivare un nuovo sistema di pesi annuali per le componenti *<sup>b</sup>Wa*−<sup>1</sup> *s* , ottenuti applicando opportuni coefficienti al sistema originario dei pesi *<sup>a</sup>*−1*W<sup>s</sup>* , cioè i pesi utilizzati per calcolare l'indice aggregato di Laspeyres in [\(2\)](#page-23-2) (Ciammola e Tuzi [2010\)](#page-45-16). Il peso corretto può essere espresso come:

<span id="page-24-2"></span>
$$
{}_{b}W_{s,S}^{a-1} = {}_{b}L_{S}^{a-1}/m_{t \in a-1} \left( {}_{b}I_{S}^{t} \right) \cdot {}_{a-1}W_{S}
$$
 (5)

L'indice aggregato concatenato *S*, in forma corretta per gli effetti di calendario e/o destagionalizzata, può essere quindi derivato indirettamente dagli indici elementari corretti e/o destagionalizzati delle componenti *s*:

$$
{}_{b}^{A}CLI_{S}^{t} = \sum_{s=1}^{S-1} {}_{b}W_{s,S}^{a-1} \cdot {}_{b}I_{s}^{t} \quad \text{con} \quad t \in a.
$$

Quando il nuovo sistema di pesi viene applicato bisogna prestare attenzione a due loro proprietà:

- 1. *solo* in corrispondenza dell'anno base *b*, e degli anni *b*-1 e *b*+1, la somma dei pesi delle singole componenti *s*∈{1,...,*S*−1} equivale ad 1;
- 2. i pesi *b*<sup>*W*<sub>*s*,S</sub><sup>-1</sup> non possono essere usati per derivare aggregati diversi da *S*, come semplice sommatoria delle</sup> componenti, ma vanno ricalcolati per ogni livello di aggregazione desiderata (in pratica, la non additività degli indici aggregati concatenati viene trasferita al nuovo sistema di pesi).

Nel caso in cui le serie componenti non siano degli indici elementari, ma siano esse stesse degli indici concatenati di Laspeyres (ottenute quindi per aggregazione di altre componenti σ ∈ {1,...,*s*−1}), la relazione [\(5\)](#page-24-2) diventa:

$$
{}_bW^{a-1}_{s,S} = {}_bL^{a-1}_S / {}_bL^{a-1}_s \cdot {}_{a-1}W_s
$$

dove *<sup>b</sup>L a*−1 *s* rappresenta il fattore di concatenamento relativo alla componente *s* e il peso

$$
_{a-1}W_s = \frac{\sum_{\sigma=1}^{s-1} a - 1 \omega_{\sigma}}{\sum_{s=1}^{S-1} a - 1 \omega_s} \quad \text{tale che} \quad \sum_{s=1}^{S-1} a - 1 W_s = 1
$$

è derivato dal sistema di ponderazione originario per aggregare gli indici (elementari) a catena.

La procedura di aggregazione di indici concatenati appena descritta, consente di effettuare il trattamento delle serie concatenate per gli effetti di calendario e la stagionalità ricorrendo all'approccio indiretto (par. [5.3\)](#page-19-0). Tra i vantaggi di tale approccio, si annovera anzitutto il venir meno del problema delle incongruenze tra le variazioni congiunturali, garantito dall'imposizione della relazione tra serie componenti e serie marginali, senza dover ricorrere a tecniche successive di riconciliazione. Inoltre, la maggiore libertà nell'identificazione dei modelli che comporta si ripercuote positivamente sulla qualità delle serie trattate. Il passaggio all'approccio indiretto, d'altra parte, comporta una serie di attività aggiuntive da dover affrontare. Innanzitutto, il calcolo e il mantenimento di set aggiuntivi di pesi rispetto a quelli originari. In aggiunta, diviene fondamentale testare eventuale stagionalità residua sugli aggregati ottenuti indirettamente, che potrebbero acquisire dalle serie componenti destagionalizzate effetti spuri di stagionalità. Tale aspetto viene affrontato con lo studio delle funzioni di autocorrelazione e degli spettri delle serie differenziate e destagionalizzate e delle relative componenti irregolari, nonché con test specifici illustrati nel prossimo paragrafo.

## <span id="page-25-0"></span>5.6. Verifica della stagionalità

Una delle problematiche relative all'applicazione delle procedure di destagionalizzazione è valutare se la serie di interesse presenta una stagionalità identificabile. In questo paragrafo vengono illustrati alcuni test utili a questo scopo, disponibili nei software [TS+](#page-64-14) e [JD+](#page-64-12). I medesimi test possono essere impiegati anche per verificare la stagionalità residua nelle serie destagionalizzate o nei residui del modello Arima, come pure nelle serie destagionalizzate indirettamente (cfr. il par. [5.3\)](#page-19-0)

# *Test sull'autocorrelazione dei ritardi stagionali*

Si tratta del test di Ljung-Box applicato alle prime *m* autocorrelazioni stagionali (di solito *m* = 2), di cui valuta la significatività. Il test ha senso solo quando la prima autocorrelazione stagionale è positiva e la statistica test è la seguente:

$$
Q_{S(m)} = n(n+2) \sum_{j=1}^{m} \frac{1}{n-jS} \widehat{\rho}_{jS}^{2}
$$

*m* è il numero delle autocorrelazioni prese in esame, *S* indica il periodo della serie storica,  $\hat{\rho}$  è l'autocorrelazione stimata ed *n* il numero delle osservazioni della serie presa in considerazione. L'ipotesi nulla di assenza di autocorrelazione stagionale implica che *QS*(*m*) ∼ χ 2 *<sup>m</sup>*, che rappresenta la base per la verifica dell'ipotesi di interesse.

### *Test delle dummy stagionali*

Un altro modo per testare la presenza di stagionalità in una serie storica è regredire tale serie su 4 dummy stagionali nel caso di serie trimestrali (12 nel caso di serie mensili); la regressione può essere effettuata sui livelli o sulle differenze prime a seconda della stazionarietà o meno della serie storica in esame. Nel caso di regressione alle differenze prime il test è costruito sulla regressione:

$$
\nabla Y_t = \sum_{j=1}^k \beta_j D_{j,t} + \varepsilon_t
$$

dove *Y<sup>t</sup>* è la serie di interesse, *Dj*,*<sup>t</sup>* sono le variabili dummy (che assumono valore pari a 1 nel mese/trimestre *j* e 0 altrimenti), β*<sup>j</sup>* sono i coefficienti legati a tali variabili e ε*<sup>t</sup>* è il residuo della regressione. In assenza di stagionalità i coefficienti legati alle singole dummy dovrebbero essere uguali. Tale proprietà può essere verificata con il test *F* di significatività congiunta dei coefficienti β*<sup>i</sup>* :

$$
H_0: L\beta = c
$$

dove *L* = [3, −1, −1] e *c* = 0 rappresentano i vincoli su β. La statistica test è:

$$
F_D = \frac{(L\widehat{\beta} - c)'\left[\widehat{\sigma}_{\varepsilon}^2 L(D'D)\right]^{-1} L'}{k} (L\widehat{\beta} - c)
$$

e, nell'ipotesi nulla di assenza di stagionalità, si ha che *F<sup>D</sup>* ∼ *Fn*−1,*k*, dove *k* = 12 per serie mensili e 4 per serie trimestrali.

# *Test di Friedman*

È un test basato sull'analisi della varianza *one-way* degli SI-ratio. Si applica quindi agli scarti dal trend della serie originaria (SI-ratio). Nel primo passo del test vengono estratti *k* campioni (*k* = 12 per serie mensili,  $k = 4$  per serie trimestrali) dagli SI-ratio di dimensioni rispettivamente  $n_1, n_2, \ldots, n_k$ . Ogni *k* corrisponde a un livello di stagionalità. Assumendo che i *k* campioni seguano una distribuzione N $(m_j,\sigma^2)$  e che la stagionalità influenzi solo la media e non la varianza della distribuzione, l'ipotesi nulla di assenza di stagionalità implica:  $m_1 = m_2 = \ldots = m_k$ ; l'ipotesi alternativa è, invece, che almeno un coppia di campioni provenga da distribuzioni con medie differenti. Il test parte dalla seguente scomposizione della varianza degli SI-ratio:

$$
\sum_{j=1}^{k} \sum_{i=1}^{n_j} (x_{ij} - \bar{x})^2 = \sum_{j=1}^{k} n_j (\bar{x}_{.j} - \bar{x}_{..})^2 + \sum_{j=1}^{k} n_j (\bar{x}_{ij} - \bar{x}_{.j})^2
$$

dove ∑ $\sum_{j=1}^kn_j(\bar{x}_{.j}-\bar{x}_{..})^2$  è la varianza tra i gruppi. Sotto l'ipotesi nulla la varianza tra i gruppi dovrebbe essere minore della varianza dell'intero campione, e la statistica test:

$$
F_S = \frac{\frac{\sum_{j=1}^{k} n_j (\bar{x}_{.j} - \bar{x}_{..})^2}{k-1}}{\frac{\sum_{j=1}^{k} \sum_{i=1}^{n_j} (x_{ij} - \bar{x})^2}{n-k}}
$$

si distribuisce come una *Fk*−1,*n*−*k*.

# *Test di Kruskal-Wallis*

È un test non parametrico che viene utilizzato per comparare le distribuzioni tra campioni provenienti da due o più gruppi. Come nel test di Friedman, i campioni sono *k* (*k* = 12 per serie mensili *k* = 4 per serie trimestrali), provengono dalla serie degli SI-ratio e sono di dimensioni rispettivamente *n*1,*n*2,...,*nk*. Tuttavia, in questo caso non si ipotizza la normalità. L'ipotesi nulla è che non ci sia alcuna differenza tra la forma delle distribuzioni da cui provengono i *k* campioni. La statistica test è la seguente:

$$
W = \frac{12}{n(n+1)} \sum_{j=1}^{k} \frac{S_j^2}{n_j} - 3(n+1)
$$

dove *n<sup>j</sup>* è il numero di osservazioni nei gruppi, *n* è il totale delle osservazioni e *S<sup>j</sup>* è la somma del rango delle osservazioni del gruppo *j* all'interno dell'intero campione, quindi avrà valore 1 per l'osservazione più piccola dell'intero campione ed *n* per l'osservazione più grande. In assenza di stagionalità *W* ∼ χ 2 *k*−1 .

## *Test sulla stagionalità evolutiva*

I test elencati fino ad ora vengono utilizzati per stimare la presenza di una stagionalità stabile cioè che non varia al passare del tempo. Tuttavia, nelle serie storiche economiche è molto più frequente il caso di stagionalità evolutiva. Il test per valutare la stagionalità evolutiva si basa sulla seguente scomposizione degli SI-ratio. Nel caso di componenti moltiplicative:

$$
|S_{ij} - 1| = x_{ij} = a_i + b_j + e_{ij}
$$

mentre, nel caso di componenti additive:

$$
|S_{ij}| = x_{ij} = a_i + b_j + e_{ij}
$$

dove:

• *a<sup>i</sup>* fa riferimento al contributo dell' *i*−*esimo* anno sull'SI-ratio, dove *i* = 1,...,*N* e *N* è il numero totale degli anni;

- *b<sup>j</sup>* fa riferimento al contributo dell' *j* −*esimo* periodo (mese o trimestre) sull'SI-ratio, *j* = 1,..., *k* e *k* è pari a 12 per serie mensili e a 4 per serie trimestrali;
- *eij* è il residuo.

Ne discende che anche la varianza dell'SI-ratio può essere scomposta in tre componenti:

$$
S^2 = S_A^2 + S_B^2 + S_E^2
$$

dove

- $S^2 = \sum_{j=1}^k \sum_{i=1}^N (\bar{x}_{ij} \bar{x}_{..})^2$  è la devianza totale;
- $S_A^2 = \sum_{j=1}^k (\bar{x}_{.j} \bar{x}_{..})^2$  è la devianza tra mesi o trimestri che dipende principalmente dalla stagionalità;
- $S_B^2 = \sum_{j=1}^k (\bar{x}_{i.} \bar{x}_{..})^2$  è la devianza tra anni che dipende dal mutare della stagionalità nel tempo;
- $S_R^2 = \sum_{j=1}^k \sum_{i=1}^N (\bar{x}_{ij} \bar{x}_{.j} \bar{x}_{i.} \bar{x}_{..})^2$  è la somma dei quadrati dei residui.

Sotto l'ipotesi nulla  $a_1 = a_2 = \cdots = a_N$ , ossia l'effetto dell'anno non influenza la stagionalità e, quindi, la stagionalità presente nella serie non è di tipo evolutivo. La statistica test è:

$$
F_M = \frac{\frac{S_B^2}{k-1}}{\frac{S_R^2}{(n-1)(k-1)}}
$$

e si distribuisce come una *Fk*−1,*n*−*k*.

# <span id="page-27-0"></span>6. Test effettuati sui principali pacchetti software

L'attività del *team* destagionalizzazione ha riguardato anche il test di alcuni pacchetti software, finalizzato alla scelta del programma più adeguato per la stima e la rimozione della componente stagionale. La selezione dei software su cui condurre la sperimentazione è stata effettuata anche in base alle considerazioni sulla scelta metodologica che, come meglio dettagliato nel paragrafo [7.1,](#page-39-1) è caduta sulla procedura [AMB](#page-64-0), con la possibilità di ricorrere a procedure [FLB](#page-64-1) in casi specifici.

Coerentemente con tale scelta, si è deciso di sottoporre a test sia programmi che implementano in via esclusiva la metodologia [AMB](#page-64-0), sia programmi che implementano entrambi gli approcci; in particolare, sono stati selezionati:

- 1. [TS](#page-64-5) (versione 159): rappresenta la versione con la quale vengono attualmente destagionalizzate e/o corrette per gli effetti di calendario la maggior parte delle serie storiche prodotte dall'Istat.
- 2. [TS+](#page-64-14) (versione 934): si tratta della nuova versione del software recentemente (dicembre 2014) pubblicata sul sito della [Banca di Spagna.](http://www.bde.es/bde/en/secciones/servicios/Profesionales/Programas_estadi/Programas_estad_d9fa7f3710fd821.html) Una sommaria descrizione delle novità è presentata in Maravall, Caporello et al. [\(2014\)](#page-46-12).
- 3. [JD+](#page-64-12) (versione 2.0.0 rc1), recentemente pubblicato da Eurostat.

Il primo programma, essendo quello utilizzato per la maggior parte delle serie prodotte attualmente dall'Istat, costituisce naturalmente un punto di riferimento importante. Esso, tuttavia, presenta anche dei problemi noti, per i quali è opportuno procedere ad un suo aggiornamento (si veda l'elenco a pagina [40](#page-39-2) di questo documento).

Il secondo programma è la nuova versione del software denominata [TS+](#page-64-14), che riporta profonde innovazioni, con riferimento alla fase di identificazione automatica dei modelli, alla completezza dell'output e della diagnostica, e, infine, alla disponibilità per diversi sistemi operativi.

L'ultimo software sottoposto a test è [JD+](#page-64-12), recentemente diffuso da Eurostat, che consente di applicare sia la metodologia [AMB](#page-64-0) sia quella [FLB](#page-64-1) e rappresenta una completa riscrittura delle procedure sottostanti [TS](#page-64-5) e [X-12A](#page-64-8). Il programma ha già subito una serie di verifiche da parte del [SACE](#page-64-2) e del *Seasonal Adjustment Users Group* ([SAUG](#page-64-16)) ed Eurostat ne promuove l'adozione presso gli Istituti di statistica dei paesi membri.

# <span id="page-28-0"></span>6.1. Obiettivo

I test effettuati sul software hanno riguardato quattro distinte caratteristiche:

- 1. accertamento della funzionalità del software, in particolar modo per [TS+](#page-64-14) e [JD+](#page-64-12). Si è fatto ricorso, a tale proposito, soprattutto a serie simulate, verificando che, per le opzioni più importanti, i risultati fossero coerenti con quelli attesi. Le funzionalità verificate sono quelle più strettamente connesse all'uso della metodologia [AMB](#page-64-0) e sono state condotte nell'ambito della partecipazione italiana al centro di competenza europeo sulla destagionalizzazione; altri istituti partecipanti allo stesso centro hanno concorso a verificare le funzionalità per la scomposizione di tipo [FLB](#page-64-1). I risultati di questo esercizio sono disponibili in un documento riportato nell'appendice [A.](#page-48-0)
- 2. Verifica della vicinanza dei risultati mantenendo fermi i modelli attualmente utilizzati, ossia non ricorrendo all'identificazione automatica. Questo esercizio è stato condotto su 1199 serie storiche reali attualmente sottoposte a trattamento. L'obiettivo in questo caso è di verificare le differenze tra le serie destagionalizzate e corrette per gli effetti di calendario ottenute mediante i vari software, nell'ipotesi di una mera sostituzione del pacchetto attualmente utilizzato, lasciando invariati i modelli ora in uso. Tale test trova la sua motivazione nell'attività particolare dell'Istat, come produttore di statistiche ufficiali, dove la stabilità dell'output costituisce sicuramente un elemento positivo, seppure non valutato in maniera esclusiva.<sup>[18](#page-28-1)</sup>. Le ragioni di possibili difformità nell'output prodotto da diverse versioni dei programmi a parità di parametri possono risiedere in vari fattori, tra cui:
	- differenti stime dei parametri;
	- differenti modalità di allocazione delle componenti.
- 3. Esame dei risultati ottenuti con l'identificazione automatica del modello Arima. In questo caso sono state escluse alcune serie eccessivamente brevi, riducendone il numero complessivo a 1061. Lo scopo di quest'ultimo esercizio è di valutare le differenze che possono emergere dall'applicazione dei software anche nella fase di identificazione automatica del modello. È già noto, dalle sperimentazioni condotte in ambito Eurostat, che [TS+](#page-64-14) ha innovato in maniera importante le fasi di identificazione del modello Arima e degli effetti di calendario. Altro elemento noto è che l'implementazione [AMB](#page-64-0) inclusa in [JD+](#page-64-12) è assai vicina, da questo punto di vista, a [TS+](#page-64-14). Pertanto è opportuno valutare cosa comportano queste differenze in termini di modelli e di serie destagionalizzate, verificando se i mutamenti possano configurare un effettivo miglioramento dei risultati.
- 4. Valutazione degli effetti sulle revisioni dei dati destagionalizzati di un ricorso più massiccio a modelli Arima con polinomi autoregressivi stazionari. Nella scomposizione [AMB](#page-64-0), le radici autoregressive possono essere assegnate al ciclo-trend, alla componente stagionale o alla componente transitoria, in funzione del loro modulo e del loro periodo e dei valori soglia di alcune specifiche dei software. Poiché sia il modulo che il periodo dipendono dalle stima dei parametri autoregressivi e questi ultimi, a loro volta, possono variare all'aumentare delle osservazioni disponibili o a seguito di una revisione dei dati grezzi, il rischio di instabilità della scomposizione, e quindi dei dati destagionalizzati, è molto più elevato nei modelli Arima con polinomi autoregressivi stazionari rispetto ai modelli Arima con differenze prime o stagionali. L'obiettivo dell'esercizio è duplice: valutare la stabilità della scomposizione nel tempo e confrontare le revisioni dei dati destagionalizzati per le serie storiche per le quali, nell'identificazione automatica dei modelli Arima, l'ordine di differenziazione di [TS](#page-64-5) risulta maggiore di quello di [TS+](#page-64-14). Su questo punto [JD+](#page-64-12) ha un comportamento analogo a [TS+](#page-64-14), per cui il test si è limitato a quest'ultimo pacchetto.

Le serie utilizzate, suddivise in vari domini rappresentativi di tutta l'attuale produzione Istat di serie destagionalizzate e/o corrette, sono in totale 1199, suddivise come da tabella [3.](#page-32-0)

<span id="page-28-1"></span><sup>&</sup>lt;sup>18</sup> In particolare, risulterebbe di difficile gestione dal punto di vista della comunicazione una modifica significativa delle serie destagionalizzate dovuta esclusivamente ad un cambiamento del software e non della metodologia.

# <span id="page-29-0"></span>6.2. Test delle funzionalità

Questa parte è disponibile in un documento separato, riportato nell'appendice [A.](#page-48-0) In sintesi, si trova che le funzionalità [AMB](#page-64-0) contenute in [JD+](#page-64-12) sono essenzialmente ben funzionanti, anche se alcuni aspetti sono da correggere; inoltre si segnala che l'output va integrato significativamente.

# <span id="page-29-1"></span>6.3. Riproduzione dei risultati esistenti

Il principale motivo per l'occorrenza di differenze tra i vari software a modelli dati è dato dalla possibile diversa stima dei parametri dei modelli statistici. Questo può causare differenze direttamente, ottenendo componenti diverse, o indirettamente, ad esempio attraverso l'emergere di modelli non scomponibili e che quindi devono essere in qualche modo approssimati.

I risultati sono rassicuranti da questo punto di vista, in quanto mostrano una grande stabilità sia delle serie destagionalizzate sia di quelle corrette per i giorni lavorativi nelle varie versioni dei software utilizzati. A tale proposito sono state confrontate le differenze medie assolute tra i livelli delle serie e la correlazione tra le variazioni congiunturali delle serie destagionalizzate e tra le variazioni tendenziali delle serie corrette per gli effetti di calendario<sup>[19](#page-29-3)</sup>.

Le differenze emerse tra i livelli destagionalizzati sono assai contenute per quasi tutti i domini (tabella [4\)](#page-33-0). In alcuni casi vi sono delle differenze più marcate dovute ad alcune serie per le quali vi è una diversa allocazione delle componenti. Spesso si tratta di componenti stagionali deboli che vengono allocate a una componente transitoria[20](#page-29-4). Anche nelle serie corrette per gli effetti di calendario, le differenze sono sempre assai contenute (tabella [5\)](#page-34-0).

Per quanto riguarda l'analisi delle variazioni congiunturali delle serie destagionalizzate e delle variazioni tendenziali delle serie corrette per gli effetti di calendario, si è fatto ricorso al coefficiente di correlazione per misurare la similarità tra le serie ottenute con i diversi pacchetti. Un'alta correlazione indica che la diversa procedura non modifica in modo significativo l'interpretazione della dinamica della serie. In quasi tutti i casi la correlazione tra le variazioni congiunturali delle serie destagionalizzate è molto alta; l'eccezione più rilevante è data dal dominio 'VEN', per il quale, tuttavia, assume rilevanza il diverso trattamento dei giorni lavorativi fra i tre pacchetti e la non corretta lettura delle specifiche originali di [TS](#page-64-5) da parte di [JD+](#page-64-12) (tabella [6\)](#page-35-0). Questo dominio, per le stesse ragioni, è l'unico dove si evidenziano discrepanze nelle variazioni tendenziali delle serie corrette per gli effetti di calendario (tabella [7\)](#page-36-0).

### <span id="page-29-2"></span>6.4. Identificazione automatica dei modelli

Lo scopo di questa parte della sperimentazione è di valutare le novità introdotte nei pacchetti  $TS + e$  [JD+](#page-64-12) rispetto alla versione correntemente utilizzata in termini di identificazione automatica dei modelli Arima. Tale passo è rilevante, in quanto l'adeguatezza del modello Arima incide direttamente su una corretta stima della componente stagionale. L'esercizio è stato condotto su 1061 serie storiche: rispetto al precedente, infatti, è stato necessario eliminare le serie eccessivamente brevi. L'identificazione automatica ha riguardato il modello Arima e gli outlier, mentre gli effetti di calendario sono stati imposti a priori nei domini dove è ragionevole aspettarsi la loro presenza ed esclusi nei rimanenti. I risultati ottenuti sono coerenti con le attese. In particolare [TS+](#page-64-14) e [JD+](#page-64-12) presentano discrepanze più limitate (150 casi su 1061), mentre più ampie sono le differenze nei modelli identificati da questi due software rispetto a [TS](#page-64-5): 516 casi di modelli differenti nel confronto [TS](#page-64-5)/[TS+](#page-64-14) e 530 in quello [TS](#page-64-5)/[JD+](#page-64-12).

Più in dettaglio, le discrepanze sono dovute soprattutto al minore uso degli operatori differenza e differenza stagionale nei programmi più recenti, rispetto a quello attualmente in uso (Tabella [8\)](#page-36-1), coerentemente con la tendenza alla sovradifferenziazione spesso rilevata in [TS](#page-64-5) (cfr. pag. [40\)](#page-39-2).

<span id="page-29-3"></span><sup>&</sup>lt;sup>19</sup> Nell'ambito del gruppo di lavoro è stata iniziata anche un'attività di valutazione alternativa dell'accostamento tra i risultati di varie procedure, che potrà portare a sviluppare ulteriori strumenti diagnostici per la fase di implementazione dello standard. Su questo si veda il contributo di L. Fenga – Utilizzo dell'indicatore "Complexity Invariant" per la valutazione della distanza fra serie storiche

<span id="page-29-4"></span><sup>&</sup>lt;sup>20</sup> Talvolta, in alcune serie storiche viene identificata anche una componente aggiuntiva, detta transitoria, di natura stazionaria e dalle caratteristiche simili alla componente irregolare, ma che presenta, tuttavia, una certa (debole) autocorrelazione.

Come sintesi vengono presentate, nella tabella [9,](#page-37-0) le percentuali dei casi in cui si rifiuta (al livello di fiducia del 95%) l'ipotesi nulla di:

**QR:** assenza di autocorrelazione dei residui;

**N:** normalità dei residui;

**QSR:** assenza di autocorrelazione stagionale dei residui.

Quelli riportati possono essere considerati indicatori di qualità del modello identificato. Come è possibile osservare, non c'è un'implementazione del software che domina uniformemente le altre per i parametri qui considerati. Infatti, se e vero che per gli indicatori più importanti di adeguatezza del modello, ossia quelli di autocorrelazione, si nota una migliore performance di [JD+](#page-64-12), d'altra parte quest'ultimo riporta i peggiori risultati con riferimento alla frazione di modelli non scomponibili e al test di normalità.

In ogni caso, le differenze riscontrate tra i modelli nella maggior parte dei domini non portano a grosse discrepanze tra le variazioni congiunturali delle serie destagionalizzate (tabella [10\)](#page-37-1), salvo il dominio 'SER', per il quale [TS](#page-64-5) si differenzia nettamente dagli altri due pacchetti, soprattutto a motivo della diversa ripartizione tra serie che vengono considerate stagionali e non. A tale proposito, i risultati ottenuti con [TS+](#page-64-14) e [JD+](#page-64-12) devono considerarsi più robusti, in quanto la procedura di identificazione automatica dei modelli è affiancata, in vari momenti, da vari test di stagionalità.

# <span id="page-30-0"></span>6.5. Revisioni dei dati destagionalizzati

Dalla sperimentazione descritta nel paragrafo precedente, basata sull'identificazione automatica dei modelli Arima in [TS](#page-64-5) e [TS+](#page-64-14), è emerso che quest'ultimo è più parsimonioso nell'ordine della differenza regolare (*d*) e/o stagionale (*D*), con la conseguenza che spesso vengono identificati modelli con polinomi autoregressivi stazionari. La tabella [11](#page-37-2) riporta il numero delle serie storiche, trimestrali (*s* = 4) e mensili (*s* = 12), per le quali [TS+](#page-64-14) ha individuato dei modelli con un ordine di differenziazione più basso rispetto a [TS](#page-64-5). La sperimentazione è stata effettuata su poco più di 1000 serie storiche, quindi quelle selezionate rappresentano circa il 20% del totale.

Una maggiore parsimonia nell'ordine di differenziazione riduce, fondamentalmente, il rischio di destagionalizzare serie storiche non stagionali; tuttavia, per le rimanenti, può generare una maggiore instabilità della componente stagionale e, quindi, revisioni più ampie dei dati destagionalizzati all'aumentare del numero delle osservazioni disponibili. La scomposizione, inoltre, necessita maggiori controlli poiché le radici autoregressive possono essere assegnate alla componente stagionale, al ciclo-trend o alla componente transitoria. L'obiettivo della sperimentazione condotta sui gruppi *R*, *S* e *RS* è stato quello di accertare eventuali cambiamenti nella scomposizione e quello di valutare l'entità delle revisioni. L'esercizio, condotto sia su [TS](#page-64-5) che su [TS+](#page-64-14), è stato articolato nelle seguenti fasi:

- è stato fissato l'ordine dei modelli Arima identificati automaticamente;
- sono state estratte le serie pretrattate, ossia depurate degli outlier e degli effetti di calendario;
- è stata eseguita la destagionalizzazione in maniera iterativa su un arco temporale di cinque anni, mantenendo fisso l'ordine dei modelli e stimando i parametri.

Per quanto riguarda il cambiamento della scomposizione nel corso del tempo, la tabella [12](#page-38-0) mostra il numero delle serie per le quali se ne è registrato almeno uno su un periodo di cinque anni, distinguendo i risultati per i diversi gruppi di serie storiche (*R*, *S* e *RS*) e per i due software.

Dalla tabella è evidente come la scomposizione delle serie storiche per le quali sono identificati dei polinomi autoregressivi stazionari è generalmente meno stabile rispetto a quella di serie storiche per le quali è applicata la differenziazione. Tale instabilità potrebbe avere effetti diversi sulle revisioni dei dati destagionalizzati per le serie appartenenti al gruppo *R* e per quelle appartenenti ai gruppi *S* e *RS*. Nel primo caso, infatti, l'assegnazione delle radici autoregressive può oscillare tra la componente transitoria e quella di ciclo-trend, appartenenti entrambe alla serie destagionalizzata; nel secondo caso, invece, l'assegnazione può oscillare tra la componente stagionale (sottratta dalla serie destagionalizzata) e quella transitoria. Ciò è confermato dai risultati della tabella [13,](#page-38-1) nella

quale, per ciascun gruppo, sono riportate le percentuali di serie storiche per le quali i risultati di [TS+](#page-64-14) in termini di revisione dei dati destagionalizzati sono migliori dei risultati ottenuti con [TS](#page-64-5).

In particolare è stato confrontato il RMSE (*Root Mean Squared Error*) calcolato sulle revisioni *R h <sup>t</sup>* dei dati destagionalizzati generate dal prolungamento delle serie storiche con una osservazione in più  $(h = 1)$  o con *s* osservazioni in più (*h* = 4 per serie trimestrali, *h* = 12 per serie mensili):

$$
R_t^h = SA_{t|t+h} - SA_{t|t}, \quad t = T - 5 \times s, \dots, T - h, \quad h = 1, s
$$

dove *SAt*|*<sup>t</sup>* rappresenta il dato destagionalizzato al tempo *t* stimato utilizzando le informazioni disponibili fino allo stesso tempo *t* (stima *concurrent*) e *SAt*|*t*+*<sup>h</sup>* è il dato destagionalizzato riferito al tempo *t* stimato quando sono disponibili le osservazioni fino al tempo  $t + h$  (stima preliminare). Per il gruppo  $R$ , la prestazione di [TS+](#page-64-14) in termini di RMSE delle revisioni è migliore di quella di [TS](#page-64-5), mentre per i gruppi *S* e *RS* si registra la situazione opposta. Ciò significa che per il gruppo *R* l'assegnazione delle radici autoregressive riguarda il ciclo-trend e la componente transitoria e, pertanto, la destagionalizzazione non ne risulta influenzata. La migliore performance in termini di revisione dei dati destagionalizzati, pertanto, può essere spiegata da una migliore capacità predittiva dei modelli Arima automaticamente individuati con [TS+](#page-64-14). Al contrario, per i gruppi *S* e *RS*, le radici autoregressive possono essere assegnate alla componente stagionale o alla componente transitoria, con la conseguenza che una variazione nell'assegnazione di tali radici ha degli effetti non trascurabili sulla serie destagionalizzata risultante. In queste circostanze, dovute alla presenza di stagionalità stazionaria, gli interventi per ridurre il rischio di instabilità nella destagionalizzazione possono consistere nell'imposizione di una differenza stagionale, nel modificare i valori soglia di default di alcune specifiche di [TS+](#page-64-14) (o di [JD+](#page-64-12)) oppure nell'evitare, ove possibile, la destagionalizzazione.

| Dominio            | numero serie   | frequenza      |
|--------------------|----------------|----------------|
| <b>COE</b>         | 19             | 12             |
| <b>COM</b>         | 18             | 12             |
| COS                | $\overline{4}$ | 12             |
| <b>FAT</b>         | 27             | 12             |
| IGI                | 15             | 12             |
| <b>IPC</b>         | $\overline{2}$ | 12             |
| IPI                | 341            | 12             |
| <b>MAN</b>         | 86             | 12             |
| <b>SER</b>         | 44             | 12             |
| <b>TUR</b>         | 8              | 12             |
| <b>VEN</b>         | $\overline{2}$ | 12             |
| <b>FFLLM</b>       | 16             | 12             |
| CN01M              | 24             | 12             |
| CN02M              | 24             | 12             |
| FAS                | 6              | $\overline{4}$ |
| LCI                | 36             | $\overline{4}$ |
| <b>MAT</b>         | 20             | $\overline{4}$ |
| <b>ORO</b>         | 18             | $\overline{4}$ |
| <b>VEO</b>         | 91             | $\overline{4}$ |
| <b>VEP</b>         | 47             | $\overline{4}$ |
| CN01T              | $\overline{4}$ | $\overline{4}$ |
| CN03T              | 14             | $\overline{4}$ |
| CN04T              | 24             | $\overline{4}$ |
| CN05T              | 16             | $\overline{4}$ |
| CN07T              | 24             | $\overline{4}$ |
| CN08T              | 24             | $\overline{4}$ |
| CN09T              | 24             | $\overline{4}$ |
| CN10T              | 24             | $\overline{4}$ |
| CN11T              | 8              | $\overline{4}$ |
| CN14T              | 29             | $\overline{4}$ |
| CN15T              | 3              | $\overline{4}$ |
| CN16T              | 32             | $\overline{4}$ |
| CN17T              | 37             | $\overline{4}$ |
| CN18T              | 38             | $\overline{4}$ |
| CN19T              | 17             | $\overline{4}$ |
| CN <sub>20</sub> T | 33             | $\overline{4}$ |

<span id="page-32-0"></span>Tabella 3: Numero di serie storiche per dominio e frequenza

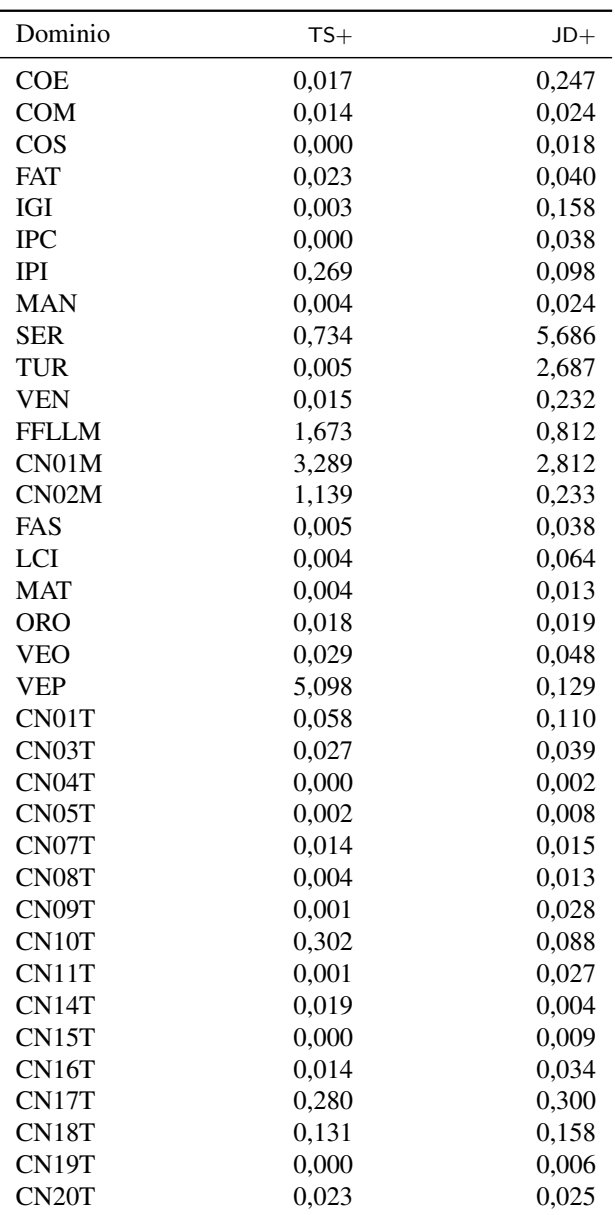

<span id="page-33-0"></span>Tabella 4: Differenza media assoluta percentuale tra le serie destagionalizzate - medie di dominio - base di confronto: [TS](#page-64-5)

| Dominio            | $TS+$            | $JD+$            |
|--------------------|------------------|------------------|
| <b>COE</b>         | 0,054            | 0,019            |
| <b>COM</b>         | 0                | 0                |
| $\cos$             | $\overline{0}$   | $\mathbf{0}$     |
| <b>FAT</b>         | 0,006            | 0,001            |
| <b>IGI</b>         | 0,012            | 0,004            |
| <b>IPC</b>         | 0,029            | 0,001            |
| <b>IPI</b>         | 0,036            | 0,002            |
| <b>MAN</b>         | $\overline{0}$   | $\overline{0}$   |
| <b>SER</b>         | $\overline{0}$   | $\overline{0}$   |
| <b>TUR</b>         | 0,018            | 0,003            |
| <b>VEN</b>         | 0,014            | 0,500            |
| <b>FFLLM</b>       | $\mathbf{0}$     | $\theta$         |
| CN01M              | 0,027            | 0,018            |
| CN02M              | 0,025            | 0,013            |
| FAS                | 0,004            | 0,000            |
| LCI                | 0,005            | 0,001            |
| <b>MAT</b>         | 0                | $\boldsymbol{0}$ |
| <b>ORO</b>         | 0,003            | 0,000            |
| <b>VEO</b>         | 0,023            | 0,002            |
| <b>VEP</b>         | $\overline{0}$   | $\boldsymbol{0}$ |
| CN01T              | 0,005            | 0,004            |
| CN03T              | 0,001            | 0,003            |
| CN04T              | 0                | $\boldsymbol{0}$ |
| CN05T              | $\overline{0}$   | $\overline{0}$   |
| CN07T              | $\overline{0}$   | $\overline{0}$   |
| CN08T              | $\overline{0}$   | $\overline{0}$   |
| CN09T              | $\boldsymbol{0}$ | $\overline{0}$   |
| CN10T              | $\overline{0}$   | $\boldsymbol{0}$ |
| CN11T              | $\boldsymbol{0}$ | $\boldsymbol{0}$ |
| CN14T              | $\boldsymbol{0}$ | $\overline{0}$   |
| CN15T              | $\overline{0}$   | $\overline{0}$   |
| CN16T              | $\overline{0}$   | $\overline{0}$   |
| CN17T              | 0,005            | 0,002            |
| CN18T              | 0,002            | 0,000            |
| CN19T              | $\overline{0}$   | $\boldsymbol{0}$ |
| CN <sub>20</sub> T | 0,002            | 0,002            |
|                    |                  |                  |

<span id="page-34-0"></span>Tabella 5: Differenza media assoluta percentuale tra le serie corrette per il calendario - medie di dominio - base di confronto: [TS](#page-64-5)

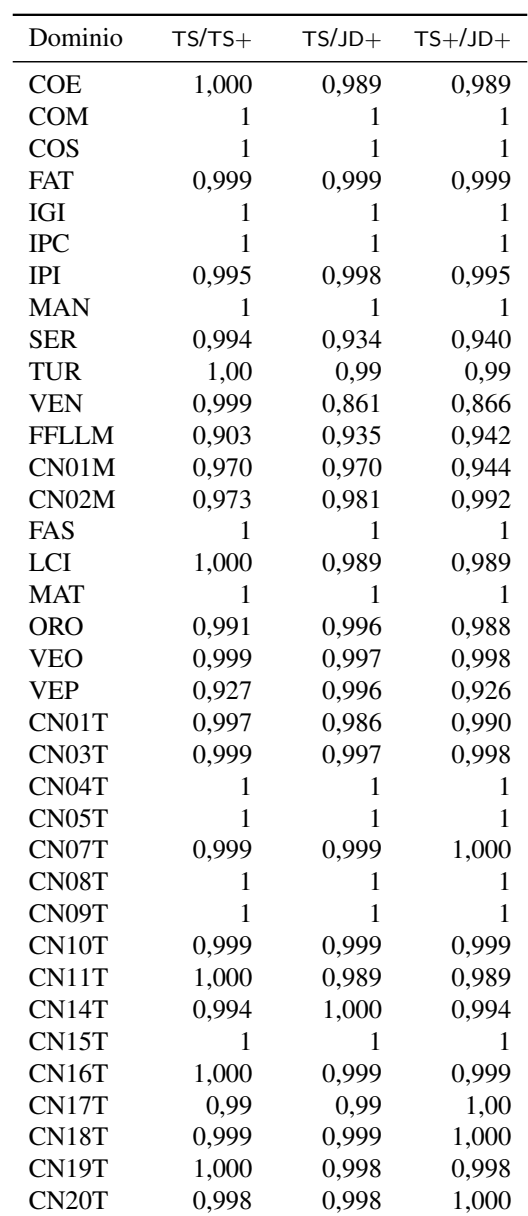

<span id="page-35-0"></span>Tabella 6: Correlazione tra le variazioni congiunturali delle serie destagionalizzate - medie di dominio

| Dominio            | $TS/TS+$     | $TSJJD +$    | $TS+/JD+$    |
|--------------------|--------------|--------------|--------------|
| <b>COE</b>         | $\mathbf{1}$ | $\mathbf{1}$ | $\mathbf{1}$ |
| <b>COM</b>         | $\mathbf{1}$ | $\mathbf{1}$ | $\mathbf{1}$ |
| COS                | $\mathbf{1}$ | $\mathbf{1}$ | $\mathbf{1}$ |
| <b>FAT</b>         | 1            | $\mathbf{1}$ | $\mathbf{1}$ |
| IGI                | $\mathbf{1}$ | $\mathbf{1}$ | $\mathbf{1}$ |
| <b>IPC</b>         | $\mathbf{1}$ | $\mathbf{1}$ | $\mathbf{1}$ |
| <b>IPI</b>         | $\mathbf{1}$ | $\mathbf{1}$ | $\mathbf{1}$ |
| <b>MAN</b>         | 1            | $\mathbf{1}$ | $\mathbf{1}$ |
| <b>SER</b>         | $\mathbf{1}$ | $\mathbf{1}$ | $\mathbf{1}$ |
| <b>TUR</b>         | $\mathbf{1}$ | $\mathbf{1}$ | $\mathbf{1}$ |
| <b>VEN</b>         | $\mathbf{1}$ | 0,950        | 0,951        |
| <b>FFLLM</b>       | $\mathbf{1}$ | $\mathbf{1}$ | $\mathbf{1}$ |
| CN01M              | $\mathbf{1}$ | $\mathbf{1}$ | $\mathbf{1}$ |
| CN02M              | $\mathbf{1}$ | $\mathbf{1}$ | $\mathbf{1}$ |
| FAS                | $\mathbf{1}$ | $\mathbf{1}$ | $\mathbf{1}$ |
| LCI                | 1            | $\mathbf{1}$ | $\mathbf{1}$ |
| <b>MAT</b>         | $\mathbf{1}$ | $\mathbf{1}$ | $\mathbf{1}$ |
| <b>ORO</b>         | $\mathbf{1}$ | $\mathbf{1}$ | $\mathbf{1}$ |
| <b>VEO</b>         | $\mathbf{1}$ | $\mathbf{1}$ | $\mathbf{1}$ |
| <b>VEP</b>         | 1            | $\mathbf{1}$ | $\mathbf{1}$ |
| CN01T              | $\mathbf{1}$ | $\mathbf{1}$ | $\mathbf{1}$ |
| CN03T              | $\mathbf{1}$ | $\mathbf{1}$ | $\mathbf{1}$ |
| CN04T              | $\mathbf{1}$ | $\mathbf{1}$ | $\mathbf{1}$ |
| CN05T              | $\mathbf{1}$ | $\mathbf{1}$ | $\mathbf{1}$ |
| CN07T              | $\mathbf{1}$ | $\mathbf{1}$ | $\mathbf{1}$ |
| CN08T              | $\mathbf{1}$ | $\mathbf{1}$ | $\mathbf{1}$ |
| CN09T              | $\mathbf{1}$ | $\mathbf{1}$ | $\mathbf{1}$ |
| CN10T              | $\mathbf{1}$ | $\mathbf{1}$ | $\mathbf{1}$ |
| CN11T              | 1            | $\mathbf{1}$ | $\mathbf{1}$ |
| CN14T              | $\mathbf{1}$ | $\mathbf{1}$ | $\mathbf{1}$ |
| CN15T              | $\mathbf{1}$ | $\mathbf{1}$ | $\mathbf{1}$ |
| CN16T              | $\mathbf{1}$ | $\mathbf{1}$ | $\mathbf{1}$ |
| CN17T              | $\mathbf{1}$ | $\mathbf{1}$ | $\mathbf{1}$ |
| CN18T              | $\mathbf{1}$ | $\mathbf{1}$ | $\mathbf{1}$ |
| CN19T              | $\mathbf{1}$ | $\mathbf{1}$ | $\mathbf{1}$ |
| CN <sub>20</sub> T | $\mathbf{1}$ | $\mathbf{1}$ | $\mathbf{1}$ |

<span id="page-36-0"></span>Tabella 7: Correlazione tra le variazioni tendenziali delle serie corrette per gli effetti di calendario - medie di dominio

|       |      |      | a    |      |      |      |
|-------|------|------|------|------|------|------|
| TS    | 0.48 | 0.84 | 0,71 | 0,11 | 0.85 | 0,80 |
| $TS+$ | 0.62 | 0.75 | 0,66 | 0,12 | 0.79 | 0,78 |
| $JD+$ | 0.63 | 0.74 | 0.67 | 0.12 | 0.80 | 0.79 |

<span id="page-36-1"></span>Tabella 8: Numero medio di parametri del modello Arima per programma – 1061 serie storiche

| Diagnostica                                   |      | $TS$ $TS+$ $JD+$ |      |
|-----------------------------------------------|------|------------------|------|
| OR (autocorrelazione nei residui)             |      | 7,90 8,50 5,40   |      |
| QSR (autocorrelazione stagionale nei residui) |      | $1,10$ 0.80 0.40 |      |
| N (normalità dei residui)                     |      | 9,60 16,80 18,40 |      |
| Modelli non scomponibili                      | 3.20 | 1.90             | 6.90 |

<span id="page-37-0"></span>Tabella 9: Percentuali di rifiuto di alcune ipotesi sui residui e percentuale di modelli non scomponibili

| Dominio            | $TS/TS+$ | $TS/JD+$ | $TS+1JD+$ |
|--------------------|----------|----------|-----------|
| COE                | 0,947    | 0,949    | 0,999     |
| COM                | 0,985    | 0,990    | 0,986     |
| COS                | 0,965    | 0,968    | 0,944     |
| FAT                | 0,950    | 0,955    | 0,993     |
| IGI                | 0,972    | 0,983    | 0,985     |
| <b>IPC</b>         | 0,966    | 0,966    | 1,000     |
| IPI                | 0,961    | 0,961    | 0,989     |
| MAN                | 0,964    | 0,964    | 0,991     |
| SER                | 0,671    | 0,509    | 0,824     |
| TUR                | 0,912    | 0,912    | 0,966     |
| VEN                | 0,884    | 0,885    | 0,848     |
| <b>FFLLM</b>       | 0,938    | 0,943    | 0,978     |
| CN <sub>01M</sub>  | 0,951    | 0,954    | 0,994     |
| CN02M              | 0,955    | 0,956    | 0,979     |
| FAS                | 0,980    | 0,980    | 1,000     |
| LCI                | 0,940    | 0,944    | 0,991     |
| <b>MAT</b>         | 0,930    | 0,910    | 0,949     |
| ORO                | 0,933    | 0.913    | 0,964     |
| CN01T              | 0,969    | 0,966    | 0,996     |
| CN03T              | 0,964    | 0,964    | 0,994     |
| CN04T              | 0,995    | 0,982    | 0,986     |
| CN <sub>05</sub> T | 0,992    | 0,992    | 1,000     |
| CN07T              | 0,980    | 0,983    | 0,987     |
| CN08T              | 0,973    | 0.973    | 0,987     |
| CN09T              | 0,967    | 0,957    | 0,964     |
| CN <sub>10</sub> T | 0,986    | 0,988    | 0,993     |
| CN11T              | 0,959    | 0,986    | 0,978     |
| CN14T              | 0,977    | 0,983    | 0,994     |
| CN15T              | 0,993    | 0,993    | 1,000     |
| CN16T              | 0,979    | 0,978    | 0,996     |
| CN17T              | 0,946    | 0,939    | 0,970     |
| CN18T              | 0,948    | 0,962    | 0,964     |
| CN19T              | 0,960    | 0,963    | 0,988     |
| CN <sub>20</sub> T | 0,921    | 0,922    | 0,979     |

Tabella 10: Correlazione tra le variazioni congiunturali delle serie destagionalizzate - medie di dominio

<span id="page-37-2"></span><span id="page-37-1"></span>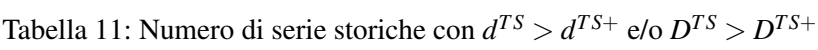

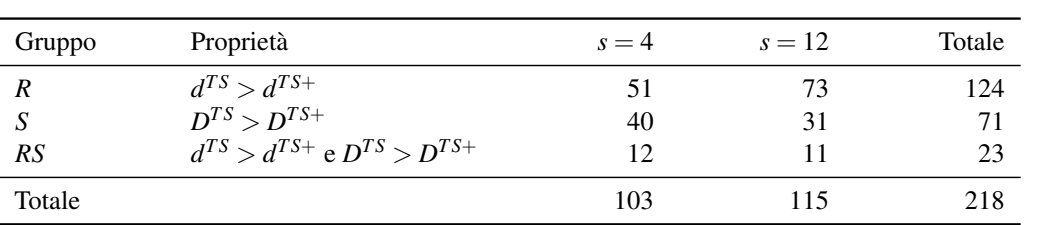

<span id="page-38-0"></span>

| Versione | Gruppo | $s = 4$ | $s=12$ | Totale |
|----------|--------|---------|--------|--------|
| TS       | R      | 3       | 10     | 13     |
|          | S      | 2       | 4      | 6      |
|          | RS     |         |        |        |
|          | Totale | 6       | 14     | 20     |
| $TS+$    | R      | 10      | 15     | 25     |
|          | S      | 6       |        | 13     |
|          | RS     | 3       | 2      | 5      |
|          | Totale | 19      | 24     |        |

Tabella 12: Numero di serie storiche la cui scomposizione è cambiata almeno una volta in cinque anni

<span id="page-38-1"></span>Tabella 13: Percentuale di serie storiche per le quali [TS+](#page-64-14) assicura prestazioni migliori di [TS](#page-64-5) in termini di RMSE delle revisioni dei dati destagionalizzati

| Gruppo | h  |      | $s = 4$ $s = 12$ | Totale |
|--------|----|------|------------------|--------|
| R      |    | 40   | 67,7             | 58,9   |
|        | S. | 56,7 | 60               | 58,9   |
| S      |    | 16,7 | 26,1             | 22,9   |
|        | S. | 25   | 39,1             | 34,3   |
| RS     |    | 0    | 16,7             | 7,1    |
|        | S  | 0    | 33,3             | 14,3   |

# <span id="page-39-0"></span>7. Proposta di adozione dello standard

# <span id="page-39-1"></span>7.1. Metodologia

La destagionalizzazione delle serie storiche è la risultante di un complesso di operazioni quali la trasformazione dei dati, la rimozione degli effetti di calendario, l'individuazione degli outlier, l'utilizzo di variabili *dummy* per il trattamento di eventi particolari noti all'utente (*intervention analysis*), il trattamento di eventuali dati mancanti e infine la scomposizione. Considerato il numero elevato delle serie da trattare e i tempi strettissimi disponibili per la destagionalizzazione, è necessario che molte di queste operazioni siano effettuate in maniera automatica con un elevato grado di precisione e di affidabilità. Ciò richiede l'utilizzo di procedure che siano riconosciute in ambito internazionale e che soddisfino una serie di requisiti:

- 1. standard qualitativi dei dati destagionalizzati molto elevati;
- 2. capacità di trattamento di situazioni complesse quali quelle relative a serie storiche brevi, eccessivamente irregolari o con *break* strutturali, ecc.;
- 3. disponibilità di una diagnostica fruibile anche da utenti non esperti;
- 4. facilità di accesso all'output, sia dettagliato per singola serie storica, sia sintetico per gruppi di serie storiche;
- 5. esecuzione completamente automatica attraverso l'impostazione di poche e semplici opzioni;
- 6. possibilità di esecuzione su larga scala;
- 7. trasparenza nei confronti degli utenti e replicabilità dei processi di destagionalizzazione;
- 8. disponibilità di una documentazione chiara ed esaustiva;
- 9. aggiornamento periodico per incorporare gli avanzamenti metodologici;
- <span id="page-39-2"></span>10. continuità nell'assistenza metodologica e informatica.

Tra le procedure in grado di soddisfare tali requisiti rientrano [X-13AS](#page-64-9) e [TS](#page-64-5); al contrario, la procedura STAMP (che implementa il metodo parametrico basato sui modelli strutturali) necessita di ulteriori sviluppi per renderla adeguata alle esigenze dei produttori massivi di dati destagionalizzati. Ciò spiega perché presso gli istituti nazionali di statistica, le banche centrali e le altre organizzazioni internazionali il metodo basato su modelli strutturali abbia ancora una diffusione limitata, mentre i metodi [AMB](#page-64-0) e [FLB](#page-64-1) trovino una più ampia applicazione.

A partire dal 1999, con l'adozione di [TS](#page-64-5), in Istat è stato introdotto il metodo basato su modelli Arima ed è stato definitivamente abbandonato il metodo semiparametrico implementato in [X-11A](#page-64-7). Il passaggio è stato suggerito dalla commissione [SARA](#page-64-11), che ha operato nel biennio 1997-1998 e ha visto la partecipazione dell'Istat, del mondo accademico, della Banca d'Italia e di altre organizzazioni (Comit e Csream). Il suo obiettivo era la definizione di un metodo e di una procedura di destagionalizzazione in vista dell'attuazione dei regolamenti europei sulle statistiche economiche congiunturali. La commissione ha suggerito all'Istat l'adozione della metodologia [AMB](#page-64-0) e della procedura [TS](#page-64-5) (Piccolo [2000\)](#page-47-10), segnalando comunque agli sviluppatori alcuni possibili miglioramenti per rendere il software più rispondente alle esigenze tipiche di un produttore massivo di dati destagionalizzati. Tali miglioramenti si riferivano:

- al test impiegato per la scelta della trasformazione iniziale (distorto verso la trasformazione logaritmica);
- alla procedura di identificazione automatica dei modelli Arima, che seleziona troppo spesso il modello *airline*;
- all'output del programma ancora troppo *researcher-oriented*;
- all'introduzione di un set di grafici utile nella fase di pretrattamento delle serie storiche.

La commissione ha raccomandato, inoltre, la costituzione di un gruppo di lavoro interno per gestire il passaggio alla nuova procedura sia dal punto di vista operativo, sia dal punto di vista della comunicazione verso gli utenti esterni.

Anni di applicazione di [TS](#page-64-5), inizialmente la versione 1997 per Dos su PC, successivamente quella 2010 per Linux su server, hanno comunque evidenziato alcuni punti critici nell'utilizzazione del metodo [AMB](#page-64-0). Di seguito è riportato un elenco delle principali difficoltà riscontrate:

• *modelli non scomponibili*

I modelli Arima individuati da TRAMO non sempre risultano scomponibili e, pertanto, è necessario imporre un modello alternativo non ottimale, con la conseguenza che i filtri derivanti dalla sua scomposizione non rispecchiano più le proprietà stocastiche della serie storica. Sebbene SEATS sia dotato di un'opzione per la ricerca automatica di un modello alternativo scomponibile, è opportuno individuare manualmente un modello Arima alternativo. Questo intervento manuale è necessario per due importanti ragioni:

- evitare che nel corso del tempo il modello originario venga sostituito da modelli diversi con conseguente rischio di avere delle revisioni molto ampie nei dati destagionalizzati;
- assicurare la coerenza tra le previsioni del modello identificato da TRAMO e le previsioni delle componenti stimate da SEATS.

Fortunatamente, i casi di modelli non scomponibili non sono molto frequenti e si possono riscontrare quando l'ordine dei polinomi autoregressivi e/o a media mobile non stagionali è elevato (2 o 3), quando i modelli non sono bilanciati o quando la stagionalità è di tipo stazionario.

• *Sovradifferenziazione*

La procedura di identificazione automatica dei modelli Arima (implementata in tutte le versioni di [TS](#page-64-5) rese disponibili fino a novembre 2014) è distorta verso la sovradifferenziazione, con la conseguenza che il modello *airline* è individuato su un numero di serie storiche più ampio rispetto a quello derivante da un'identificazione ad hoc. Quando il modello *airline* è indotto dalla sovradifferenziazione, la stima dei parametri a media mobile (regolare e/o stagionale) è prossima alla regione di non invertibilità. Purtroppo una situazione analoga si riscontra anche quando le serie storiche presentano delle componenti (di ciclotrend e/o di stagionalità) di tipo deterministico (Kaiser e Maravall [2000b\)](#page-46-20). Per poter discriminare tra le due situazioni sono necessarie ulteriori indagini e quindi risulta indispensabile l'intervento dell'utente. Nel caso di sovradifferenziazione, infatti, la serie destagionalizzata è il risultato di un filtro che non riflette le proprietà stocastiche delle serie storiche e quindi il modello dovrebbe essere modificato.

• *Modelli con radici autoregressive stazionarie*

Nella scomposizione [AMB](#page-64-0), le componenti dipendono dalla parte autoregressiva, stazionaria e non. Quando i modelli Arima contengono un polinomio AR stazionario, le sue radici (reali e/o complesse) possono essere assegnate (si veda Gómez e Maravall [\(1996\)](#page-46-2)) al ciclo-trend, alla componente stagionale o alla componente transitoria in funzione del modulo e dell'argomento delle radici stesse. Occasionalmente può accadere che, aggiungendo nuove osservazioni, la stima dei parametri autoregressivi cambi e, di conseguenza, anche l'assegnazione delle radici alle componenti. Mentre il passaggio dalla componente di ciclo-trend a quella transitoria o viceversa non produce conseguenze rilevanti sulla serie destagionalizzata (poiché entrambe le componenti ne fanno parte), il passaggio dalla componente stagionale a quella transitoria o viceversa ha un forte impatto sulle caratteristiche della serie destagionalizzata. L'impatto, inoltre, non è limitato alle ultime osservazioni, come generalmente accade, ma riguarda l'intera serie storica.

• *Scomposizione moltiplicativa*

Per molte serie storiche economiche la scomposizione di tipo moltiplicativo è preferibile a quello additiva. Come già descritto nella sezione [3.1](#page-6-0) esistono due varianti della scomposizione moltiplicativa: quella log-additiva, che è riconducibile a una scomposizione additiva applicata al logaritmo della serie storica, e quella moltiplicativa pura. Quando si ricorre alla scomposizione log-additiva, la trasformazione inversa (esponenziale) è applicata alla componente di ciclo-trend e alla serie destagionalizzata per esprimerle nella stessa scala della serie originaria. Come sottolineato in Burman [\(1980\)](#page-45-2) e in alcuni lavori più recenti (Ozaki e Thomson [2002;](#page-47-11) Proietti e Riani [2009;](#page-47-12) McElroy [2010\)](#page-47-13), il principale inconveniente della trasformazione inversa è che la componente di ciclo-trend e la serie destagionalizzata sono sottostimate. Poiché la coerenza tra le medie annuali calcolate sui dati originari (o corretti per gli effetti di calendario) e quelle calcolate sui dati destagionalizzati è un importante requisito per gli istituti di statistica, quando si riscontrano delle discrepanze eccessive queste devono essere redistribuite utilizzando delle tecniche di *benchmarking*. Come sottolineato in Ciammola e Paradiso [\(2012\)](#page-45-17) utilizzando gli indicatori relativi al

movimento dei clienti negli esercizi ricettivi, la redistribuzione di discrepanze annuali eccessivamente ampie possono modificare le caratteristiche delle componenti, fino ad invalidare alcune diagnostiche *model based*.

# • *Politiche di aggiornamento del software*

Dal punto di vista informatico, l'eccessiva frequenza con cui sono stati effettuati gli aggiornamenti di [TS](#page-64-5) ha portato, spesso, a un disallineamento delle versioni disponibili per le diverse piattaforme (Dos, Linux e Windows). I risultati e la diagnostica ottenuti con [TS](#page-64-5) per Windows o con la versione implementata in DEMETRA+ (spesso impiegati in fase di identificazione delle specifiche di destagionalizzazione) non sempre coincidono con quelli della versione Linux adottata nella produzione corrente.

Le difficoltà sopra descritte sono state affrontate in vari modi. Quelle relative all'assegnazione delle radici autoregressive attraverso le opzioni disponibili nella stessa procedura di [TS](#page-64-5); le problematiche derivanti dalla sovradifferenziazione o dalla non scomponibilità dei modelli Arima mediante interventi manuali in fase di specificazione dei modelli. Per quanto riguarda, invece, la distorsione della stima del ciclo-trend e quindi della serie destagionalizzata, non è stato possibile attuare nessuna misura.

La nuova versione del software [TS+](#page-64-14), disponibile sul sito della Banca centrale di Spagna dalla fine del 2014, ha permesso di superare sia le obiezioni inizialmente avanzate dalla commissione [SARA](#page-64-11), sia le difficoltà incontrate nella produzione corrente dei dati destagionalizzati. In particolare (Maravall, Caporello et al. [2014\)](#page-46-12), con il nuovo programma:

- è stata migliorata la procedura di identificazione automatica dei modelli Arima, con una conseguente riduzione dei casi di sovradifferenziazione e, specularmente, un aumento dei casi di modelli con radici autoregressive stazionarie;
- è stato risolto il problema della mancanza di coerenza tra le previsioni di TRAMO e le previsioni delle componenti nei casi di scomposizione non ammissibile;
- sono stati introdotti nuovi strumenti (grafici e test statistici) per valutare la presenza di stagionalità nelle serie storiche grezze, nelle serie trattate preliminarmente, nei residui e nelle serie destagionalizzate, per evidenziare la natura della componente stagionale e per valutare la qualità della destagionalizzazione;
- è stata ampliata la gamma delle variabili di regressione che l'utente può utilizzare nella fase di pretrattamento ed è stato semplificato l'uso delle variabili utilizzate più frequentemente (ad esempio gli outlier stagionali e le rampe);
- è stato arricchito notevolmente l'output delle singole serie storiche (con suggerimenti per una corretta interpretazione della diagnostica) e quello sintetico (generato quando più serie storiche sono trattate contemporaneamente);
- sono state allineate tutte le implementazioni per le diverse piattaforme (Dos, Linux e Windows);
- l'implementazione per Windows (TSW+) può essere eseguita anche in modalità batch.

Il problema della distorsione della stima del ciclo-trend indotta dalla scomposizione log-additiva rimane aperto. Nonostante l'introduzione in [TS+](#page-64-14) di un metodo più sofisticato per la distribuzione delle discrepanze tra le medie annuali grezze (o corrette per gli effetti di calendario) e le medie annuali destagionalizzate, la diagnostica *model based* continua a rimanere non attendibile quando le discrepanze sono particolarmente ampie. L'entità di tali discrepanze si riduce drasticamente con la scomposizione di tipo moltiplicativo puro, basata sul metodo *ratio-to-moving average* introdotto da McElroy [\(2010\)](#page-47-13) e implementata prima in [X-12A](#page-64-8) e successivamente in [X-13AS](#page-64-9).

Con riferimento a queste ultime procedure, è opportuno sottolineare come i recenti sviluppi metodologici condotti dal Bureau of Census (si vedano Findley [\(2005\)](#page-46-6) e i temi "Filters" e "Model based seasonal adjustment" alla pagina <https://www.census.gov/srd/www/sapaper/sapaperbytopic.html>), abbiano dato un ruolo sempre più rilevante ai modelli Arima, fino all'implementazione della scomposizione basata su modelli Arima in [X-13AS](#page-64-9). Questa, infatti, non solo permette di adattare i filtri alle caratteristiche delle serie storiche, ma spesso restituisce delle serie destagionalizzate dal profilo più *smooth*, con revisioni più contenute rispetto alla scomposizione ottenuta applicando le medie mobili.

Per concludere, i notevoli miglioramenti apportati con l'ultima versione di [TS+](#page-64-14) e i recenti sviluppi metodologici compiuti dagli sviluppatori delle procedure [X-12A](#page-64-8) e [X-13AS](#page-64-9) sottolineano la crescente importanza dell'approccio [AMB](#page-64-0) nella destagionalizzazione delle serie storiche. Pertanto, pare opportuno confermare la scelta metodologica suggerita nel 1999 dalla commissione [SARA](#page-64-11), riconoscendo, tuttavia, la possibilità di ricorrere al metodo semiparametrico di [X-13AS](#page-64-9) limitatamente ai domini per i quali, in maniera *generalizzata*, la scomposizione basata sulle medie mobili assicuri risultati più soddisfacenti.

# <span id="page-42-0"></span>7.2. Software

Il metodo [AMB](#page-64-0) è disponibile in numerosi software: le versioni di [TS](#page-64-5) rilasciate fino al 2014, DEMETRA (versione 2.2 il cui ultimo aggiornamento risale al 2002), DEMETRA+ (versione 1.2.0 rilasciata a novembre 2011), [X-13AS](#page-64-9) (version 1.1, build 19 il cui ultimo aggiornamento risale ad aprile 2015), [TS+](#page-64-14) (versione 934 rilasciata alla fine del 2014) e infine [JD+](#page-64-12) (versione 2.0.0 rilasciata nel 2015). Alcuni di questi (DEMETRA e DEMETRA+) sono ormai obsoleti in quanto non si è provveduto né al loro mantenimento per correggere gli errori più o meno importanti individuati dagli utenti, né al loro aggiornamento per tener conto dei recenti sviluppi informatici (nuovi formati di dati, nuovi strumenti di gestione dell'output testuale, ecc.) e del miglioramento dei metodi di pretrattamento e di scomposizione delle serie storiche. Con riferimento a [TS](#page-64-5), invece, gli sviluppatori si sono limitati, nel corso degli ultimi anni, ad assicurarne il mantenimento correggendo soltanto errori segnalati dagli utenti e, occasionalmente, arricchendo l'output di ulteriori diagnostiche. [TS+](#page-64-14) e, di conseguenza, [X-13AS](#page-64-9) e [JD+](#page-64-12) in cui è implementata la metodologia di [TS+](#page-64-14), si distinguono dai precedenti sia per i miglioramenti metodologici, sia per la disponibilità di una diagnostica relativa alla scomposizione [AMB](#page-64-0) molto ricca di informazioni.

Nel proporre un software per la destagionalizzazione è indispensabile che in esso sia implementata una metodologia che risponda a tutti i requisiti evidenziati nel paragrafo [7.1.](#page-39-1) Le versioni di [TS+](#page-64-14), [X-13AS](#page-64-9) e [JD+](#page-64-12) assicurano certamente tali requisiti. Tuttavia è importante verificare che la proposta soddisfi ulteriori requisiti, tra i quali vanno annoverati:

- <span id="page-42-1"></span>1. la definizione delle politiche di mantenimento delle versioni esistenti (per correggere errori più o meno importanti, riguardanti sia i *core engine* relativi al pretrattamento e alla scomposizione, sia le funzionalità di input/output, la diagnostica, ecc.), di aggiornamento o sviluppo (per garantire l'implementazione di nuovi metodi o il miglioramento di quelli esistenti) e di rilascio delle nuove versioni (per agevolare l'introduzione dei nuovi software nei processi di produzione e per assicurare la massima trasparenza nei confronti degli utilizzatori di dati destagionalizzati che vogliano, ad esempio, replicare la destagionalizzazione);
- <span id="page-42-2"></span>2. l'esistenza di un supporto metodologico e informatico per gli utenti;
- 3. la disponibilità di una documentazione facilmente accessibile che descriva sia il funzionamento del software, sia i metodi in esso implementati.

Sebbene [TS+](#page-64-14) costituisca il software più vicino a quello attualmente utilizzato in Istat per quanto riguarda le specifiche di input, la struttura dell'output e le modalità di esecuzione, non garantisce che i suddetti requisiti possano essere soddisfatti in futuro (soprattutto con riferimento ai requisiti [1](#page-42-1) e [2\)](#page-42-2). Al contrario, [X-13AS](#page-64-9) e [JD+](#page-64-12) offrono maggiori garanzie, benché con modalità differenti. Il primo, infatti, ha una tradizione pluridecennale, è supportato da un gruppo di ricerca estremamente competente nel dominio della destagionalizzazione (sia dal punto di vista metodologico che dal punto di vista applicativo), ha una politica di aggiornamento, sviluppo e rilascio in grado di garantire stabilità e trasparenza e, infine, è corredato da una documentazione tecnica e scientifica chiara e facilmente accessibile. [JD+](#page-64-12), d'altra parte, presenta numerosi elementi di novità, ha i caratteri peculiari delle risorse *open source* ed è costantemente monitorato da diversi gruppi di lavoro internazionali che vedono la partecipazione degli Istituti nazionali di statistica (tra cui l'Istat) e delle Banche centrali. In particolare:

- è implementato in Java e, di conseguenza, può essere eseguito su qualsiasi piattaforma (Dos, Windows, Linux, ecc.);
- consente l'utilizzazione, nello stesso ambiente, sia di metodi [FLB](#page-64-1) che di metodi [AMB](#page-64-0);
- ha una struttura modulare che lo rende estremamente flessibile e adattabile a qualsiasi realtà operativa;
- è corredato da una serie di *plug-in* che ne estendono le funzionalità e ne consentono l'utilizzo anche in contesti diversi dalla destagionalizzazione;
- è supportato da un gruppo di sviluppatori (le Banche centrali del Belgio e della Germania) e dal [SACE](#page-64-2), il quale gestisce anche un *Help Desk*;
- ha una politica di mantenimento, sviluppo e rilascio dei *core engine* e dei *plug-in* definita e approvata dal [SAEG](#page-64-15);
- è accompagnato da una documentazione adatta a diversi livelli di competenza dei possibili utilizzatori (Grudkowska [2015b,](#page-46-15)[c](#page-46-16)[,a\)](#page-46-17) ;
- è il software di riferimento nei corsi *European Statistical Training Programme* ([ESTP](#page-64-17)) sulla destagionalizzazione, sia per utenti che per sviluppatori;
- dal febbraio 2015 è ufficialmente raccomandato da Eurostat per la destagionalizzazione negli Istituti nazionali di statistica.

Considerando le caratteristiche dei pacchetti e le attuali scelte metodologiche in Istat, il miglior candidato come software standard appare [JD+](#page-64-12). Esso infatti, tra gli altri aspetti:

- è *open source*;
- è stato ampiamente testato a livello europeo;
- consente di utilizzare sia la metodologia [AMB](#page-64-0) sia quella [FLB](#page-64-1);
- può essere utilizzato in batch e in modalità interattiva;
- ha una documentazione sufficientemente completa;
- è supportato da Eurostat e da gruppi specializzati a livello europeo, ai quali l'Istat partecipa attivamente.

Uno degli aspetti più innovativi, che rende a nostro avviso [JD+](#page-64-12) preferibile, è la sua caratteristica di essere *open source*, e di privilegiare uno schema di sviluppo diffuso, basato su un'ampia rete di utilizzatori, mantenendo peraltro una direzione unitaria collegiale in seno al [SAEG](#page-64-15) per quanto riguarda i *core engines*. Queste caratteristiche di [JD+](#page-64-12), la sua designazione come programma raccomandato per la destagionalizzazione nel [SSE](#page-64-10), la tecnologia innovativa su cui il software si basa, l'elevato livello di flessibilità che il suo carattere modulare potrebbe conferire alle procedure correnti di destagionalizzazione e la possibilità di ampliare le sue funzionalità attraverso dei *plug-in*, rappresentano dei fattori estremamente importanti nella scelta del software e rendono [JD+](#page-64-12) preferibile agli altri attualmente disponibili. Altro punto di forza è la possibilità, nello stesso software, di utilizzare anche la metodologia [FLB](#page-64-1).

Un'ampia batteria di test effettuati da questo gruppo di lavoro (par. [6\)](#page-27-0) e nell'ambito del [SACE](#page-64-2) (par. [A\)](#page-48-0) ha inoltre messo in luce la sostanziale adeguatezza e maturità di [JD+](#page-64-12), con la proposta di alcuni interventi migliorativi soprattutto per quanto riguarda l'output.

# <span id="page-43-0"></span>7.3. Implementazione dello standard

La migrazione verso [JD+](#page-64-12) in Istat presenta due principali criticità, relative al suo utilizzo e al suo inserimento nelle procedure correnti di destagionalizzazione. Con riferimento al primo aspetto, i potenziali utilizzatori, principalmente i responsabili di indagine e gli analisti di serie storiche, non sempre conoscono [JD+](#page-64-12), in particolare le sue specifiche, le funzionalità di input/output e (in parte) la diagnostica. È quindi necessario effettuare un investimento non trascurabile nella loro formazione, attraverso seminari e corsi, questi ultimi a carattere sia teorico che applicativo. A tale proposito è da sottolineare che tra la documentazione di [JD+](#page-64-12) c'è anche una guida con l'analisi di casi di studio (Grudkowska [2015c\)](#page-46-16).

Per quanto riguarda l'inserimento del nuovo software nelle procedure correnti di destagionalizzazione, è necessario prevedere delle attività per la gestione delle comunicazioni tra [JD+](#page-64-12) e il resto del software utilizzato in tale attività (banche dati di serie storiche, banche dati di modelli di destagionalizzazione, ecc.). Non è nelle possibilità del gruppo di lavoro poter dettagliare e quantificare esattamente i passaggi necessari in termini di risorse umane e strumentali; tuttavia, è chiaro che tale attività di migrazione andrebbe gestita in un progetto con risorse dedicate, sia di tipo informatico sia di tipo statistico-metodologico.

Per quanto riguarda in particolare la parte informatica, è necessario acquisire almeno un programmatore Java a tempo pieno, che possa sostenere il passaggio al nuovo software per le varie indagini. A tale proposito è opportuno che questo passaggio sia effettuato in occasione della revisione annuale dei modelli di destagionalizzazione, quindi in periodi differenziati per le varie indagini. È presumibile che detta attività si estenda almeno per dodici/diciotto mesi. Superata questa fase, è auspicabile la prosecuzione della disponibilità di un programmatore Java, eventualmente anche a tempo parziale, per poter sfruttare appieno il carattere modulare di [JD+](#page-64-12), attraverso la programmazione di *plug-in* dedicati, sulla base delle necessità via via emergenti nell'applicazione del software in Istat.

# <span id="page-45-0"></span>Riferimenti bibliografici

- <span id="page-45-7"></span>Anitori, P. et al. (2000). *Guida all'utilizzo di TRAMO-SEATS per la destagionalizzazione delle serie storiche*. Documenti 4. Istat. URL: [http://www3.istat.it/dati/pubbsci/documenti/Documenti/doc\\_2000/](http://www3.istat.it/dati/pubbsci/documenti/Documenti/doc_2000/manuale.zip) [manuale.zip](http://www3.istat.it/dati/pubbsci/documenti/Documenti/doc_2000/manuale.zip).
- <span id="page-45-9"></span>Anzini, P. e A. Ciammola (2004). *La destagionalizzazione degli indici di produzione industriale: un confronto tra approccio diretto e indiretto*. Contributi 26. Istat. URL: [http://www3.istat.it/dati/pubbsci/](http://www3.istat.it/dati/pubbsci/contributi/Contributi/contr_2004/2004_26.pdf) [contributi/Contributi/contr\\_2004/2004\\_26.pdf](http://www3.istat.it/dati/pubbsci/contributi/Contributi/contr_2004/2004_26.pdf).
- <span id="page-45-14"></span>Ascione, M. e G. Lutero (2011). «Il principio di conservazione della dinamica e le tecniche di riconciliazione di serie storiche nella stima dell'occupazione trimestrale per settore istituzionale». In: *Rivista di statistica ufficiale* 2-3, pp. 75–104. URL: [http://www.istat.it/it/files/2012/04/Rivista-Statistica-](http://www.istat.it/it/files/2012/04/Rivista-Statistica-Ufficiale-n.-2-3_-20111.pdf)[Ufficiale-n.-2-3\\_-20111.pdf](http://www.istat.it/it/files/2012/04/Rivista-Statistica-Ufficiale-n.-2-3_-20111.pdf).
- <span id="page-45-4"></span>Barcaroli, G. et al. (2012). *The standardization of statistical processes: a framework for methodological standards*. Istat Working Papers 09. Istat - Italian National Institute of Statistics. URL: [http://ideas.repec.org/p/](http://ideas.repec.org/p/isa/wpista/09.html) [isa/wpista/09.html](http://ideas.repec.org/p/isa/wpista/09.html).
- <span id="page-45-1"></span>Bee Dagum, E. (2001). *Analisi delle serie storiche: modellistica, previsione e scomposizione (UNITEXT / Collana di Statistica e Probabilità Applicata) (Italian Edition)*. Springer. ISBN: 8847001463.
- <span id="page-45-3"></span>Box, G., S. Hillmer e G. Tiao (1978). «Analysis and Modeling of Seasonal Time Series». In: *Seasonal Analysis of Economic Time Series*. A cura di A. Zellner. U.S. Dept. of Commerce – Bureau of the Census, pp. 309–334.
- <span id="page-45-2"></span>Burman, J. P. (1980). «Seasonal Adjustment by Signal Extraction». English. In: *Journal of the Royal Statistical Society. Series A (General)* 143.3, pp. 321–337. ISSN: 00359238. URL: [http://www.jstor.org/stable/](http://www.jstor.org/stable/2982132) [2982132](http://www.jstor.org/stable/2982132).
- <span id="page-45-15"></span>Ciammola, A., F. Ceccato et al. (2009). *The Italian Labour Cost Index (LCI): sources and methods*. Contributi 8. Istat. URL: [http://www3.istat.it/dati/pubbsci/contributi/Contributi/contr\\_2009/08\\_](http://www3.istat.it/dati/pubbsci/contributi/Contributi/contr_2009/08_2009.pdf) [2009.pdf](http://www3.istat.it/dati/pubbsci/contributi/Contributi/contr_2009/08_2009.pdf).
- <span id="page-45-17"></span>Ciammola, A. e A. Paradiso (2012). «Quality Issues in the Seasonal Adjustment of Arrivals and Number of Guests in Italian Accommodations». In: *European Conference in Quality in Official Statistics, Atene, 29 maggio - 1 giugno 2012*. URL: [http://www.q2012.gr/articlefiles/sessions/36.1\\_Ciammola%](http://www.q2012.gr/articlefiles/sessions/36.1_Ciammola%20Seasonal%20Adjustments.pdf) [20Seasonal%20Adjustments.pdf](http://www.q2012.gr/articlefiles/sessions/36.1_Ciammola%20Seasonal%20Adjustments.pdf).
- <span id="page-45-16"></span>Ciammola, A. e D. Tuzi (2010). «Internal Coherence in Seasonally Adjusted Chain Laspeyres Indices: an Application to the Italian Hourly Labour Cost Indicators». In: *European Conference on Quality in Official Statistics, Q2010, Helsinki, 4-6 maggio 2010*.
- <span id="page-45-5"></span>Cleveland, W. S., S. J. Devlin e I. J. Terpenning (1982). «The SABL Seasonal and Calendar Adjustment Procedures». In: *Time Series Analysis: Theory and Practice 1*. A cura di . Anderson O. North-Holland.
- <span id="page-45-10"></span>Dagum, E. B. e P. A. Cholette (2006). *Benchmarking, Temporal Distribution, and Reconciliation Methods for Time Series (Lecture Notes in Statistics)*. Springer. ISBN: 0387311025.
- <span id="page-45-12"></span>Denton, F. (1971). «Adjustment of monthly or quarterly series to annual totals: an approach based on quadratic minimization». In: *Journal of the American Statistical Association* 66, pp. 99–102.
- <span id="page-45-11"></span>Di Fonzo, T. e M. Marini (2011). «Simultaneous and two-step reconciliation of systems of time series: methodological and practical issues». In: *Journal of the Royal Statistical Society Series C* 60.2, pp. 143– 164.
- <span id="page-45-13"></span>– (2013). «Benchmarking and Movement Preservation: Evidences from Real-Life and Simulated Series». English. In: *Advances in Theoretical and Applied Statistics*. A cura di N. Torelli, F. Pesarin e A. Bar-Hen. Studies in Theoretical and Applied Statistics. Springer Berlin Heidelberg, pp. 499–509. ISBN: 978-3-642- 35587-5. DOI: [10.1007/978-3-642-35588-2\\_45](http://dx.doi.org/10.1007/978-3-642-35588-2_45). URL: [http://dx.doi.org/10.1007/978-3-642-](http://dx.doi.org/10.1007/978-3-642-35588-2_45) [35588-2\\_45](http://dx.doi.org/10.1007/978-3-642-35588-2_45).
- <span id="page-45-8"></span>*DOS update* (2004). URL: [http://www.bde.es/f/webbde/SES/servicio/Programas\\_estadisticos\\_](http://www.bde.es/f/webbde/SES/servicio/Programas_estadisticos_y_econometricos/Programas/ficheros/updatedos.pdf) [y\\_econometricos/Programas/ficheros/updatedos.pdf](http://www.bde.es/f/webbde/SES/servicio/Programas_estadisticos_y_econometricos/Programas/ficheros/updatedos.pdf).
- <span id="page-45-6"></span>Eurostat (2015). *Ess Guidelines on Seasonal Adjustment*. Manuals and Guidelines. ISBN: 978-92-79-45176-8. DOI: [10.2785/317290](http://dx.doi.org/10.2785/317290). URL: <http://dx.doi.org/10.2785/317290>.
- <span id="page-46-6"></span>Findley, D. F. (2005). «Some Recent Developments and Directions in Seasonal Adjustment». In: *Journal of Official Statistics* 21.2.
- <span id="page-46-5"></span>Findley, D. F. et al. (1998). «New Capabilities and Methods of the X-12-ARIMA Seasonal-Adjustment Program». In: *Journal of Business & Economic Statistics* 16.2, pp. 127–152. DOI: [10.1080/07350015.1998.](http://dx.doi.org/10.1080/07350015.1998.10524743) [10524743](http://dx.doi.org/10.1080/07350015.1998.10524743).
- <span id="page-46-7"></span>Giovannini, E. e D. Piccolo, cur. (2000). *Seasonal adjustment procedures - experiences and perspectives*. Istat. ISBN: 8845802167.
- <span id="page-46-2"></span>Gómez, V. e A. Maravall (1996). *Programs TRAMO and SEATS, Instruction for User (Beta Version: september 1996)*. Banco de España Working Papers 9628. Banco de España. URL: [http://ideas.repec.org/p/bde/](http://ideas.repec.org/p/bde/wpaper/9628.html) [wpaper/9628.html](http://ideas.repec.org/p/bde/wpaper/9628.html).
- <span id="page-46-14"></span>– (1998). *Guide for using the programs TRAMO and SEATS (Beta Version: June 1998)*. URL: [http://www.](http://www.bde.es/f/webbde/SES/servicio/Programas_estadisticos_y_econometricos/Programas/ficheros/guide.pdf) bde. es/f/webbde/SES/servicio/Programas estadisticos y econometricos/Programas/ [ficheros/guide.pdf](http://www.bde.es/f/webbde/SES/servicio/Programas_estadisticos_y_econometricos/Programas/ficheros/guide.pdf).
- <span id="page-46-17"></span>Grudkowska, S. (2015a). *JDemetra+ Quick Start*. URL: [http://www.cros-portal.eu/sites/default/](http://www.cros-portal.eu/sites/default/files//JDemetra+%20Quick%20Start_0.pdf) [files//JDemetra+%20Quick%20Start\\_0.pdf](http://www.cros-portal.eu/sites/default/files//JDemetra+%20Quick%20Start_0.pdf).
- <span id="page-46-15"></span>– (2015b). *JDemetra+ Reference Manual, v. 0.1*. URL: [http://www.cros-portal.eu/sites/default/](http://www.cros-portal.eu/sites/default/files//JDemetra+Reference%20Manual.%20Version%200.1.pdf) [files//JDemetra+Reference%20Manual.%20Version%200.1.pdf](http://www.cros-portal.eu/sites/default/files//JDemetra+Reference%20Manual.%20Version%200.1.pdf).
- <span id="page-46-16"></span>– (2015c). *JDemetra+ User Guide*. URL: [http : / / www . cros - portal . eu / sites / default / files /](http://www.cros-portal.eu/sites/default/files//JDemetra+%20User%20Guide.pdf) [/JDemetra+%20User%20Guide.pdf](http://www.cros-portal.eu/sites/default/files//JDemetra+%20User%20Guide.pdf).
- <span id="page-46-18"></span>Guardabascio, B., B. Iaconelli e R. Iannaccone (2014). «Approccio diretto e indiretto alla destagionalizzazione di serie storiche: un confronto per gli indici del commercio all'ingrosso». In: *Giornate della ricerca in Istat 2014*. URL: [http://www.istat.it/it/files/2014/10/Paper\\_SessioneV\\_Guardabascio\\_Iaconelli\\_](http://www.istat.it/it/files/2014/10/Paper_SessioneV_Guardabascio_Iaconelli_Iannaccone_finale.pdf) [Iannaccone\\_finale.pdf](http://www.istat.it/it/files/2014/10/Paper_SessioneV_Guardabascio_Iaconelli_Iannaccone_finale.pdf).
- <span id="page-46-19"></span>Eurostat (2013). *Handbook of Quarterly National Accounts*. Rapp. tecn. Eurostat. DOI: [10.2785/46080](http://dx.doi.org/10.2785/46080).
- <span id="page-46-10"></span>Harvey, A. e P. Todd (1983). «Forecasting economic time series with structural and Box-Jenkins model». In: *Journal of Business and Economic Statistics* 1, pp. 299–315.
- <span id="page-46-3"></span>Harvey, A. C. (1991). *Forecasting, Structural Time Series Models and the Kalman Filter*. Cambridge University Press. ISBN: 9780521405737.
- <span id="page-46-1"></span>Hillmer, S. C. e G. C. Tiao (1982). «An ARIMA-Model-Based Approach to Seasonal Adjustment». English. In: *Journal of the American Statistical Association* 77.377, pp. 63–70. ISSN: 01621459. URL: [http://www.](http://www.jstor.org/stable/2287770) [jstor.org/stable/2287770](http://www.jstor.org/stable/2287770).
- <span id="page-46-0"></span>Hylleberg, S., cur. (1992). *Modelling Seasonality (Advanced Texts in Econometrics)*. Oxford University Press. ISBN: 0198773188.
- <span id="page-46-9"></span>Kaiser, R. e A. Maravall (2000a). *Notes on the time series analysis, ARIMA models and signal extraction*. Working Paper 12. Bank of Spain. URL: [http://www.bde.es/f/webbde/SES/Secciones/Publicaciones/](http://www.bde.es/f/webbde/SES/Secciones/Publicaciones/PublicacionesSeriadas/DocumentosTrabajo/00/Fic/dt0012e.pdf) [PublicacionesSeriadas/DocumentosTrabajo/00/Fic/dt0012e.pdf](http://www.bde.es/f/webbde/SES/Secciones/Publicaciones/PublicacionesSeriadas/DocumentosTrabajo/00/Fic/dt0012e.pdf).
- <span id="page-46-20"></span>Kaiser, R. e A. Maravall (2000b). *Measuring Business Cycles in Economic Time Series (Lecture Notes in Statistics)*. Springer. ISBN: 0387951121.
- <span id="page-46-4"></span>Koopman, S. J. et al. (1999). *STAMP 8 Structural Time Series Analyser, Modeller and Predictor*. Timberlake Consultants Press.
- <span id="page-46-8"></span>Istat (1999). *La nuova strategia di destagionalizzazione degli indicatori congiunturali*. Nota rapida 3. Istat. URL: [http : / / www3 . istat . it / salastampa / comunicati / non \\_ calendario / 20020313 \\_ 00 /](http://www3.istat.it/salastampa/comunicati/non_calendario/20020313_00/indicatoricongiunturali99.pdf) [indicatoricongiunturali99.pdf](http://www3.istat.it/salastampa/comunicati/non_calendario/20020313_00/indicatoricongiunturali99.pdf).
- <span id="page-46-11"></span>Maravall, A. (1985). «On structural time series models and the characterization of components». In: *Journal of Business and Economic Statistics* 3, pp. 350–5.
- <span id="page-46-12"></span>Maravall, A., G. Caporello et al. (2014). *New Features and Modifications in Tramo-Seats*. URL: [http://](http://www.bde.es/f/webbde/SES/servicio/Programas_estadisticos_y_econometricos/Programas/ficheros/TSWnewFeatures20141222.pdf) [www.bde.es/f/webbde/SES/servicio/Programas\\_estadisticos\\_y\\_econometricos/Programas/](http://www.bde.es/f/webbde/SES/servicio/Programas_estadisticos_y_econometricos/Programas/ficheros/TSWnewFeatures20141222.pdf) [ficheros/TSWnewFeatures20141222.pdf](http://www.bde.es/f/webbde/SES/servicio/Programas_estadisticos_y_econometricos/Programas/ficheros/TSWnewFeatures20141222.pdf).
- <span id="page-46-13"></span>Maravall, A. (2005). *Brief description of the programs*. URL: [http : / / www . bde . es / f / webbde / SES /](http://www.bde.es/f/webbde/SES/servicio/Programas_estadisticos_y_econometricos/Programas/ficheros/summprogs.pdf) [servicio/Programas\\_estadisticos\\_y\\_econometricos/Programas/ficheros/summprogs.pdf](http://www.bde.es/f/webbde/SES/servicio/Programas_estadisticos_y_econometricos/Programas/ficheros/summprogs.pdf).
- <span id="page-47-3"></span>Maravall, A. e G. Caporello (2004). *Program TSW - revised reference manual*. URL: [http://www.bde.es/](http://www.bde.es/f/webbde/SES/servicio/Programas_estadisticos_y_econometricos/Programas/ficheros/tswrm.pdf) [f/webbde/SES/servicio/Programas\\_estadisticos\\_y\\_econometricos/Programas/ficheros/](http://www.bde.es/f/webbde/SES/servicio/Programas_estadisticos_y_econometricos/Programas/ficheros/tswrm.pdf) [tswrm.pdf](http://www.bde.es/f/webbde/SES/servicio/Programas_estadisticos_y_econometricos/Programas/ficheros/tswrm.pdf).
- <span id="page-47-13"></span>McElroy, T. S. (2010). «A Nonlinear Algorithm for Seasonal Adjustment in Multiplicative Component Decompositions». In: *Studies in Nonlinear Dynamics & Econometrics* 14.4, pp. 1–23.
- <span id="page-47-11"></span>Ozaki, T. e P. Thomson (2002). «A Non-linear Dynamic Model for Multiplicative Seasonal-Trend Decomposition». In: *Journal of Forecasting* 21.2, pp. 107–24.
- <span id="page-47-10"></span>Piccolo, D. (2000). «Seasonal Adjustment Research Appraisal (SARA): Final Statistical Recommendations of the Scientific Committee». In: *Seasonal adjustment procedures - experiences and perspectives*. A cura di E. Giovannini e D. Piccolo. Istat. ISBN: 8845802167.
- <span id="page-47-2"></span>Proietti, T. (2000). «Comparing seasonal components for structural time series models». In: *International Journal of Forecasting* 16.2, pp. 247–260.
- <span id="page-47-12"></span>Proietti, T. e M. Riani (2009). «Transformations and seasonal adjustment». In: *Journal of Time Series Analysis* 30.1, pp. 47–69.
- <span id="page-47-7"></span>Quenneville, B. e E. Rancourt (2005). «Simple methods to restore the additivity of a system of time series». In: *Proceedings of the Workshop on Frontiers in Benchmarking Techniques and Their Application to Official Statistics, Luxembourg*. URL: [http : / / ec . europa . eu / eurostat / documents / 4587857 / 4587935 /](http://ec.europa.eu/eurostat/documents/4587857/4587935/CPP18-QENNEVILLE.pdf) [CPP18-QENNEVILLE.pdf](http://ec.europa.eu/eurostat/documents/4587857/4587935/CPP18-QENNEVILLE.pdf).
- <span id="page-47-0"></span>Renssen, R. et al. (2010). *Standard Processes*. Discussion Papers 10013. Statistics Netherlands. URL: [http:](http://www.cbs.nl/NR/rdonlyres/3C264BAE-3038-4824-88F8-8DFB8FA75DF6/0/201013x10pub.pdf) [//www.cbs.nl/NR/rdonlyres/3C264BAE-3038-4824-88F8-8DFB8FA75DF6/0/201013x10pub.pdf](http://www.cbs.nl/NR/rdonlyres/3C264BAE-3038-4824-88F8-8DFB8FA75DF6/0/201013x10pub.pdf).
- <span id="page-47-1"></span>Shiskin, J., A. J. Young e J. C. Musgrave (1967). *The X-11 Variant of the Census Method II Seasonal Adjustment Program*. Technical Paper 15. Bureau of Census. URL: [http://www.census.gov/ts/papers/](http://www.census.gov/ts/papers/ShiskinYoungMusgrave1967.pdf) [ShiskinYoungMusgrave1967.pdf](http://www.census.gov/ts/papers/ShiskinYoungMusgrave1967.pdf).
- <span id="page-47-9"></span>Stone, R. (1961). *Input-Output and national Accounts*. OECD.
- <span id="page-47-8"></span>Stone, R., D. Champernowne e J. Meade (1942). «The precision of national income estimates». In: *Review of economic studies* 9, pp. 111–125.
- <span id="page-47-5"></span>*X-13ARIMA-SEATS - Quick Reference for DOS* (2015). URL: [https://www.census.gov/ts/x13as/pc/](https://www.census.gov/ts/x13as/pc/qrefX13ASpc.pdf) [qrefX13ASpc.pdf](https://www.census.gov/ts/x13as/pc/qrefX13ASpc.pdf).
- <span id="page-47-6"></span>*X-13ARIMA-SEATS - Quick Reference for Unix/Linux* (2015). URL: [https://www.census.gov/ts/x13as/](https://www.census.gov/ts/x13as/pc/qrefX13ASunix.pdf) [pc/qrefX13ASunix.pdf](https://www.census.gov/ts/x13as/pc/qrefX13ASunix.pdf).
- <span id="page-47-4"></span>*X-13ARIMA-SEATS - Reference Manual* (2015). URL: [https://www.census.gov/ts/x13as/docX13AS.](https://www.census.gov/ts/x13as/docX13AS.pdf) [pdf](https://www.census.gov/ts/x13as/docX13AS.pdf).

# <span id="page-48-0"></span>A. Documento presentato alla riunione *Seasonal Adjustment Centre of Excellence* ([SACE](#page-64-2)) di novembre 2014

In questa appendice si riproduce un documento presentato nell'ambito di una riunione del [SACE](#page-64-2). Nel documento si descrive il test delle funzionalità [AMB](#page-64-0) implementate in [JD+](#page-64-12), funzionalità che vengono confrontate con quelle corrispondenti contenute in [TS+](#page-64-14).

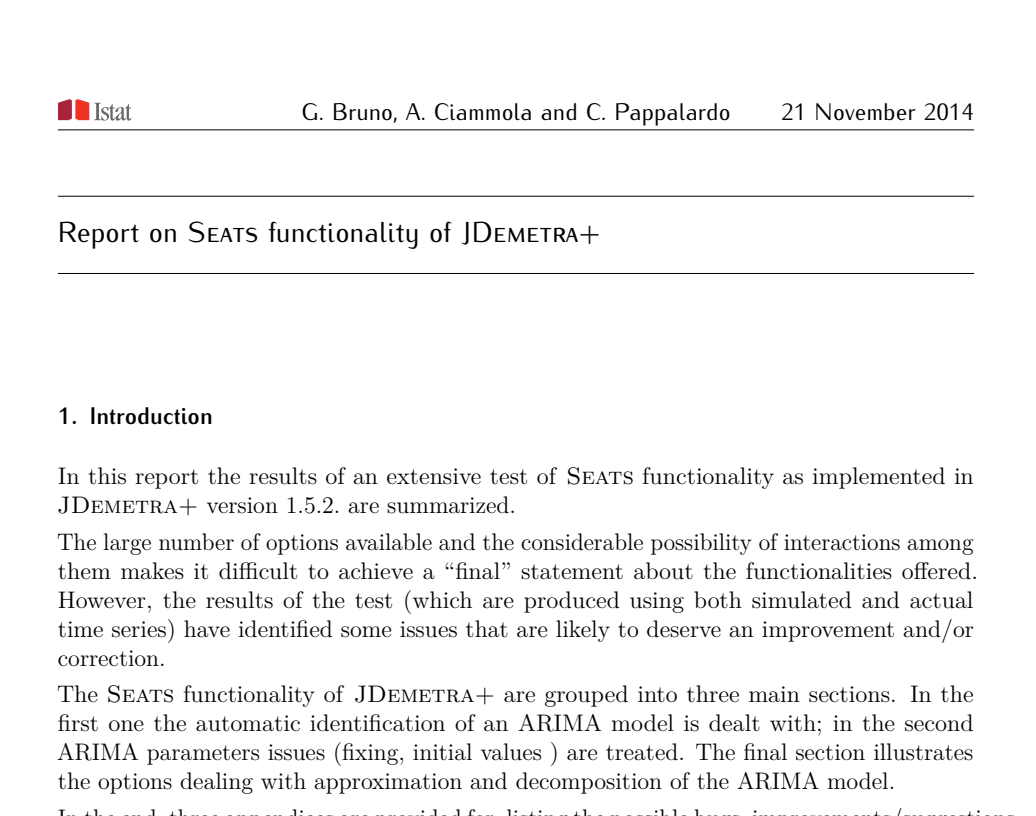

In the end, three appendices are provided for, listing the possible bugs, improvements/suggestions and a list of diagnostic which should be included in the JDEMETRA+ structured output file

#### **2. B6 – Automatic model identification**

The first block of options to test concerns the automatic identification procedure for the ARIMA model. To check these options we used some simulated datasets, coming from the following models:

$$
(1 - B)(1 - B12)Xt = (1 - 0.5B)(1 - 0.5B12)\varepsilont
$$
\n(1)

$$
(1 - B)(1 - B12)Xt = (1 - 0.23B - 0.19B2)(1 - 0.56B12)\varepsilont
$$
 (2)

$$
(1 - 0.4B)(1 - B12)Xt = (1 - 0.2B)(1 - 0.5B12)\varepsilont
$$
\n(3)

$$
(1 - 0.95B)(1 - B12)Xt = (1 - 0.5B12)\varepsilont
$$
\n(4)

1000 monthly series with 120 observations were generated from each model. <sup>1</sup>

<sup>1</sup>For the sake of reproducibility note that the simulation has been carried out using the facility included in JDemetra+, setting the seed for the four models, respectively, to 1,2,3 and 4.

The results in JDEMETRA+ version 1.5.2 (since now on JDEMETRA+) are compared whenever possible to those obtained with the software Tramo-Seats DOS version 891 (since now on Tramo-Seats).

### **2.1. Option automatic**

**T** Istat

The simulated series were adjusted using the automatic identification model with the predefined specifications RSA1 and RSA3, which are compared, respectively, with the Tramo-Seats options RSA=1 and RSA=3.

The option RSA1 always uses the airline model; therefore, in principle, no difference should arise between Tramo-Seats and JDemetra+. Nevertheless, the latter does not allow to test for the presence of the mean: you cannot test for its inclusion, while in Tramo-Seats the equivalent option RSA=1 will always test for the presence of the mean.

This explains the large number of differences observed in the estimated models reported in Table 1. Obviously the models are different only with respect to the inclusion of the mean. In some cases also a different number of outliers is selected and in a few cases a different transformation is used.

When the model is exactly the same (same model, same outliers and same transformation) some differences can be observed in the estimated parameters between JDEMETRA+ and Tramo-Seats. Such differences are almost always very small, except in a very few cases. In the last column of table 1 the percentage of cases in which JDEMETRA+ reaches a lower BIC is reported. This happens in two thirds of the cases, witnessing, on average, a better behaviour of JDEMETRA+ in the estimation phase.

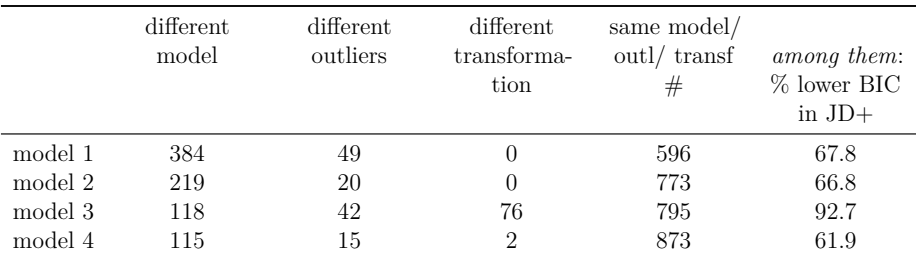

Table 1: Models identified by TRAMO-SEATS and JDEMETRA+ for 1000 simulated series

### **Problem:** RSA1 should be fixed towards the TRAMO-SEATS way of proceeding

When using the specification RSA3 the differences are less evident between the two software, as reported in table 2. In particular, there are less discrepancies in the order of the identified

models and outliers. Major differences are reported for model (3); in this case, however, they are mainly due to the choice of a different transformation.

Still, among the models with same order, outliers and transformation, JDEMETRA+ often reaches a lower BIC.

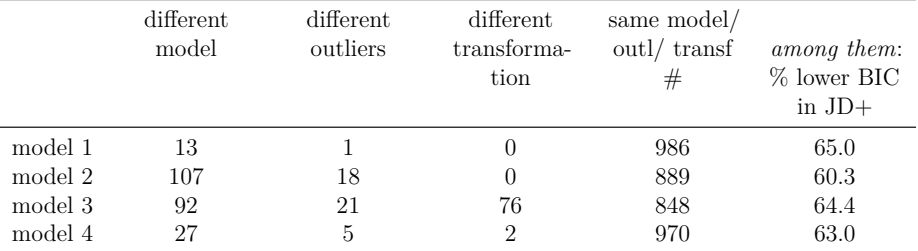

Table 2: Models identified by TRAMO-SEATS and JDEMETRA+ for 1000 simulated series

# **2.2. Option accept default**

As far as the option accept default is concerned, no correspondence seems to be possible with TRAMO-SEATS, as the option IFAL is no more accepted by the program.

The comparison was carried out for the models (1) and (2) between the specification RSA3 and the specification RSA3+accept default. The second specification should provide some more cases when the airline model is selected. With our simulated series, instead, we get the same results.

**Problem:** This option is probably not working

**Suggestion:** It should be made clear to the user the exact criteria upon which the default model is accepted at the first step

3

#### **I** Istat

### **2.3. Option compare to default**

**T** Istat

The following two specifications were used with the simulated series from model (1) and (2):

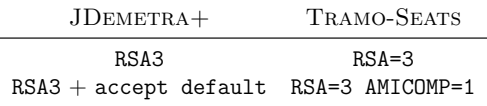

Adding the option accept default/AMICOMP=1 we get the expected results that for more series the default model is selected (Table 3). The number of changes is similar within the two software and the series for which a change to the default model has occurred are the same for model (1) and are equal to 5 for model (2).

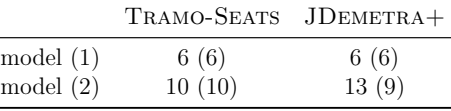

Table 3: Number of models changed adding the option accept default/AMICOMP=1 (of which: changed to default model)

**Problem:** In 4 cases within model (2) JDEMETRA+ switches to a different model than the Airline one: namely an Airline with some coefficients fixed to zero. Therefore the chosen option seems to do something more than just compare the final model to the Airline one and take the latter if acceptable. This is perhaps a feature rather than a problem

**Suggestion:** It should be made clear to the user the exact criteria upon which the default model is chosen when compared to the final one

### **2.4. option LjungBox limit**

**Problem:** This option is likely to have been exchanged with that labelled with reduce CV. Therefore the exercise has been carried out modifying the value of the latter.

The following two specifications were used with the simulated series from model (1):

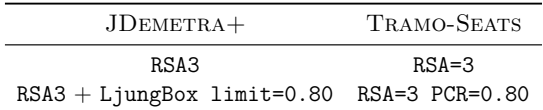

**I** Istat

We have tested this option by reducing the acceptance region of the residual autocorrelation test. We expect to find a lower value for the test statistic on autocorrelation as well as a larger number of outliers and/or a more parametrised model.

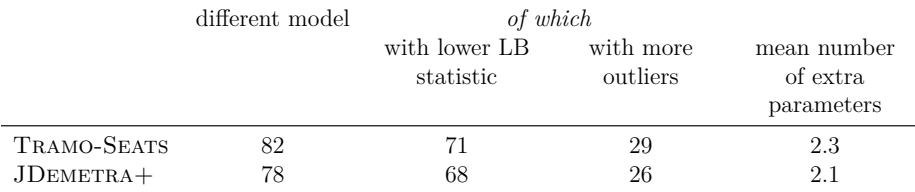

Table 4: Number of model changes as an effect of altering the option LjungBox limit and, among those changes,  $\#$  of lower LB statistic,  $\#$  additional outliers, mean  $\#$  of extra parameters

The results are comparable in their magnitude and direction. Moreover, most of the series for which a change of model occurs are the same with the two software (74).

When comparing directly TRAMO-SEATS and JDEMETRA+ it emerges an increase in discrepancies passing from the first specification (13 series with a different model) to the second (40).

### **2.5. option Arma limit**

The following two specifications were used with the simulated series from model (1).

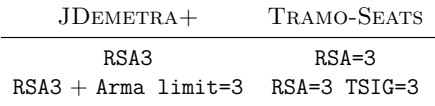

**Problem:** Here there is a likely mistake in the description/documentation. This option seems to apply only to the mean of the estimated model. In this case the option can be considered as working as the option TSIG in Tramo-Seats.

### **2.6. option Cancelation limit**

**T** Istat

The following two specifications were used with the simulated series from model (3).

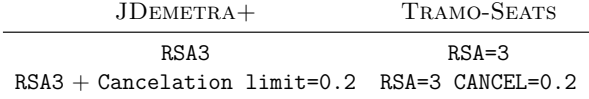

Given the specification of model (3) we expect to find a larger number of cancellation of the parameters of the regular part.

In a limited number of cases there is a change of model (Table 5). In all cases there is a reduction in the number of parameters due to the larger cancellation limit. In general the changed models loose their regular part, which is consistent with a-priori expectations.

The overlap between TRAMO-SEATS and JDEMETRA+ results consists of 7 series.

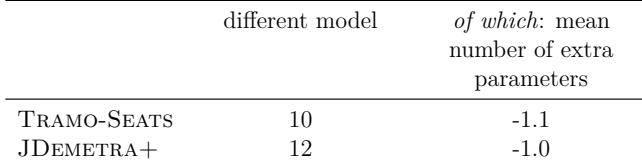

Table 5: Number of changed models altering the option Cancelation limit and, among those changes, mean  $#$  of extra parameters

### **2.7. option initial unit root**

The following two specifications were used:

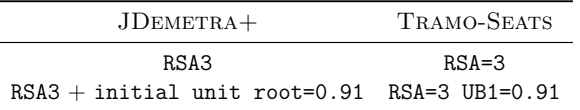

which were applied to series generated with model (4).

One expects to identify models where some regular autoregressive parameters are replaced by unit roots. Actually, the results are coherent with this expectation.

In 31 cases in TRAMO-SEATS and in JDEMETRA+ a different model is selected; in all these cases a regular difference is added.

In addition, the series for which this happens mostly overlap within the two software (29 cases).

#### **T** Istat

### **2.8. option final unit root**

**Problem:** What is specified as final unit root in JDEMETRA+ is probably the same which is indicated as the second step in TRAMO-SEATS

**Suggestion:** check and if necessary correct labelling/documentation

In this case the following two specifications were used:

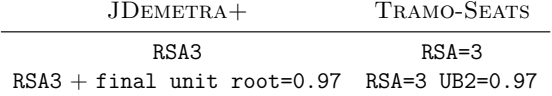

which were applied to series generated with model (4).

One expects to identify models where some regular autoregressive parameters are left as such and are not replaced by unit roots. Also in this case the results are coherent with this expectation.

In 81 cases in TRAMO-SEATS and in 86 in JDEMETRA+ a different model is selected, often with a difference replaced by an AR polynomial. The number of common series for which the model is replaced in the two software is large: 78 cases.

#### **2.9. option unit root limit from subsection ESTIMATE**

This option was also analysed here as it appears to be linked to the AMI procedure as well. The following two specifications were used:

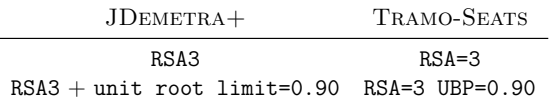

which were applied to series generated with model (4).

Using Tramo-Seats no difference is detected using the two specifications. It appears as if the option UBP is not effective.

Concerning JDEMETRA+ in 41 series a different model is selected, often with a difference operator replacing the autoregressive part, as expected.

### **2.10. option Reduce CV**

**T** Istat

**Problem:** Attention: this option is likely to have been exchanged with that labelled with LjungBox limit. Therefore the exercise has been carried out modifying the value of the latter. Labelling in JDEMETRA+ should be corrected accordingly.

The following specification were applied to series generated from model (1):

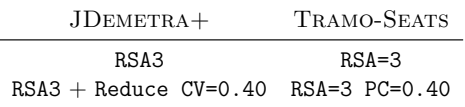

For a few series  $(14, \text{mostly overlapping} - 12 - \text{between two software})$  a different model is selected. As expected the new models are of lower ARMA order but present a much larger number of outliers.

### **3. B7 – ARIMA model**

The dataset used for the empirical analysis consists of 16 quarterly time series and 22 monthly time series. Inference on ARIMA models is carried out using JDEMETRA+.

Parameter estimates of the specifications currently used at Istat are considered as benchmark results. These are obtained using JDEMETRA+ default options on the starting value of each parameter.

The aim of the exercise is twofold. First, to evaluate the sensitivity in final parameters estimates following changes in each parameter starting value. Second, to assess if constraints on the final value of each parameter are respected in final the estimates obtained using JDemetra+.

Fixed values and starting values, respectively, are bounded to vary in the  $[-0.9, +0.9]$ interval, with 0.1 step value.

The assessment is performed in terms of the significance of the difference between the  $parameter(s)$  final value $(s)$  compared with the values provided by benchmark estimates. For each model, evaluation is performed into two ways:

- 1. imposing/fixing a given value in  $[-0.9, +0.9]$  to each parameter at a time, but preserving JDemetra+ default option for any other model parameter starting value;
- 2. imposing/fixing a given value in  $[-0.9, +0.9]$  to all parameters at the same time. In this last case, the same initial/fixed value is given to all parameters. We do not account for all possible combinations between some discrete values in  $[-0.9, +0.9]$  and

the set of parameters.

Main results can be summarized as follows.

- In all cases (using both monthly and quarterly time series), the final parameters estimates are pretty close to those of corresponding benchmark model. Therefore, in the cases considered here the final estimates are not heavily dependent on starting values.
- In all cases (using both monthly and quarterly time series), constraints on parameters (fixed values) are preserved in final estimates.

#### **4. B8 – Seats**

**T** Istat

Concerning the functional testing of the SEATS decomposition implemented in JDEMETRA+, the dataset used is that exploited for the tests of section 3. The options available in JDemetra+ are conveniently modified in order to check their correct working. Often the ARIMA models (both order and coefficients) are fixed and the default threshold values options (of JDemetra+ and Tramo-Seats) are modified in order to:

- check situations that may be unusual;
- compare the results with the original TRAMO-SEATS.

The JDemetra+ parameters involved in the Seats decomposition are: approximation mode (when the model identified/imposed in Tramo is not decomposable by Seats), MA unit root boundary (the threshold value to reduce the module of an MA root near the noninvertibility region), trend boundary (the threshold value to assign the AR -real?- roots either to the cycle-trend or to the transitory component), seasonal tolerance (the threshold value to assign complex AR roots either to the transitory component or to the seasonality) and, finally, "method" referring to the method to decompose the series.

#### **4.1. option Approximation mode**

**Problem:** when the model is not decomposable the results produced in JDEMETRA+ using the default value ("Legacy") correspond to the results produced in Tramo-Seats imposing NOADMISS=-1 (which is NOT the default value). Further documentation should be available to the users to validate the choice implemented in JDEMETRA+. Moreover, the option "Noisy" (the alternative to the default option) produces different results from the option NOADMISS=1 in TRAMO-SEATS.

9

**Problem:** forecasts of the unadjusted series (produced by TRAMO implementation of JDEMETRA+) are not consistent with the forecasts of the components produced by SEATS implementation of JDEMETRA+. This could represent a problem when JDEMETRA+ is also used for forecasting purposes.

**Problem:** when models with a non admissible decomposition are imposed by the user, the TRAMO part is not executed at all.

**4.2. option MA unit root boundary**

 $\blacksquare$  Istat

**Problem:** this parameter does not affect TRAMO MA estimates (in TRAMO-SEATS it does). As a consequence, forecasts of the unadjusted series are not consistent with forecasts of components. Moreover, this parameter should be ineffective when the MA estimates are fixed by users.

#### **4.3. option Trend boundary**

**Problem:** this parameter does not affect negative AR real roots (assigned to seasonal or transitory component). In Tramo-Seats it does. The consequence is that for negative AR real roots the threshold value of JDEMETRA+ cannot be changed by users.

**Suggestion:** since in the TRAMO-SEATS the RMOD parameter also works on complex roots (although its description refers to real AR roots), this parameter could be changed from "Trend boundary" to "AR roots boundary" (working on all AR roots) with two options:

- trend boundary;
- seasonal boundary

 $\blacksquare$  Istat

### **4.4. option Seasonal tolerance**

Problem: This parameter reproduces the same results of the original Seats. Currently, both in JDEMETRA+ and TRAMO-SEATS, any real value is accepted, while acceptable values should belong to the range  $[0, \pi/s]$  where  $s = 4, 12$  respectively for quarterly and monthly time series.

### **4.5. option Method**

With the available series, the three options implemented in JDEMETRA+ give the same results (absolute differences are smaller than 1*E* − 6). Further documentation from developers is needed to identify the situation where a method overcome the others. If the results were identical for any models/series then only the more efficient and fast option could be implemented.

### **Appendix A Possible bugs**

**T** Istat

- 1. RSA1 should be fixed towards the Tramo-Seats way of proceeding;
- 2. option accept default seems to do nothing;
- 3. option compare to default in some cases accepts a reduced Airline model; perhaps a feature rather than a bug;
- 4. option LjungBox limit is likely to have been exchanged with that labelled with reduce CV;
- 5. option Arma limit: likely mistake in the description/documentation. This option is likely to apply only to the mean of the estimated model. In this case it can be considered as working. If so, change description/documentation.
- 6. What is specified as final unit root in JDEMETRA+ is probably the same which is indicated as the second step in Tramo-Seats; check and if necessary correct labelling/documentation.
- 7. In TRAMO-SEATS no action emerges considering the option UBP, while in JDEMETRA+ the corresponding option unit root limit seems to perform correctly.
- 8. when the model is not decomposable:
	- the results produced in JDEMETRA+ using the default value ("Legacy") correspond to the results produced in Tramo-Seats imposing NOADMISS=-1 (which is NOT the default value);
	- forecasts of the unadjusted series (produced by Tramo implementation of  $JDEMENTRA+$ ) are not consistent with the forecasts of the components produced by SEATS implementation of JDEMETRA+;
- 9. when models with a non admissible decomposition are imposed by the user, the TRAMO part is not executed at all;
- 10. option MA unit root boundary does not affect Tramo MA estimates;
- 11. option Trend boundary does not affect negative AR real roots.

### **Appendix B Suggestions**

**I** Istat

- 1. The name of the user defined specification does not appear in the document, even when left unchanged;
- 2. the columns of csv matrix output should contain a unique identifier name;
- 3. criteria for the option accept default should be documented;
- 4. criteria for the option compare to default should be documented.
- 5. since in the Tramo-Seats the RMOD parameter also works on complex roots (although its description refers to real AR roots), this parameter could be changed from "Trend boundary" to "AR roots boundary" (working on all AR roots) with two options:
	- trend boundary;
	- seasonal boundary.
- 6. Option Seasonal tolerance reproduces the same results of the original Seats. Currently, both in JDEMETRA+ and TRAMO-SEATS, any real value is accepted, while acceptable values should belong to the range  $[0, \pi/s]$  where  $s = 4, 12$  respectively for quarterly and monthly time series.

### **Appendix C Additional diagnostics needed**

**I** Istat

Most of the diagnostic below are reported in the detailed output of each series but are absent from the summary csv file or equivalent.

- 1. Information on reg-ARIMA models
	- a) number of missing observations;
	- b) ARIMA parameters' t-statistics (p-values);
	- c) estimates of regression variable parameters and their t-statistics (p-values) for user defined intervention variables;
	- d) modulus and period of the regular AR and MA inverse roots.
- 2. Information on residuals
	- a) T-statistics (p-value) of the mean;
	- b) t-statistics (p-value) of skewness;
	- c) t-statistics (p-value) of Kurtosis;
	- d) stability tests on mean and variance;
	- e) out-of-sample forecasting test.
- 3. Test for the presence of seasonality (on both residuals and linearised series)
	- a) Box-Pierce test (autocorrelations at seasonal lags) (present on residuals series);
	- b) Friedman seasonality test;
	- c) test F on both;
	- d) Spectral peaks (seasonal and trading-day frequencies) (present on residuals series): evaluation - severe, bad, uncertain, good - and p-value of the spectral test.
- 4. Information on model decomposition
	- a) Decomposable model yes/no;
	- b) Seats decomposable model (if Tramo model not decomposable) and its quality;
	- c) approximation of the model yes/no;
	- d) standard deviation of SEATS residuals;
	- e) comparison of variances on components, estimators and estimates for trend and seasonal adjusted (present for seasonal and irregular: evaluation and p-value);
	- f) comparison of autocorrelation coefficients on components, estimators and estimates;
	- g) comparison of cross-correlation coefficients on estimators and on estimates (present for seasonal/irregular: evaluation and p-value).
- 5. Information on standard errors (not expressed in terms of the residual variance)

- a) standard deviation of component innovations;
- b) standard error of total estimation error of concurrent estimators (cycle-trend and SA);
- c) standard error of revisions on the concurrent estimators (cycle-trend and SA);
- d) standard errors of revision error of period-on-period (rates of) growth.
- 6. Other information on the decomposition

 $\blacksquare$  Istat

- a) Convergence (%) after 1 year and after 5 years of the concurrent estimator to the final one cycle-trend and SA);
- b) average  $(\%)$  of the absolute difference between the annual means of the series and the annual means of the SA component (and cycle-trend);
- c) significance of seasonality assessed on three years (the central or historical year, the last available year and the first year of forecasts);
- d) persistence of the signs in the seasonal component;
- e) Box-Pierce test (autocorrelations on seasonal lags) for residual seasonality on stochastic SA (present the evaluation and p-value of F-test of stable seasonality on SA and on SA for the last 3 years).
- 7. Psi-weights should be included somewhere.

- <span id="page-64-3"></span>B. Acronimi e abbreviazioni
- <span id="page-64-0"></span>AMB *Arima model based*
- <span id="page-64-13"></span>BSM *Basic structural model*
- <span id="page-64-17"></span>ESTP *European Statistical Training Programme*
- <span id="page-64-1"></span>FLB *filter based*
- <span id="page-64-4"></span>**GSBPM** *Generic Statistical Business Process Model*
- <span id="page-64-12"></span>**JD+** JDEMETRA+
- <span id="page-64-2"></span>SACE *Seasonal Adjustment Centre of Excellence*
- <span id="page-64-15"></span>SAEG *Seasonal Adjustment Experts Group*
- <span id="page-64-11"></span>SARA *Seasonal Adjustment Research Appraisal*
- <span id="page-64-16"></span>SAUG *Seasonal Adjustment Users Group*
- <span id="page-64-10"></span>SSE Sistema statistico europeo
- <span id="page-64-5"></span>**TS** TRAMO-SEATS
- <span id="page-64-14"></span>**TS+** TRAMO-SEATS+
- <span id="page-64-7"></span>**X-11A** X-11-ARIMA
- <span id="page-64-6"></span>**X11** X-11
- <span id="page-64-8"></span>**X-12A** X-12-ARIMA
- <span id="page-64-9"></span>**X-13AS** X-13-ARIMA-SEATS